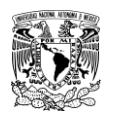

U N I V E R S I D A D N A C I O N A L A U T Ó N O M A D E M É X I C O

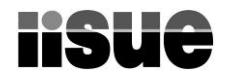

INSTITUTO DE INVESTIGACIONES SOBRE LA UNIVERSIDAD Y LA EDUCACIÓN

DEPARTAMENTO DE CÓMPUTO

#### **MANUAL DE PROCEDIMIENTOS**

El Departamento de Cómputo está dividido en tres áreas:

- **1. Soporte técnico,**
- **2. Sistemas y red**
- **3. Apoyo a actividades académicas.**

Estas áreas brindarán los siguientes servicios:

- Dar soporte técnico.
- Administrar la red.
- Desarrollar sistemas informáticos.
- Proporcionar apoyo a actividades académicas.
- Organizar cursos de capacitación y actualización.
- Diseñar documentos digitales y gráficos.
- Emitir recomendaciones técnicas para la adquisición de equipos y programas de cómputo para el IISUE.

## **PROCEDIMIENTOS DEL ÁREA DE SOPORTE TÉCNICO**

#### **1. SOPORTE TÉCNICO**

Este procedimiento técnico surge de cuatro fuentes:

Por solicitud del usuario,

 $\overline{a}$ 

- Por la necesidad detectada por el Departamento de Cómputo,
- Por acción derivada de algún otro procedimiento de soporte técnico y
- Por reasignación de equipo de cómputo.

El soporte técnico será prestado a *equipos de cómputo institucional*<sup>1</sup> y a los *usuarios del Departamento de Cómputo.*<sup>2</sup>

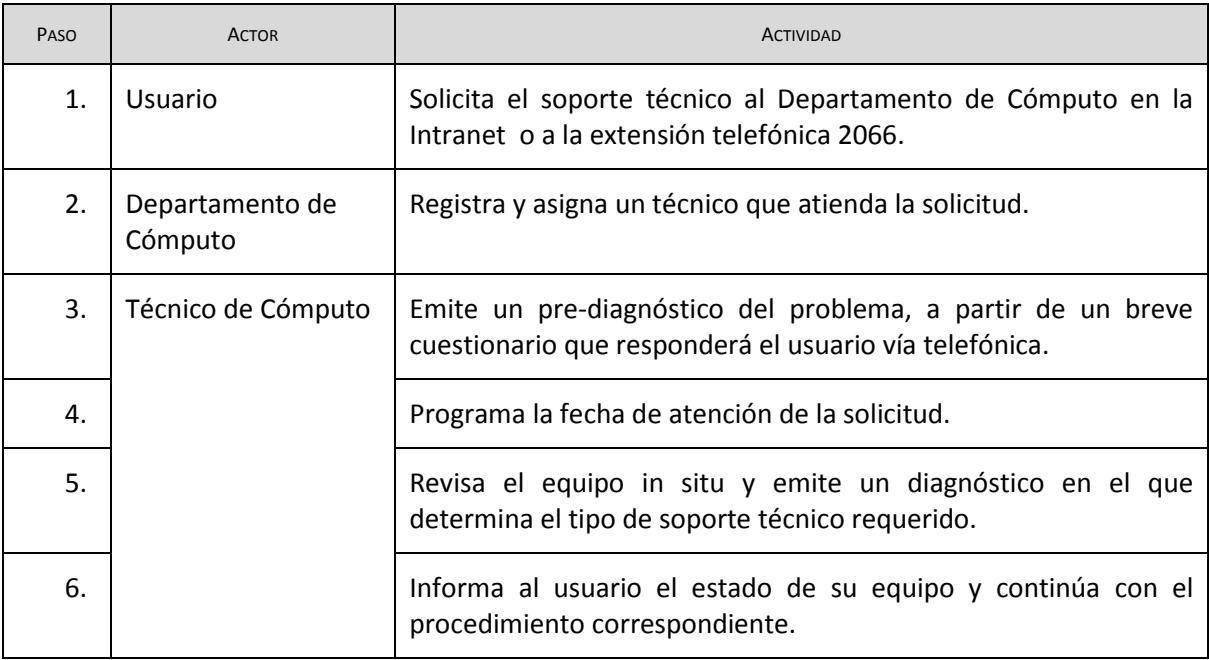

<sup>1</sup> Los *equipos de cómputo institucionales* se encuentran definidos en el art. 19 del Reglamento de Cómputo del IISUE.

<sup>2</sup> Los *usuarios del Departamento de Cómputo* se encuentran definidos en el art. 27 del Reglamento de Cómputo del IISUE.

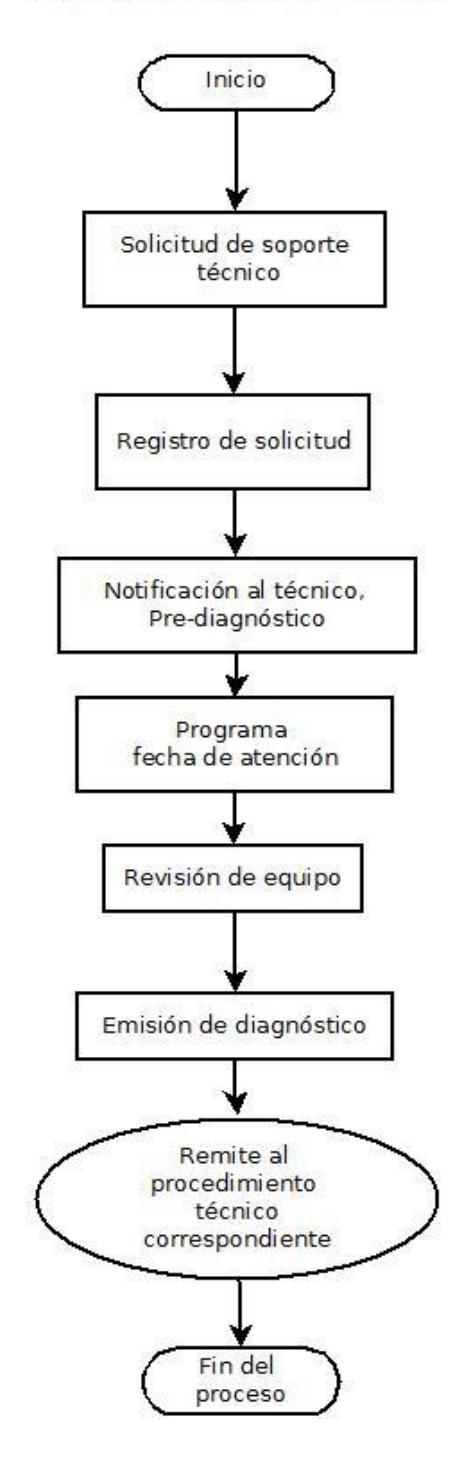

#### Solicitud de Soporte Técnico

# **2. MATENIMIENTO PREVENTIVO**

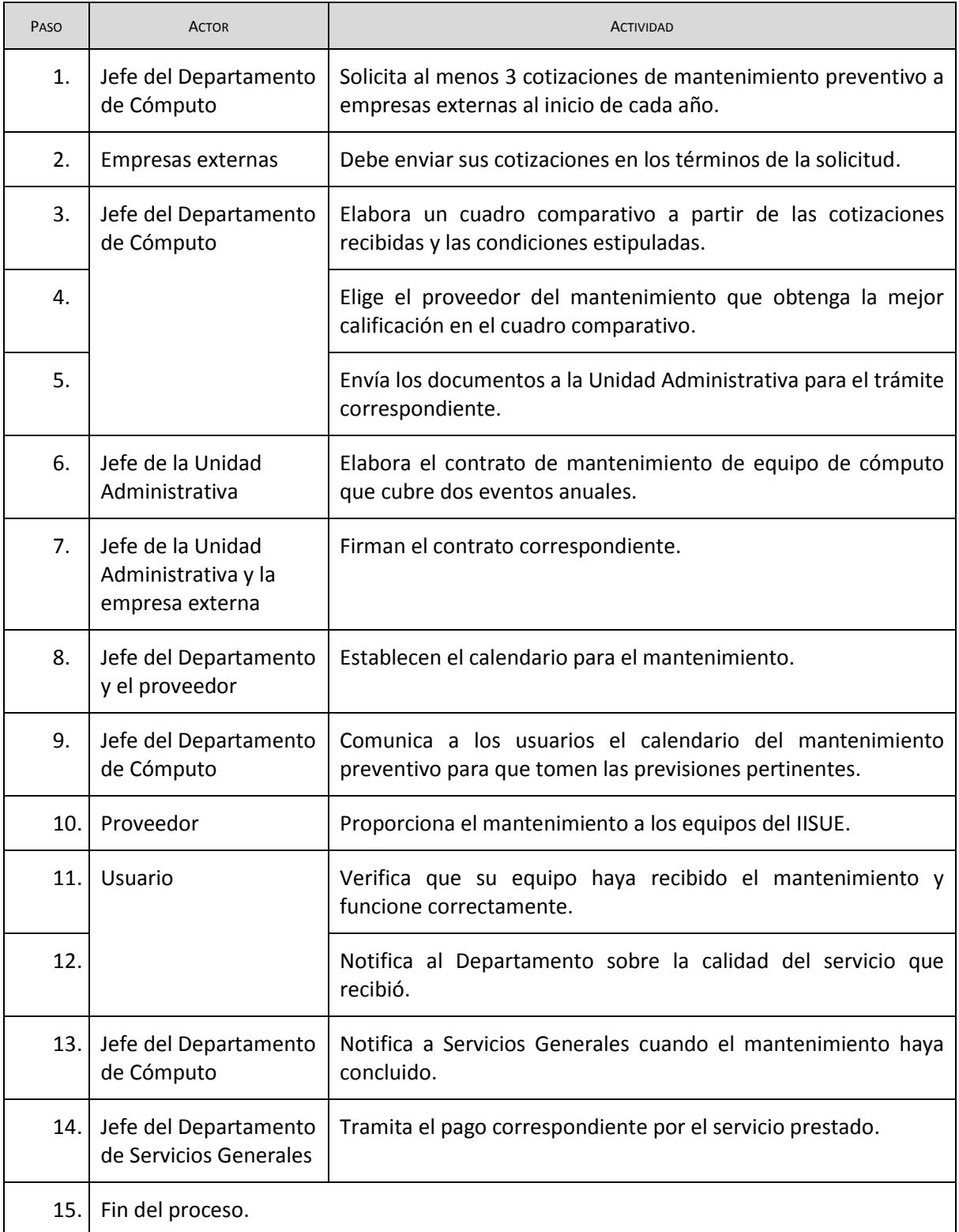

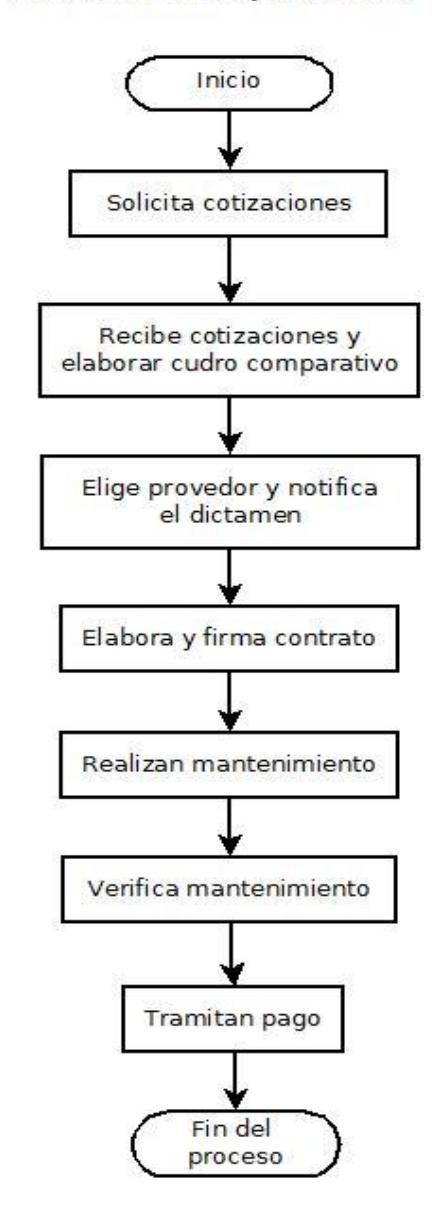

#### Mantenimiento preventivo

## **3. ANTIVIRUS Y CÓDIGOS MALICIOSOS**

El procedimiento de soporte técnico antivirus y códigos maliciosos comprende la

- a) actualización del programa antivirus y
- b) erradicación de virus.

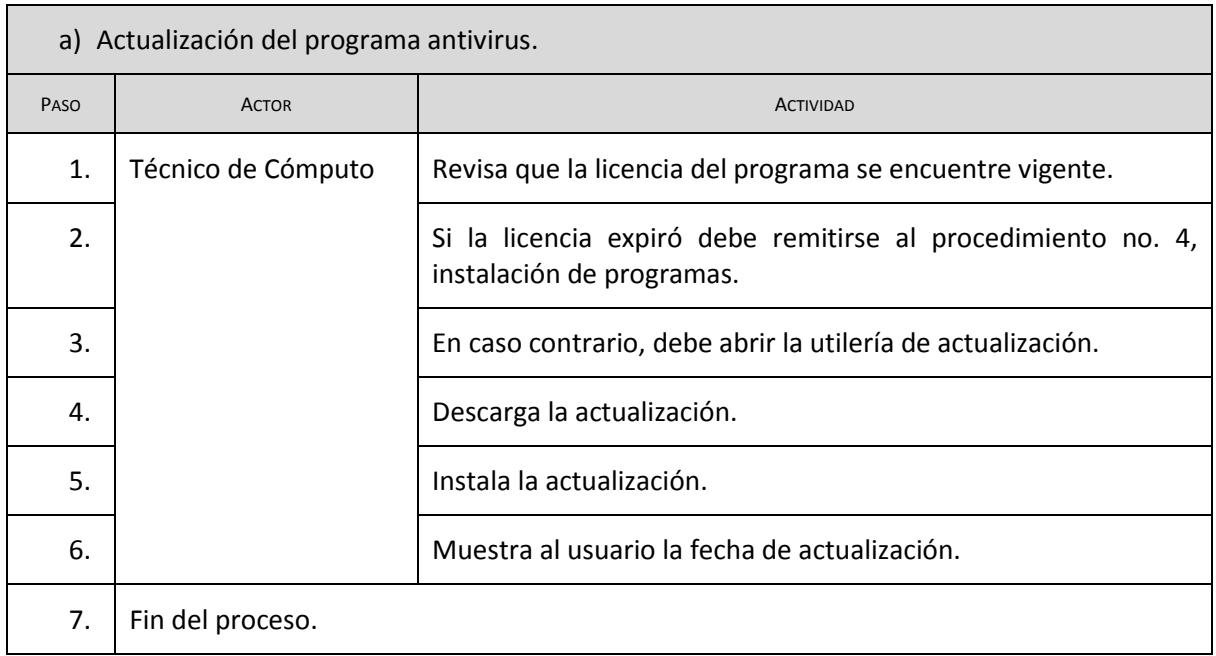

#### 6

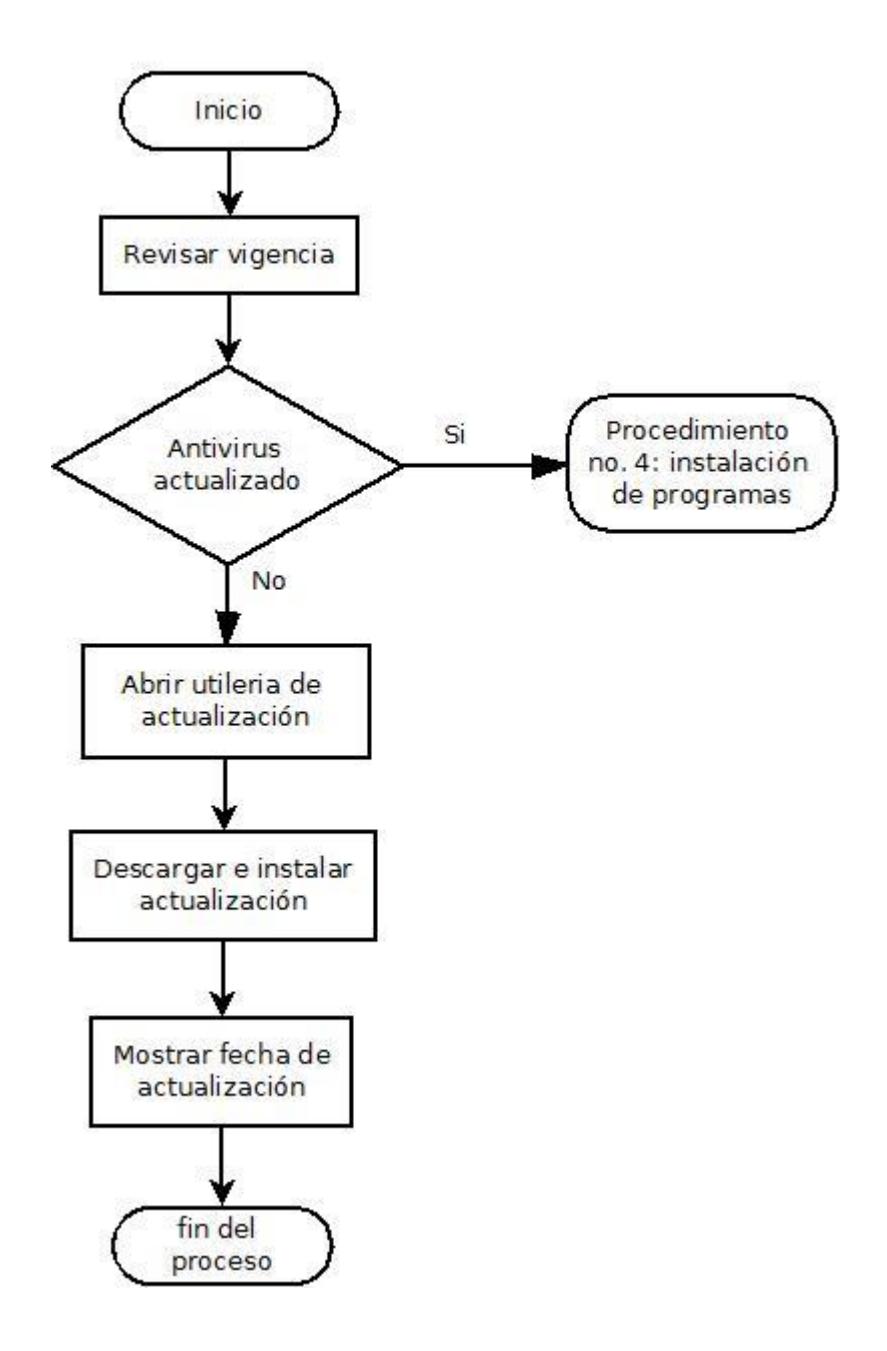

Actualización del programa antivirus

 $\overline{\phantom{0}}$ 

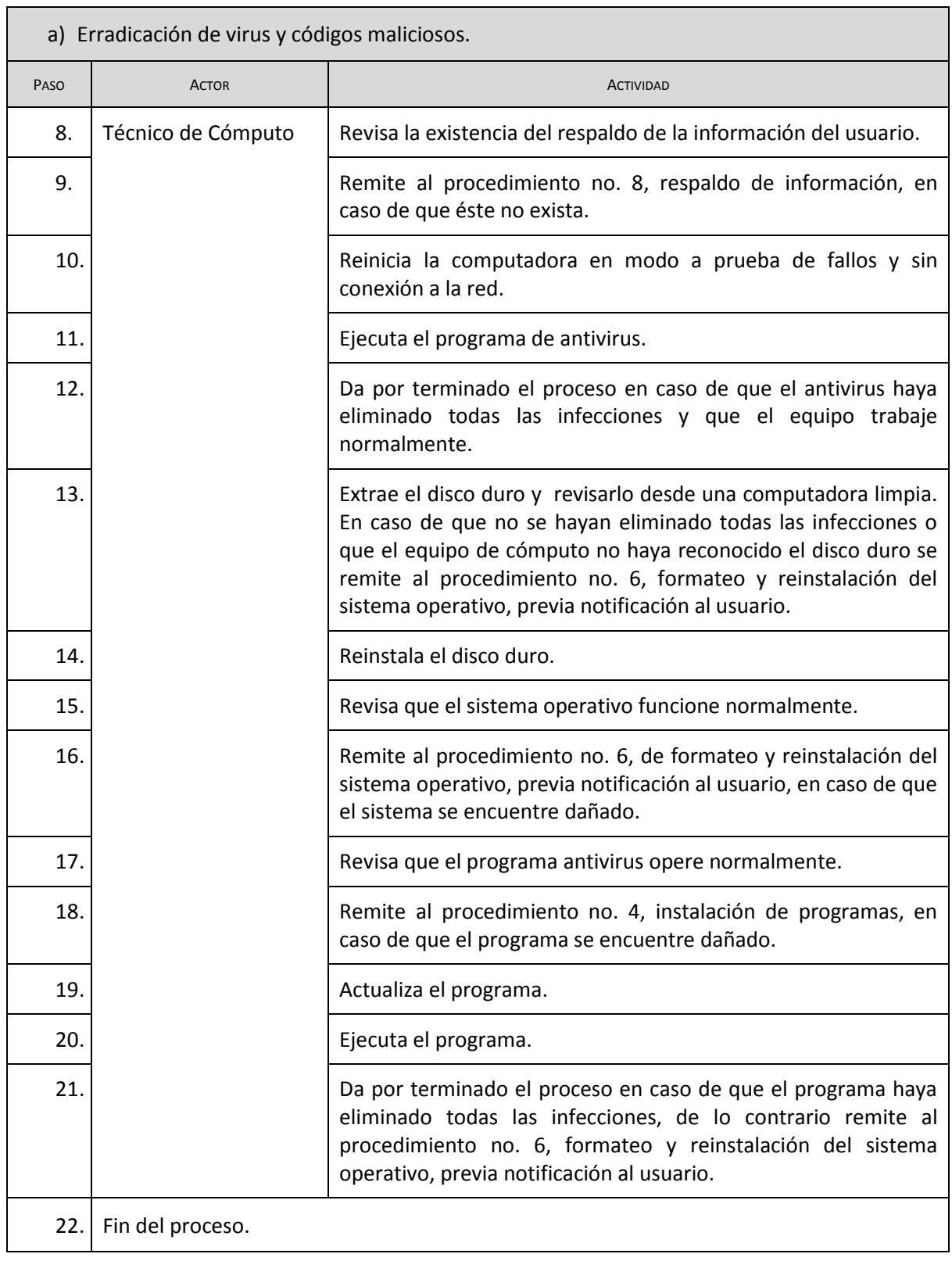

Inicio Procedimiento<br>no. 8, respaldo de<br>información Existe Ńc Respaldo Si Reiniciar equipo en modo<br>a prueba de fallos Ejecutar programa de antivirus Se eliminó Si Fin del la infección proceso No Revisar disco dusco externamente Se eliminó la infección **No** si Reinstalar y revisar disco duro Procedimiento Informar Si al usuario que se<br>formateará Sistema<br>operativo dañado no. 6, formateo y<br>reinstalación de sistema operativo el equipo  $No$ Procedimiento no. Si Programa antivirus<br>dañado 4, instalación de<br>programas No Actualiza y ejecuta programa<br>antivirus Se eliminó  $No$ la infección Si Fin del proceso

Erradicación de virus y códigos maliciosos

# **4. INSTALACIÓN DE PROGRAMAS**

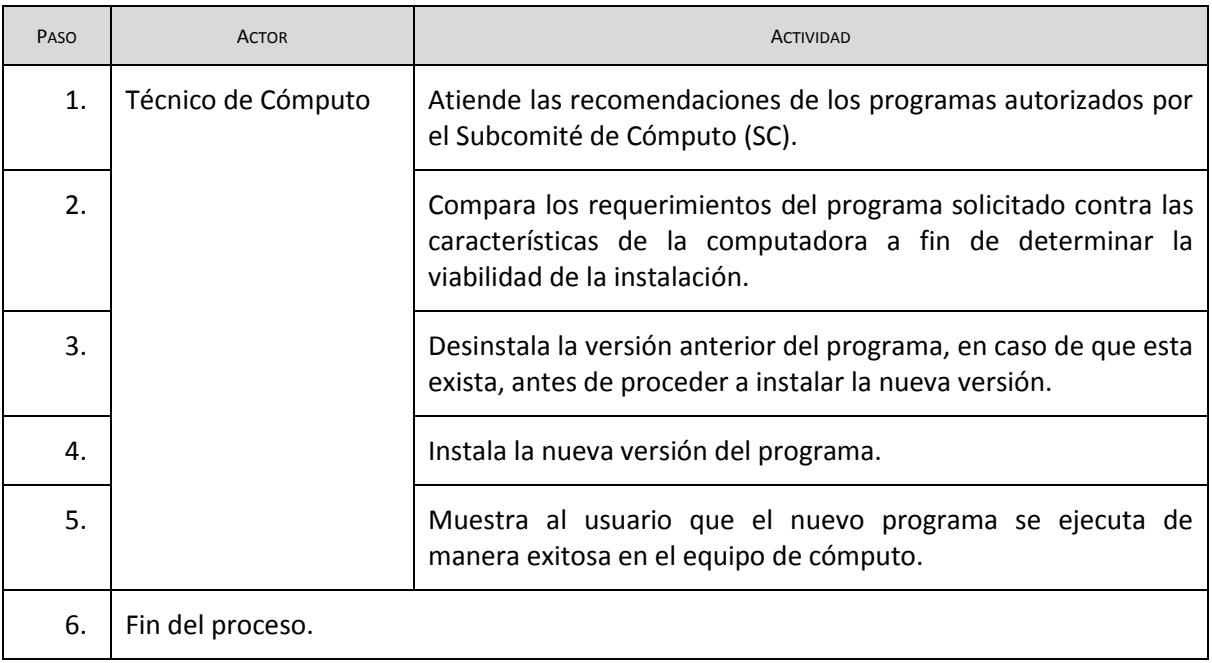

#### Instalación de programas

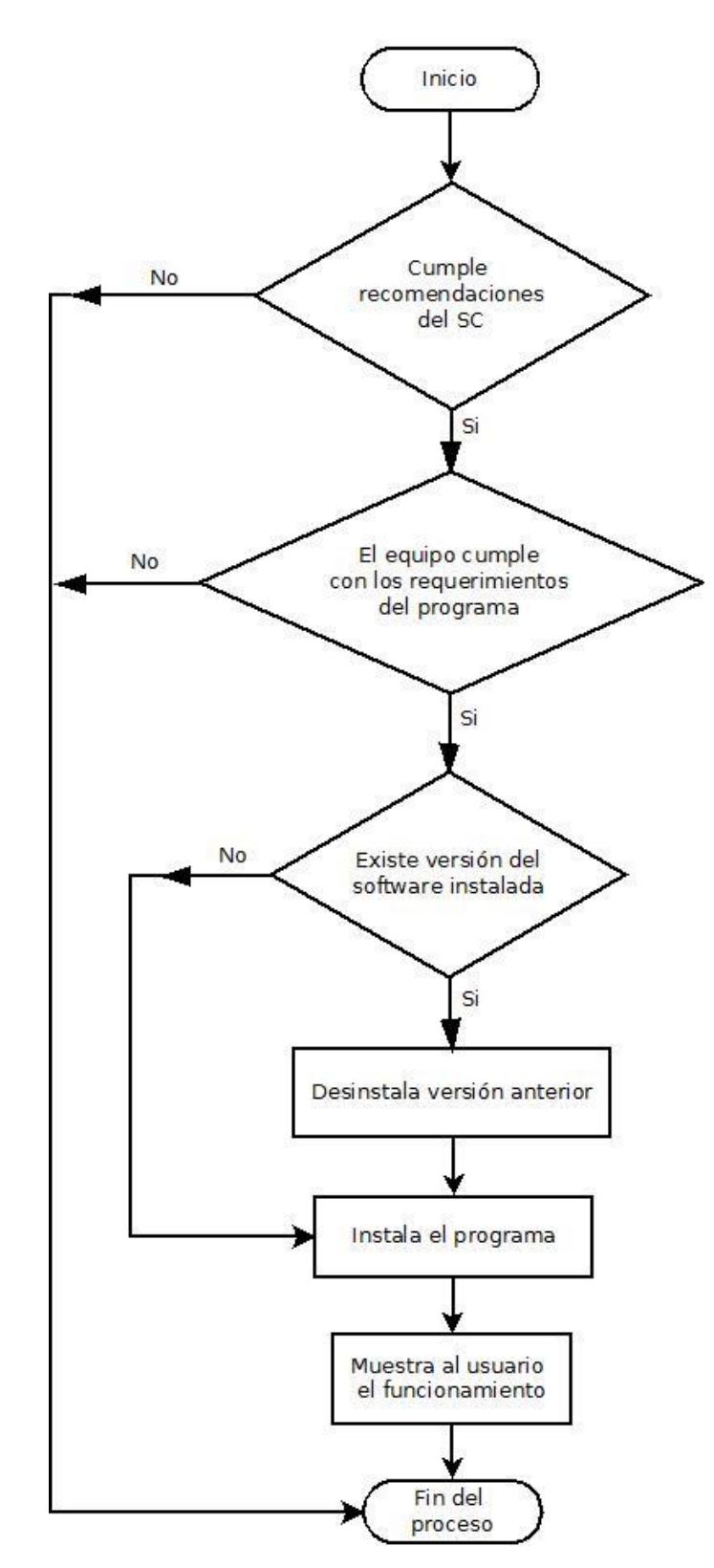

# **5. REPARACIÓN DE EQUIPO**

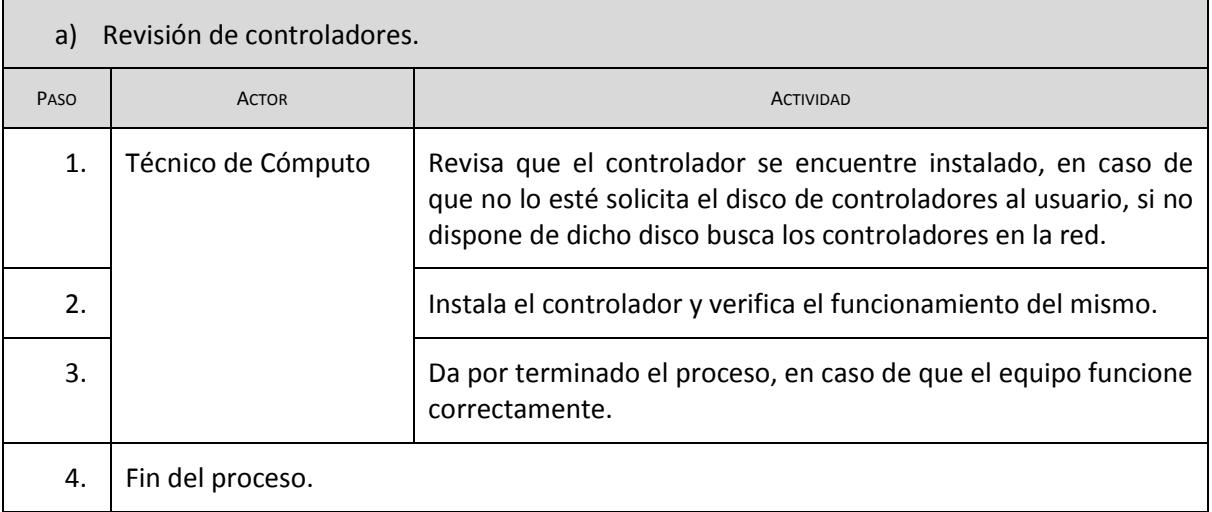

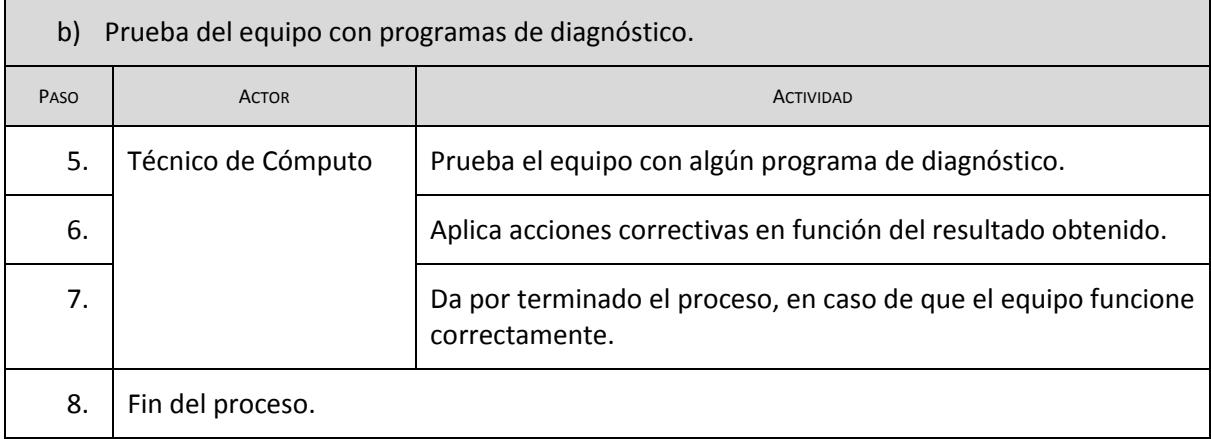

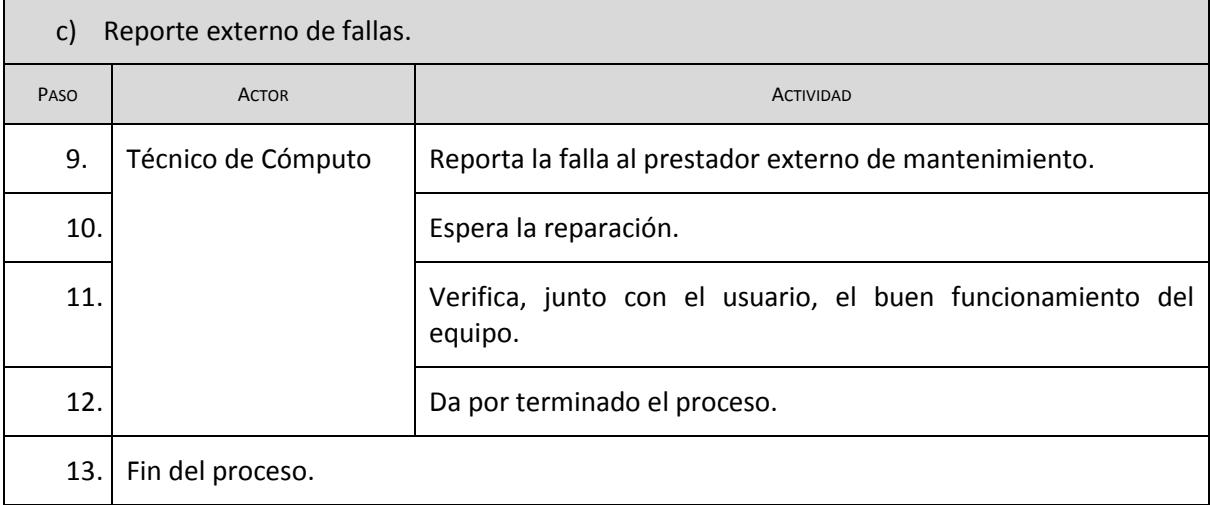

Reparación de equipos

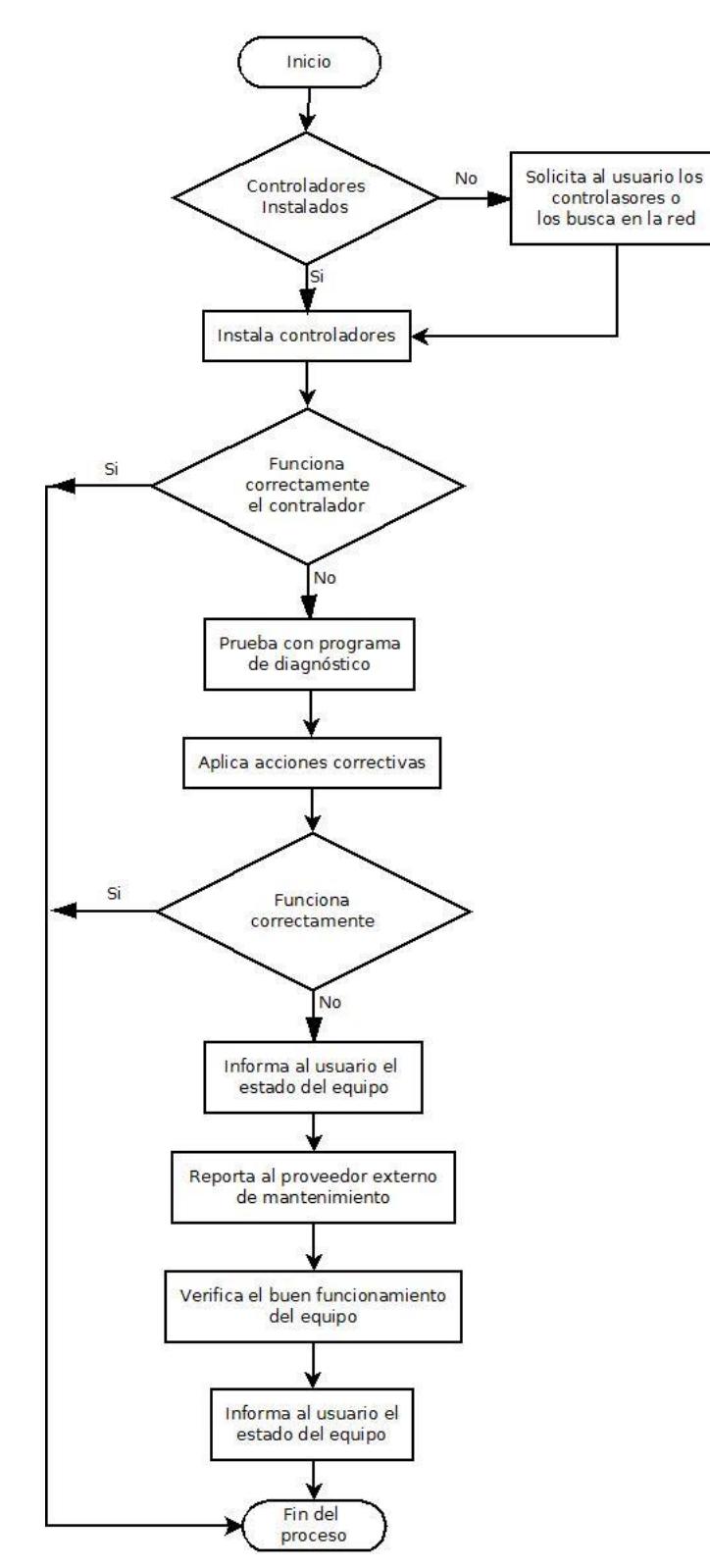

# **6. FORMATEO Y REINSTALACIÓN DEL SISTEMA OPERATIVO**

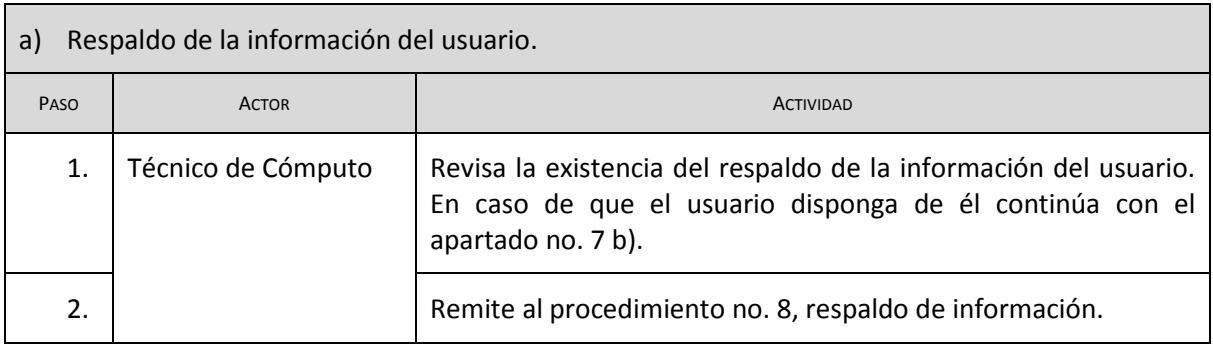

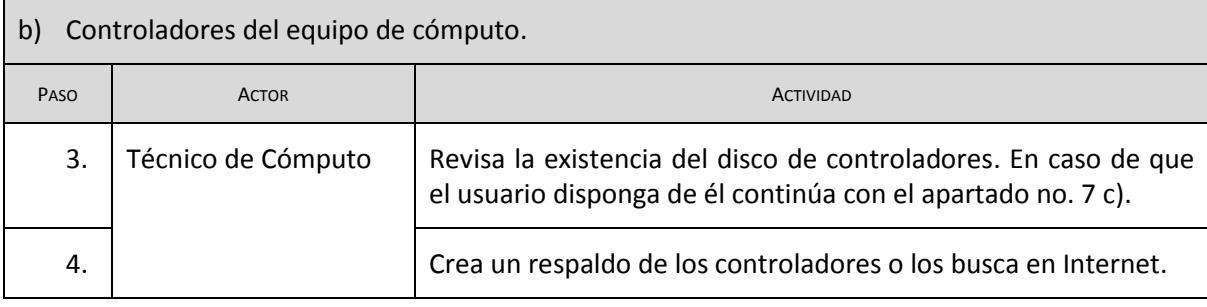

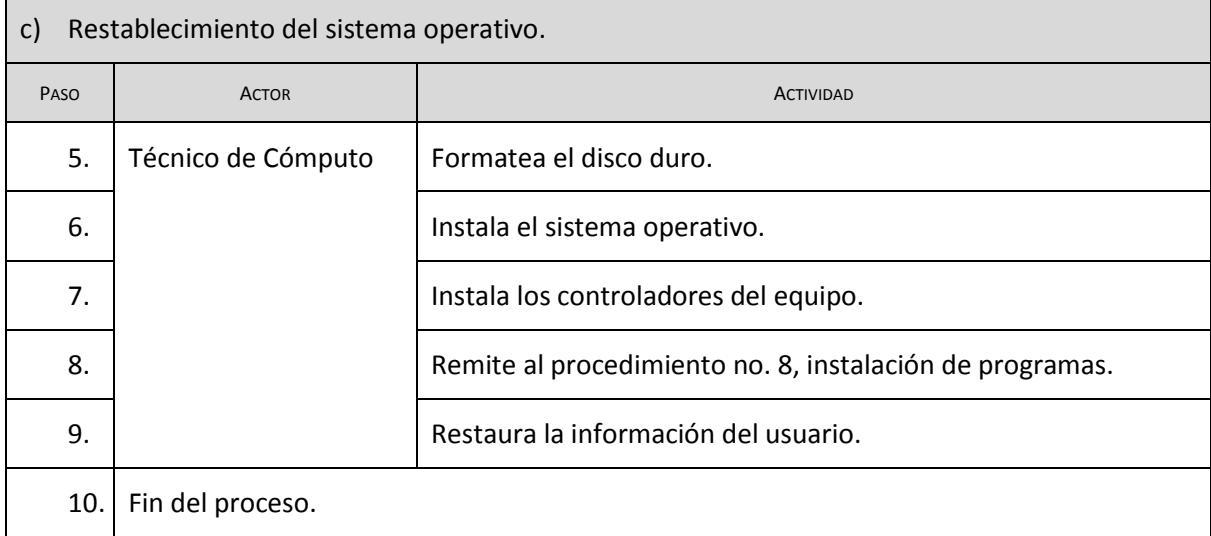

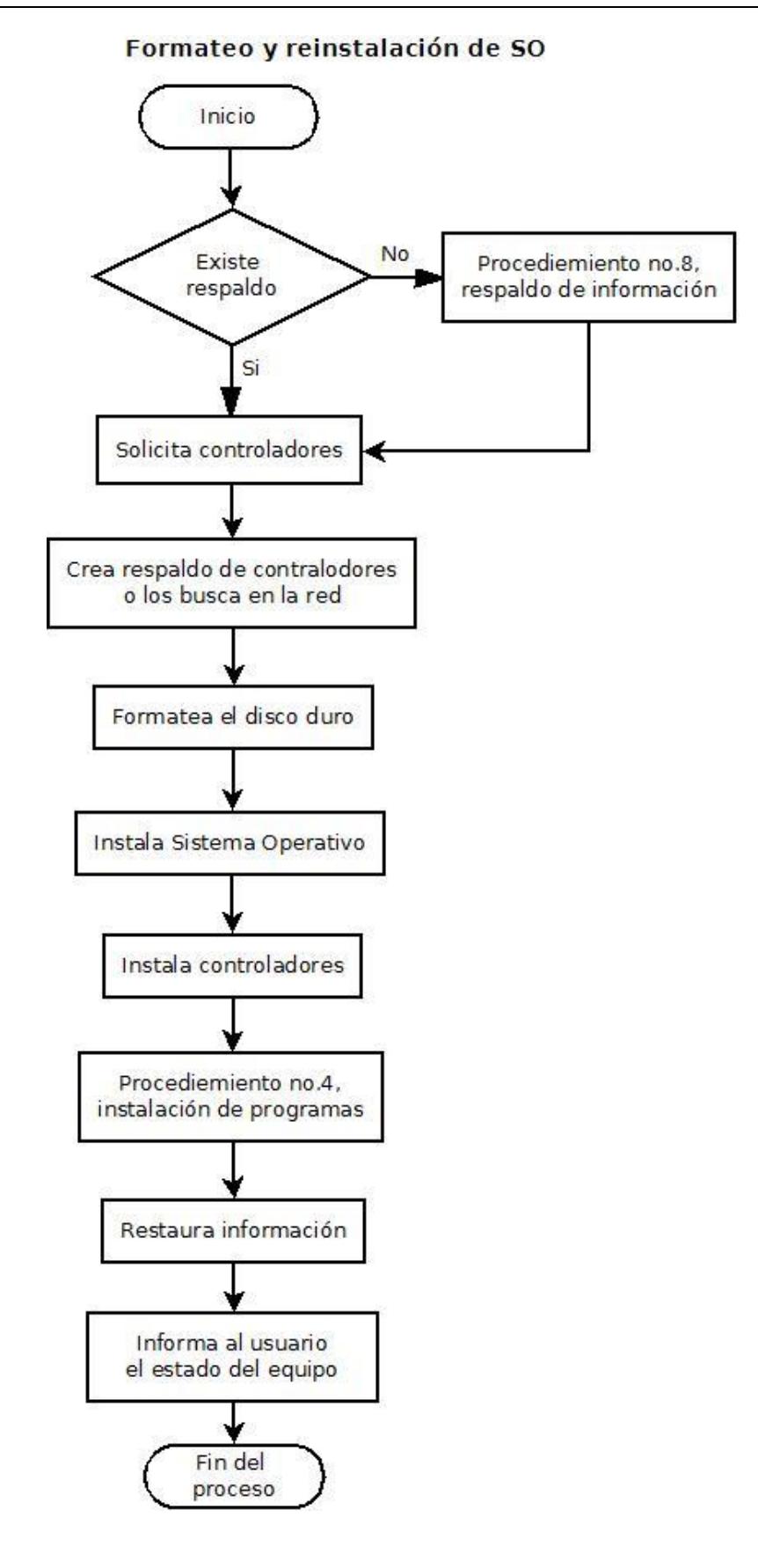

# **7. IMPRESIÓN**

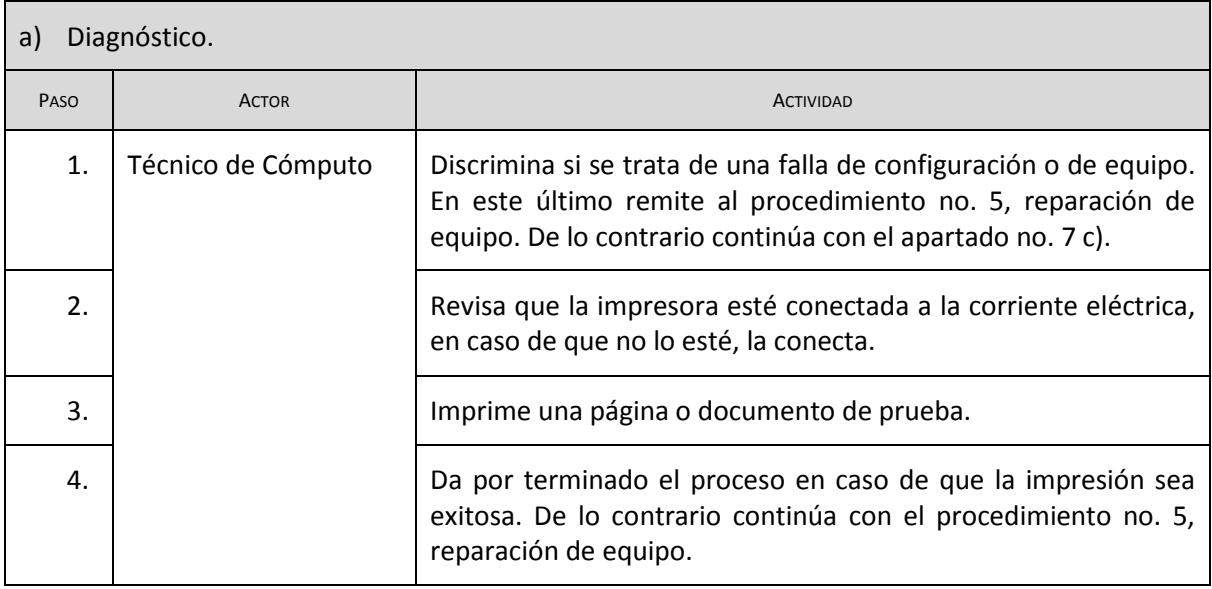

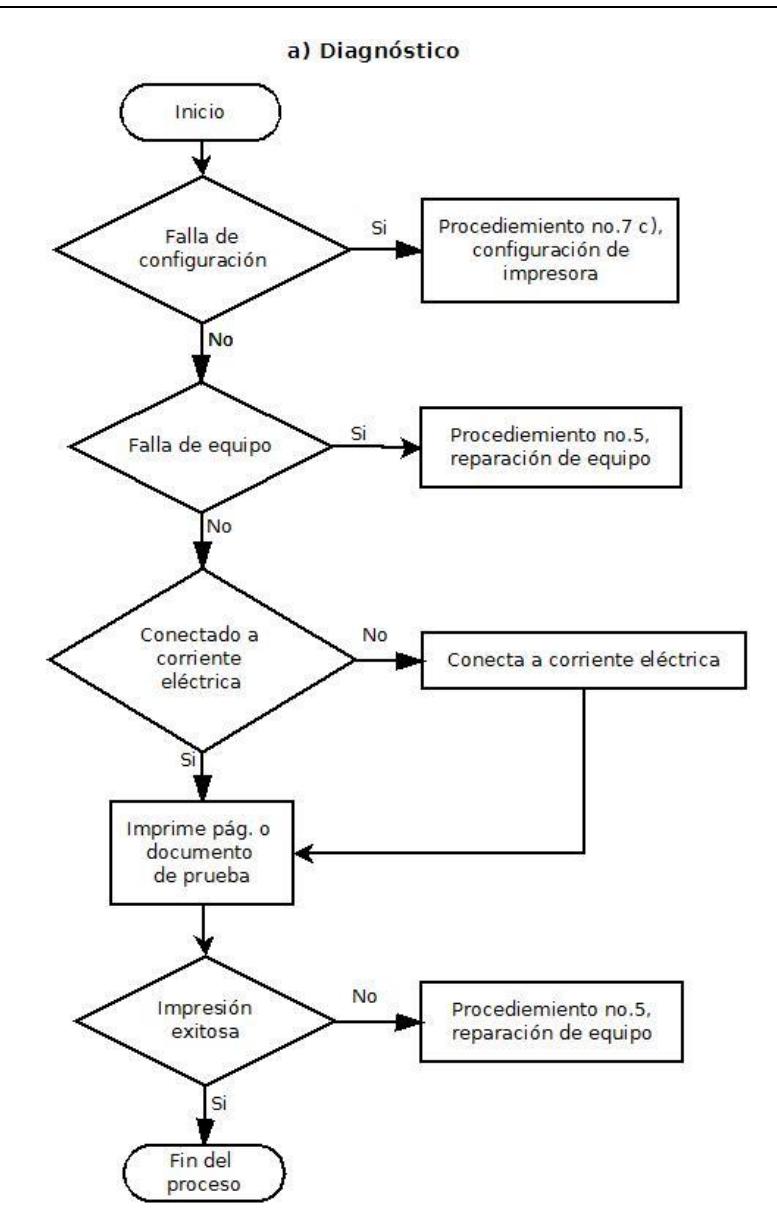

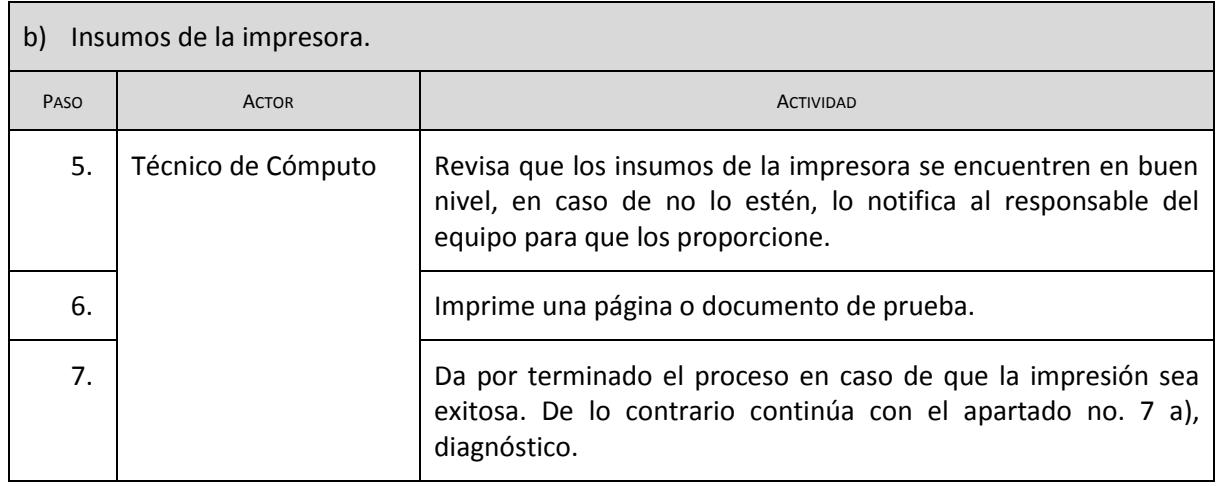

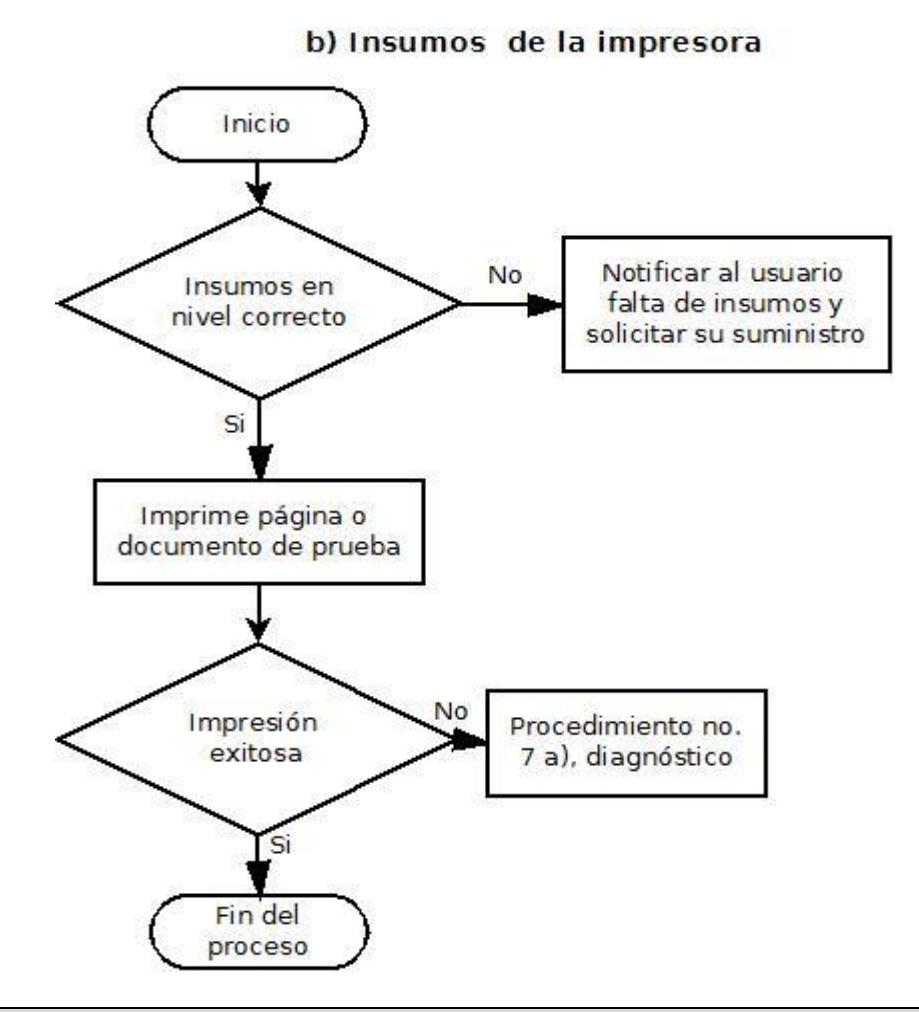

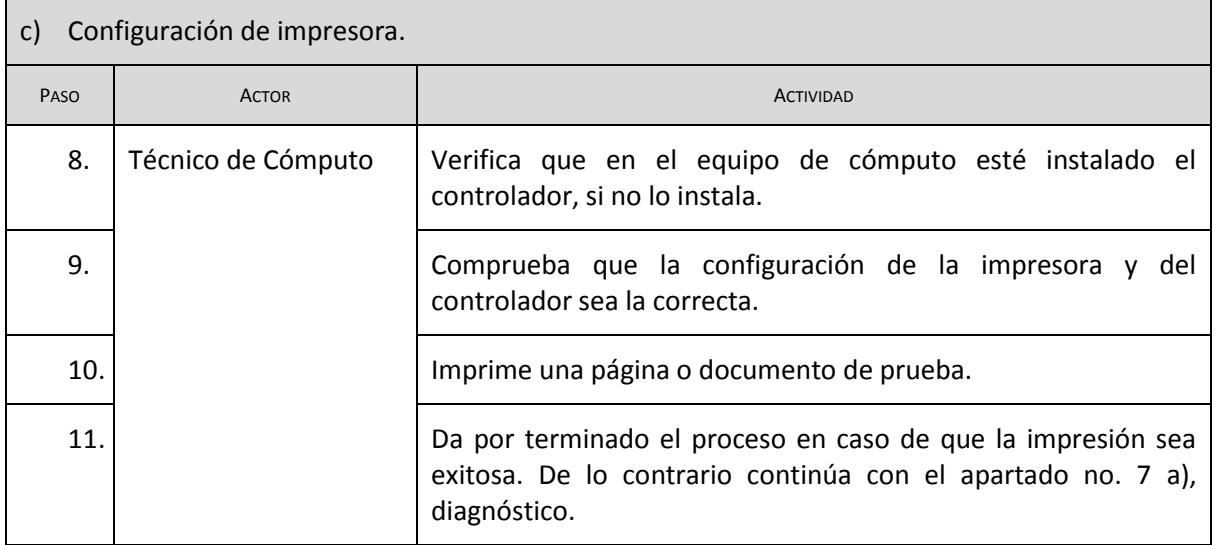

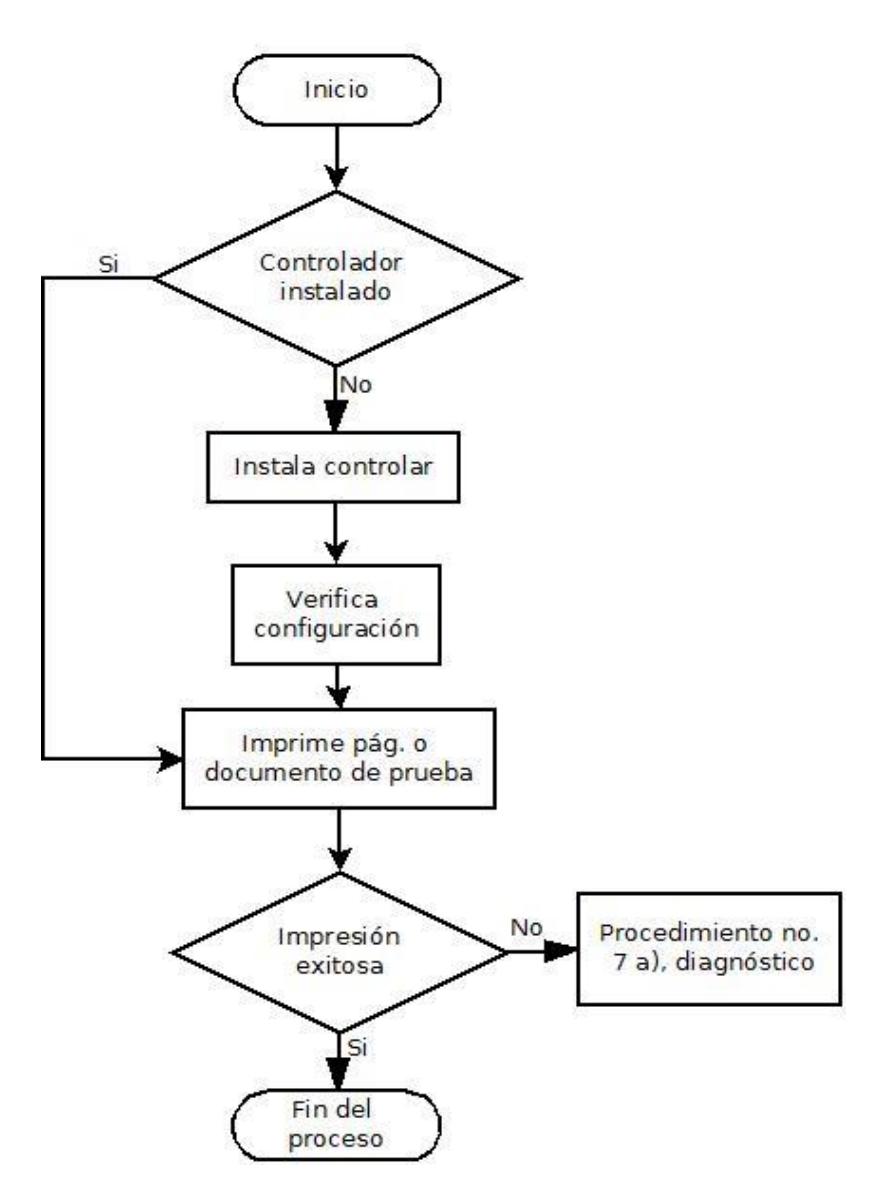

### c) Configuración de impresora

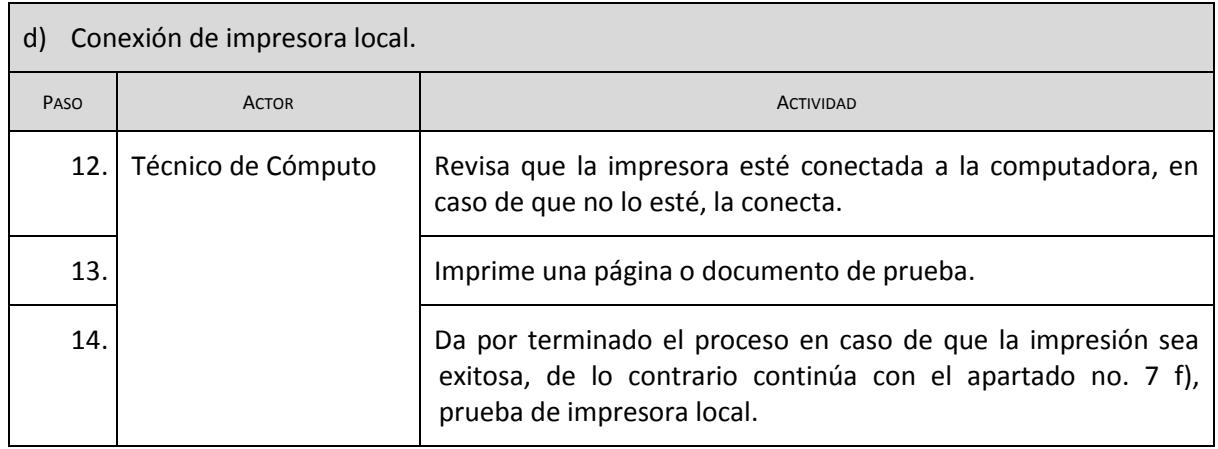

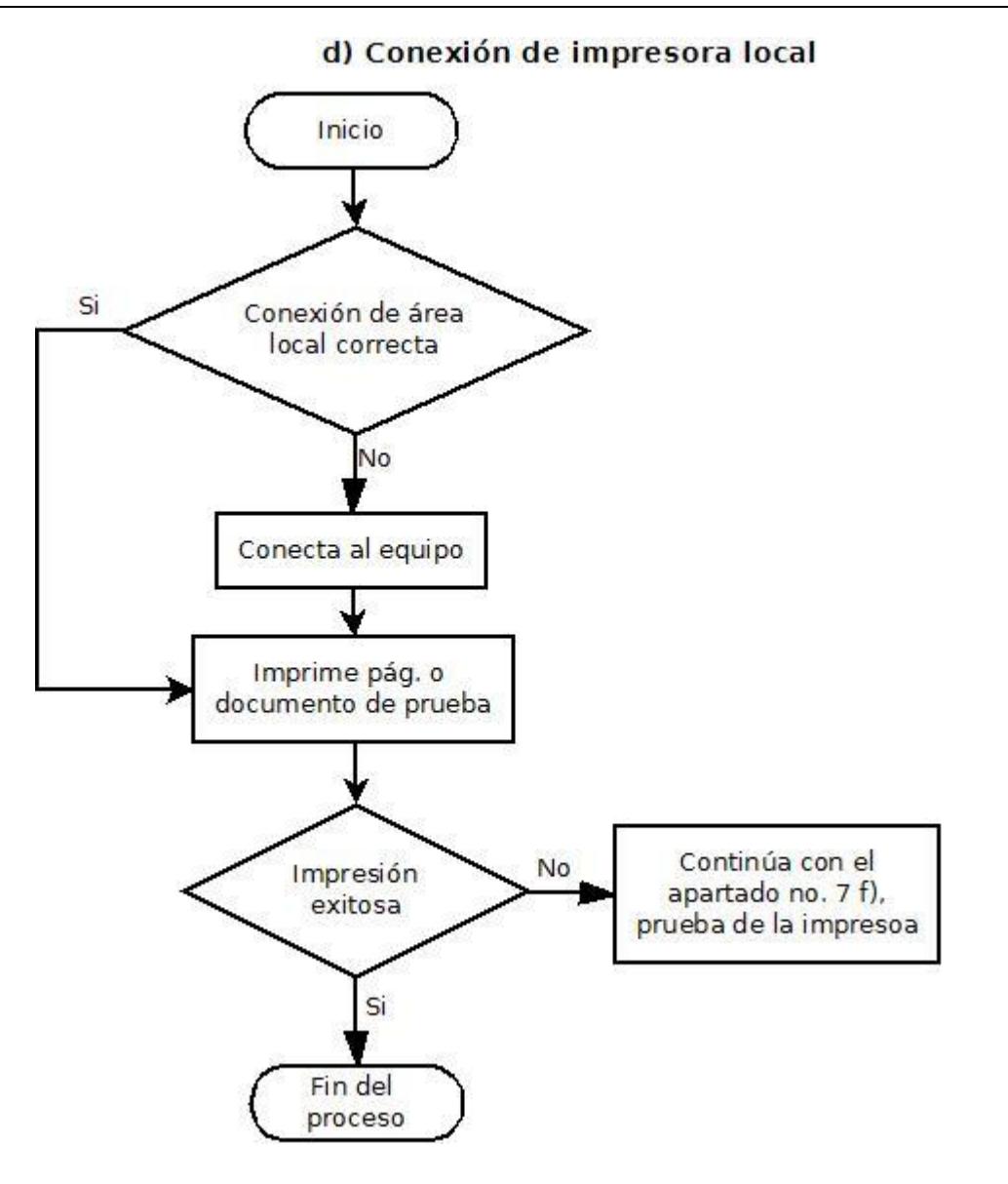

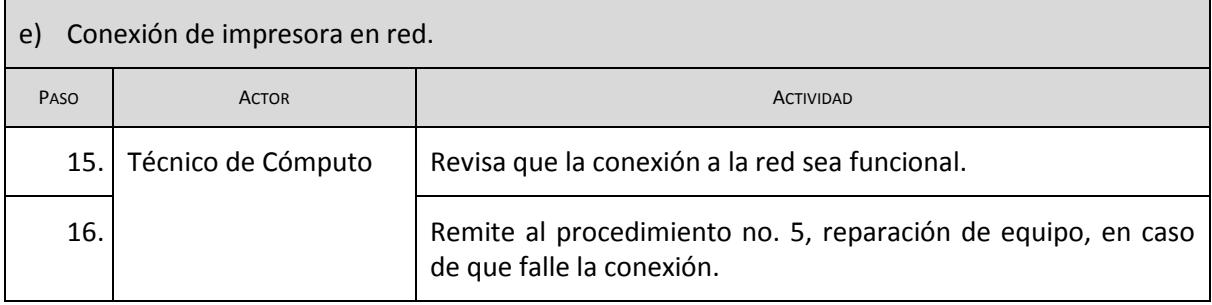

# e) Conexión de impresora en red

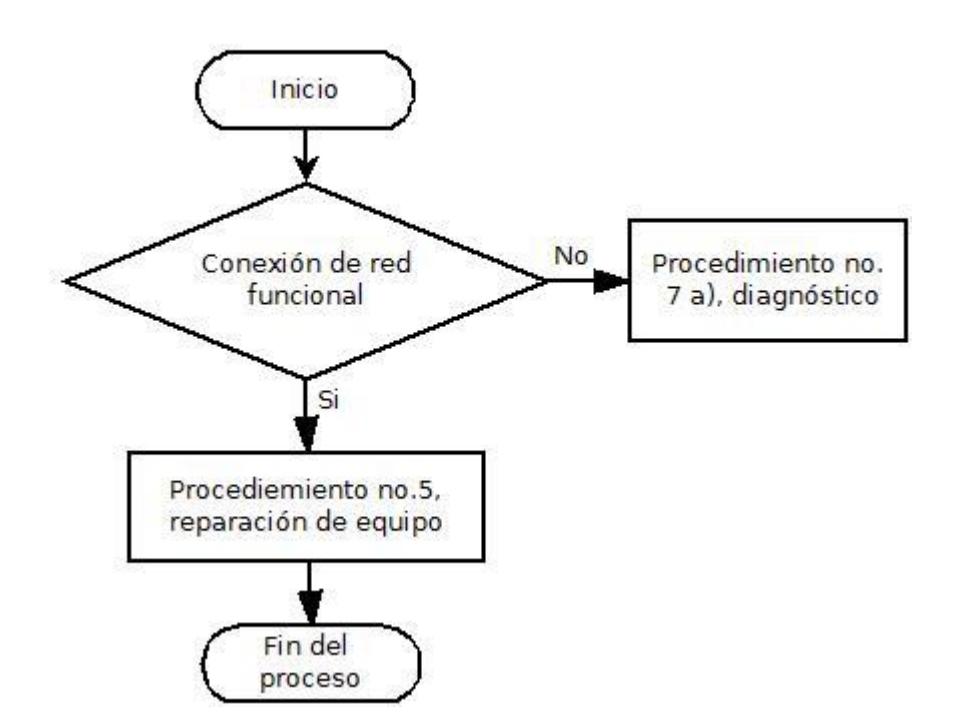

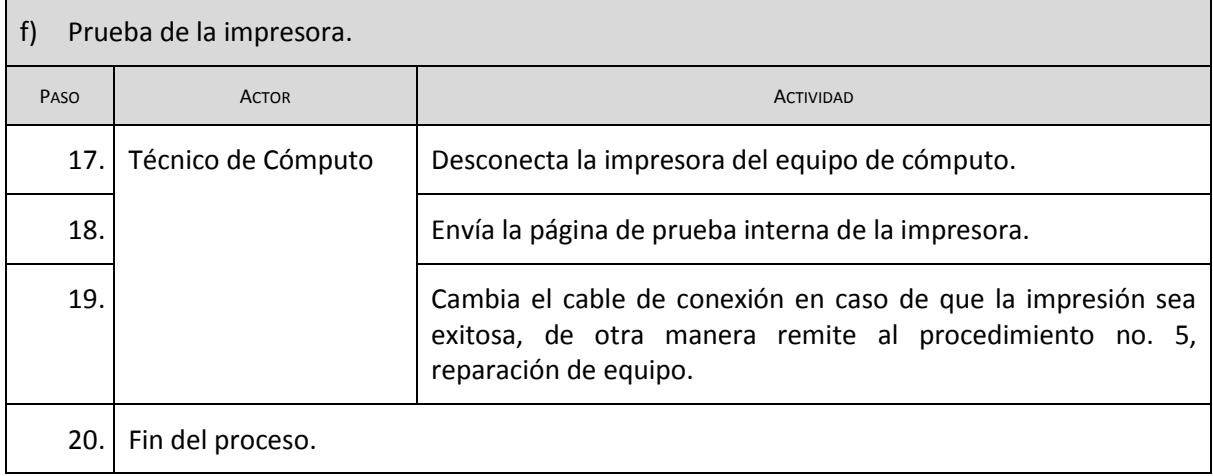

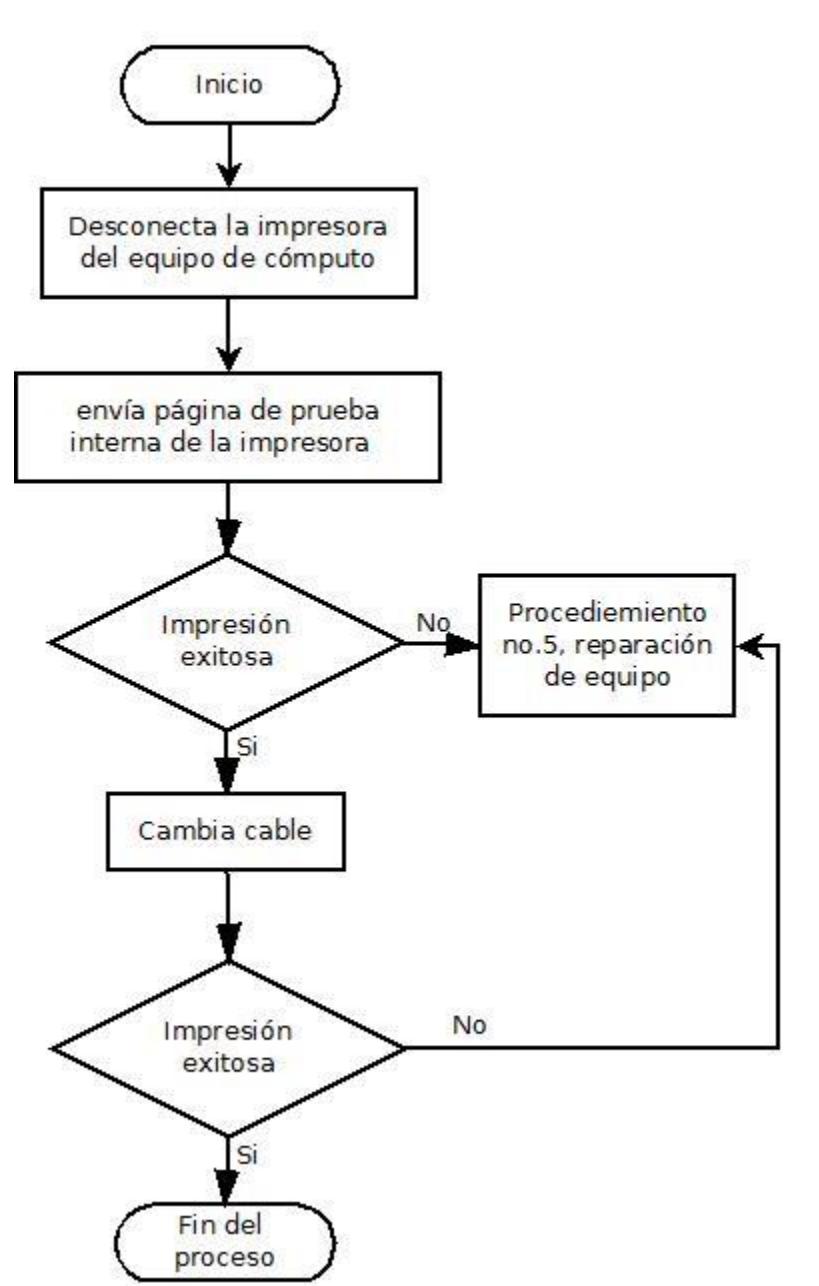

## f) Prueba de la impresora

## **8. RESPALDO DE INFORMACIÓN**

En este procedimiento se realizan las siguientes actividades:

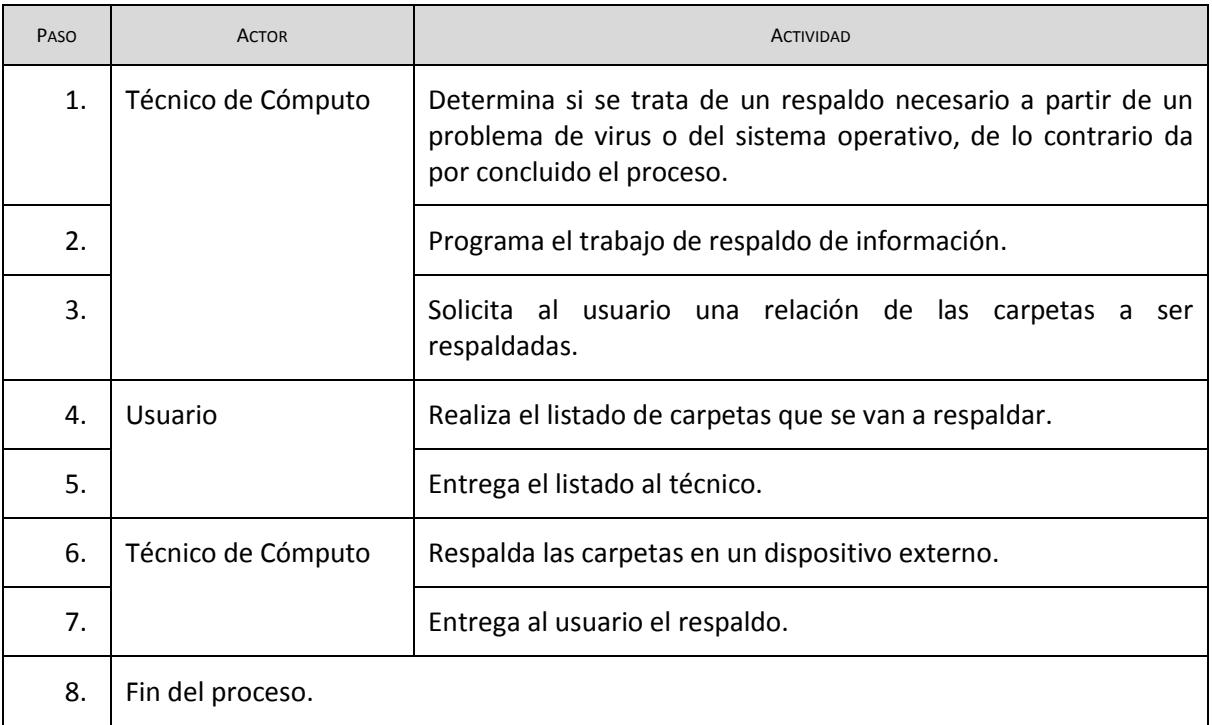

# Respaldo de información

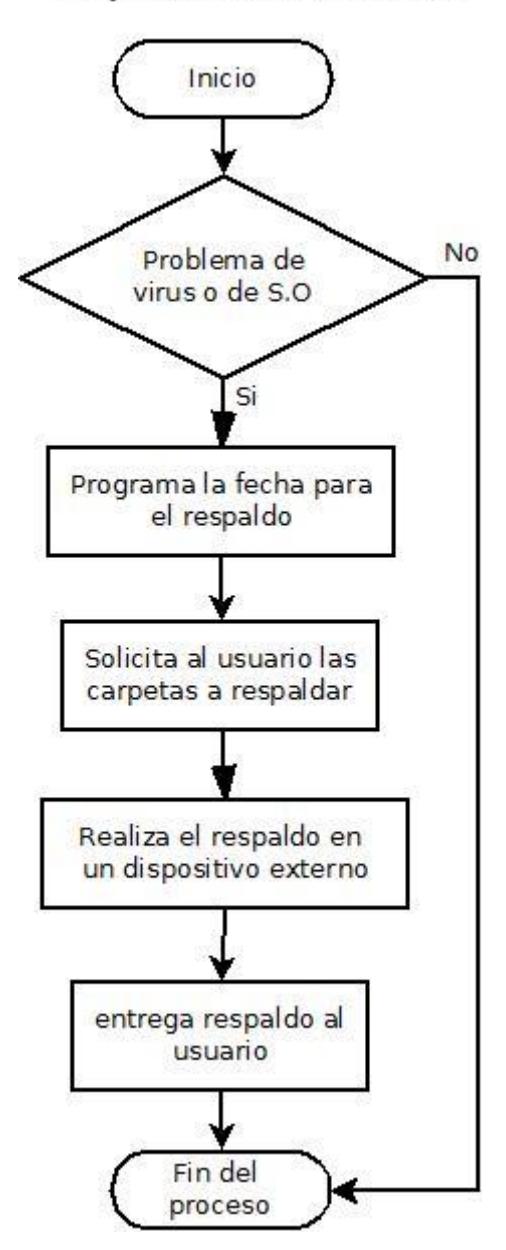

## **9. ASESORÍAS DE CARÁCTER GENERAL**

En este procedimiento se realizan las siguientes actividades:

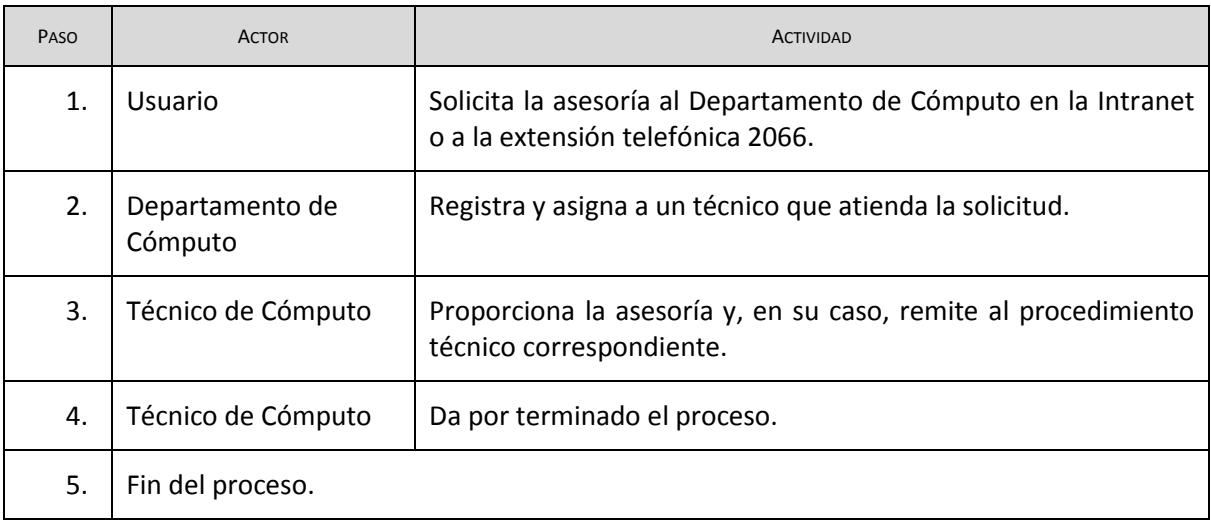

### Asesorías de carácter general

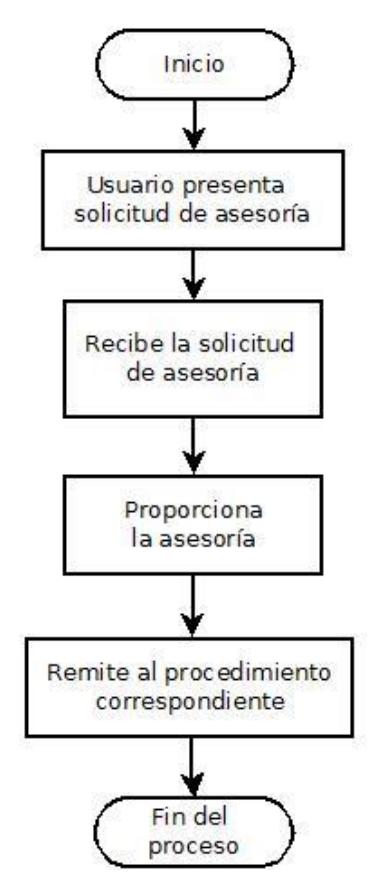

# **10. INSTALACIÓN DE EQUIPO**

En este procedimiento se realiza las siguientes actividades:

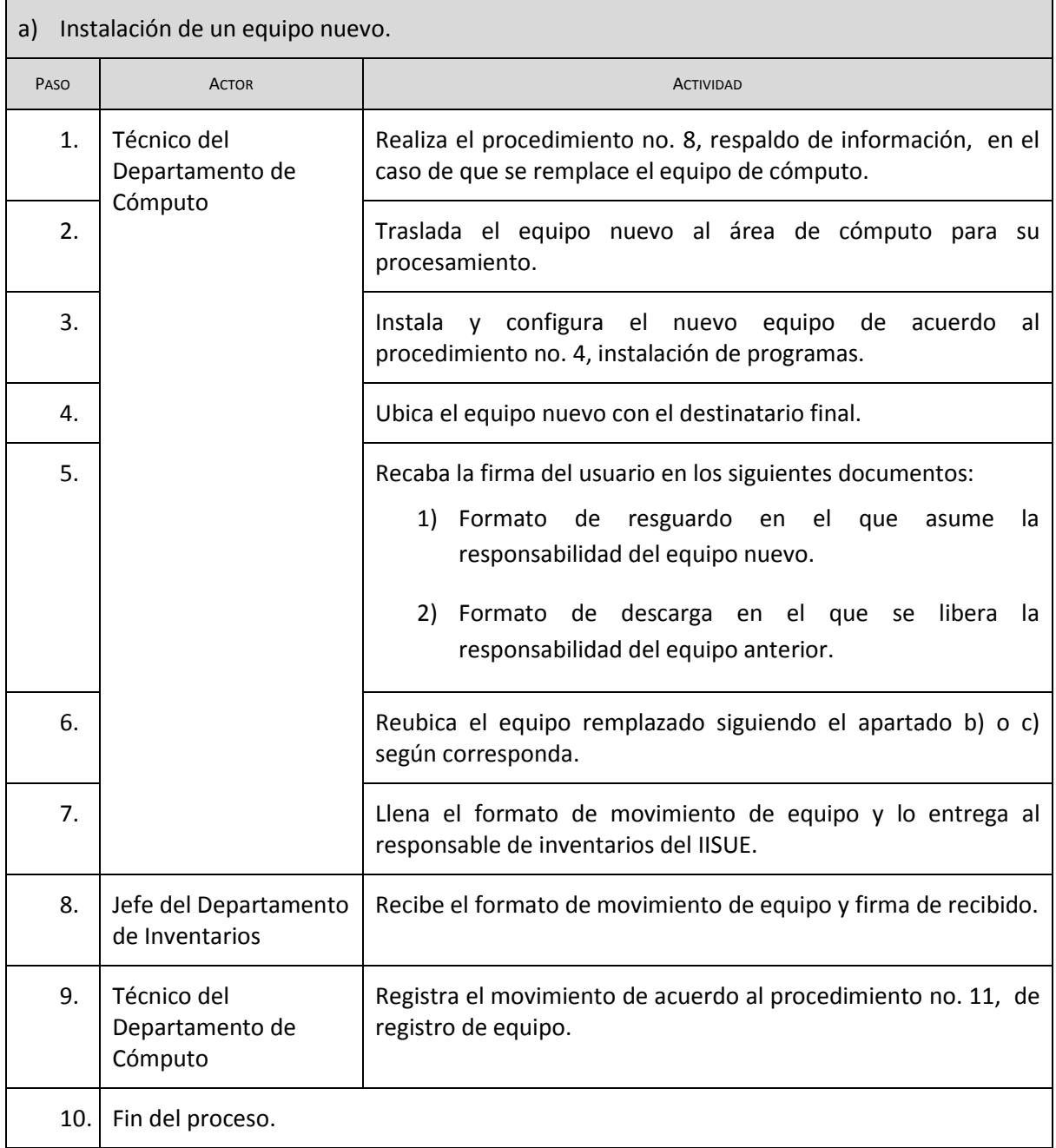

#### a) Instalación de un nuevo equipo

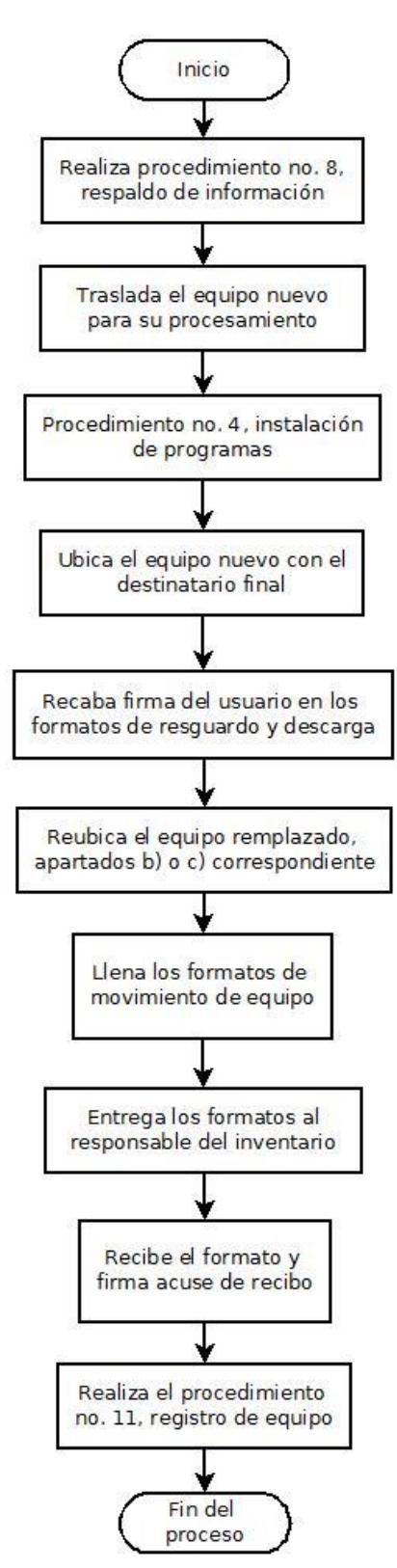

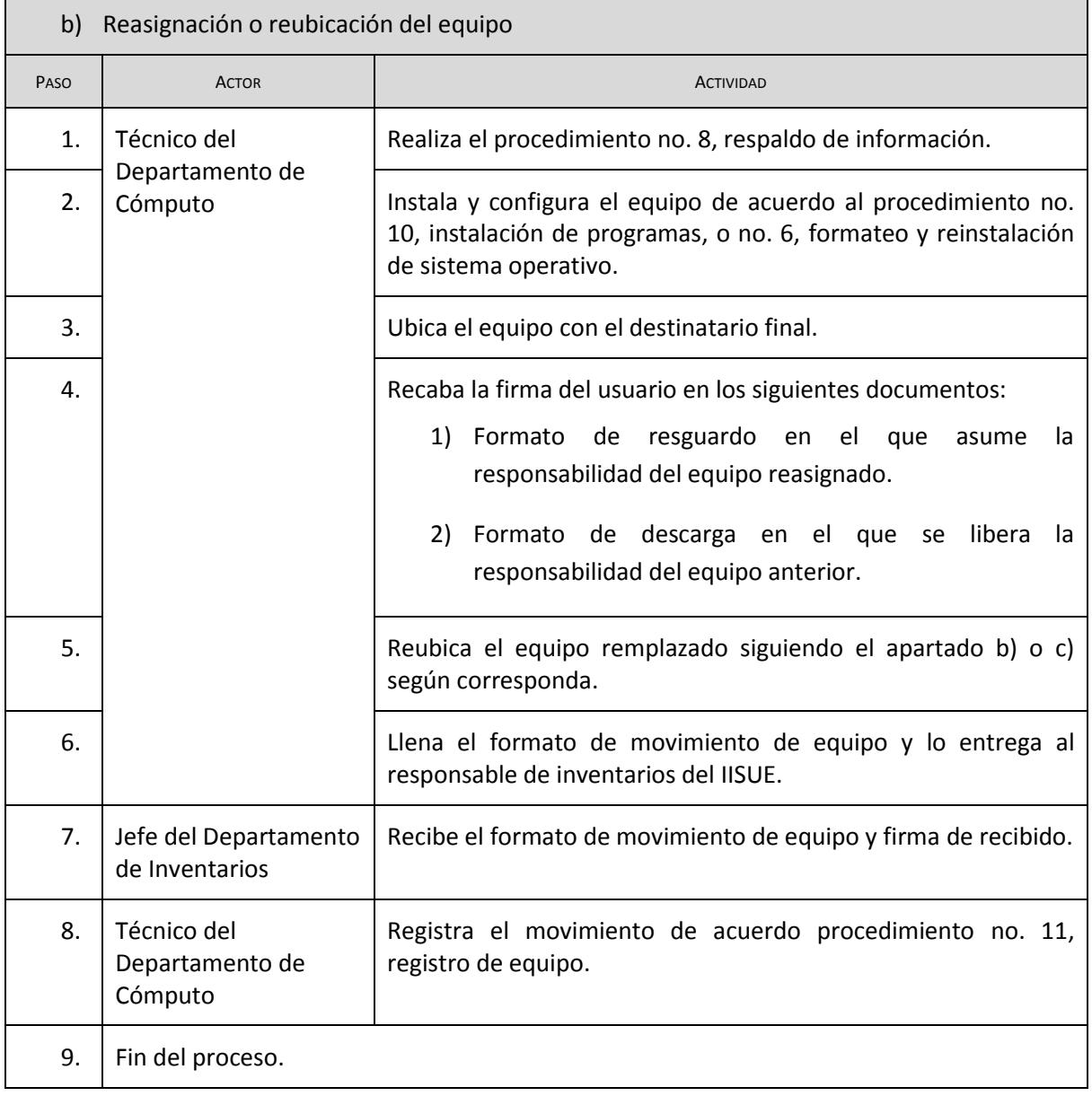

'n

#### b) Reasignación o reubicación de equipo

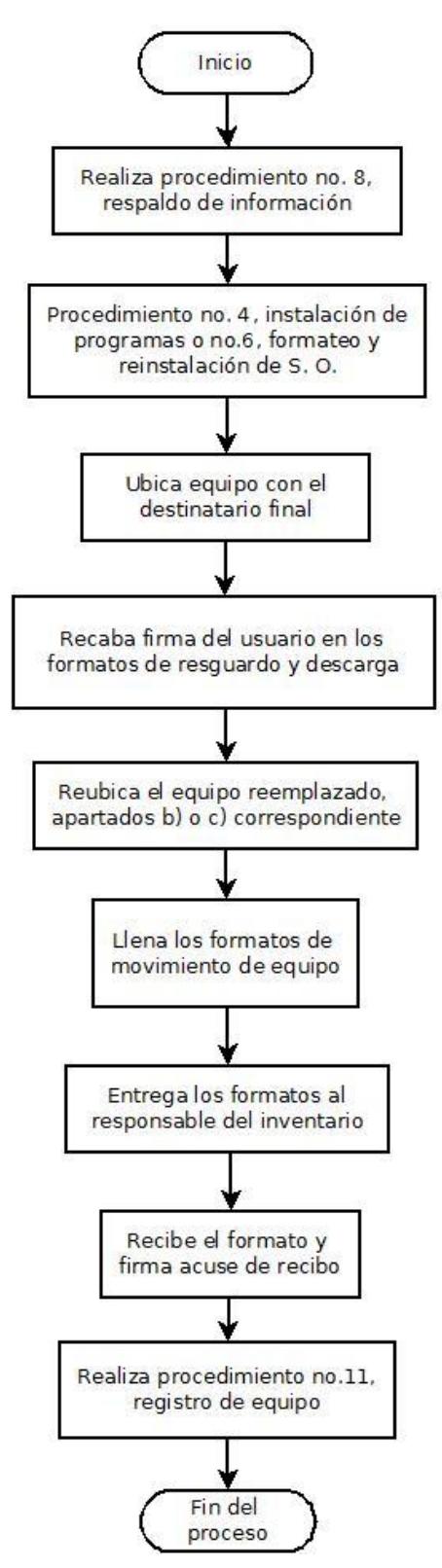

J.

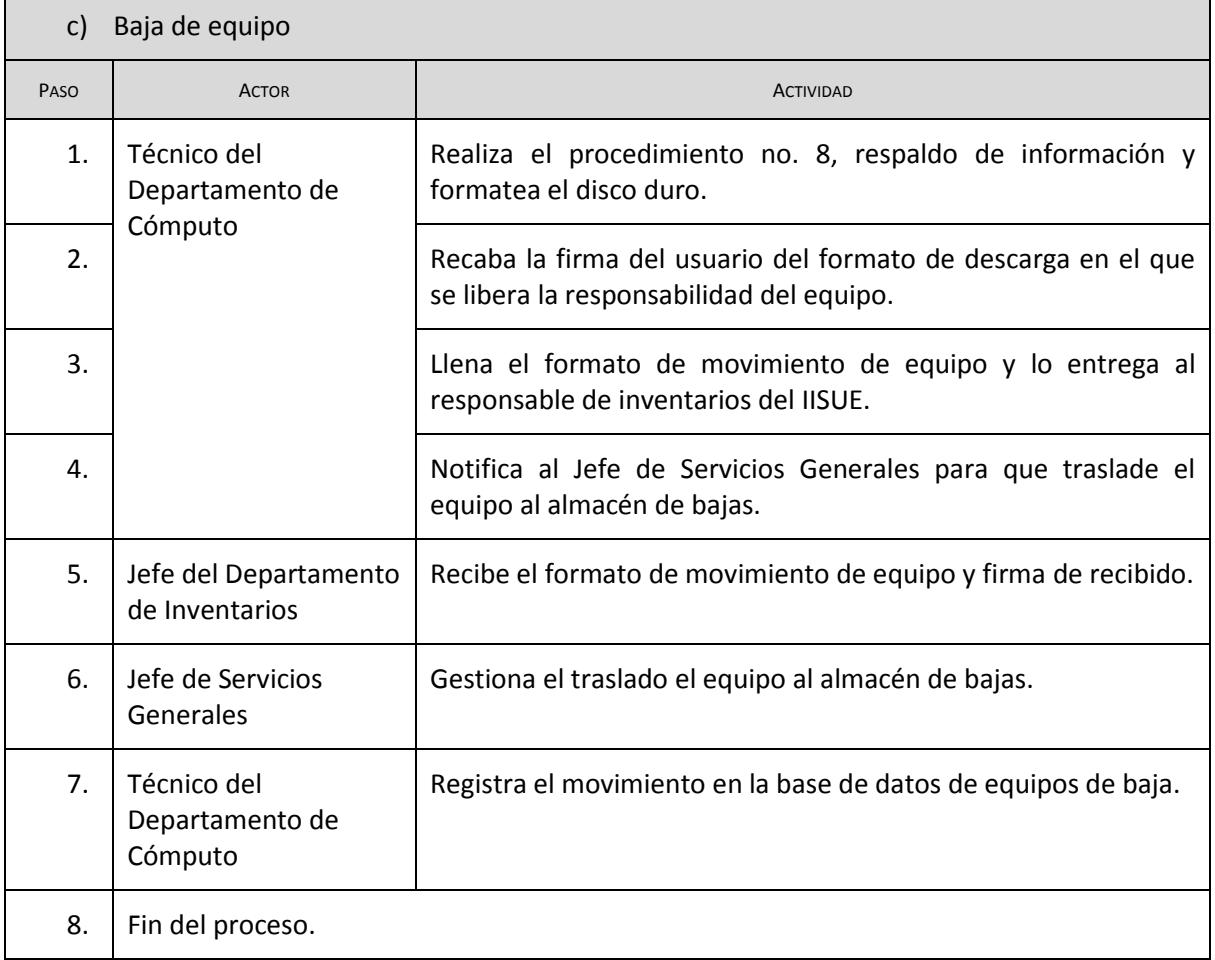

 $\blacksquare$ 

#### c) Baja de equipo

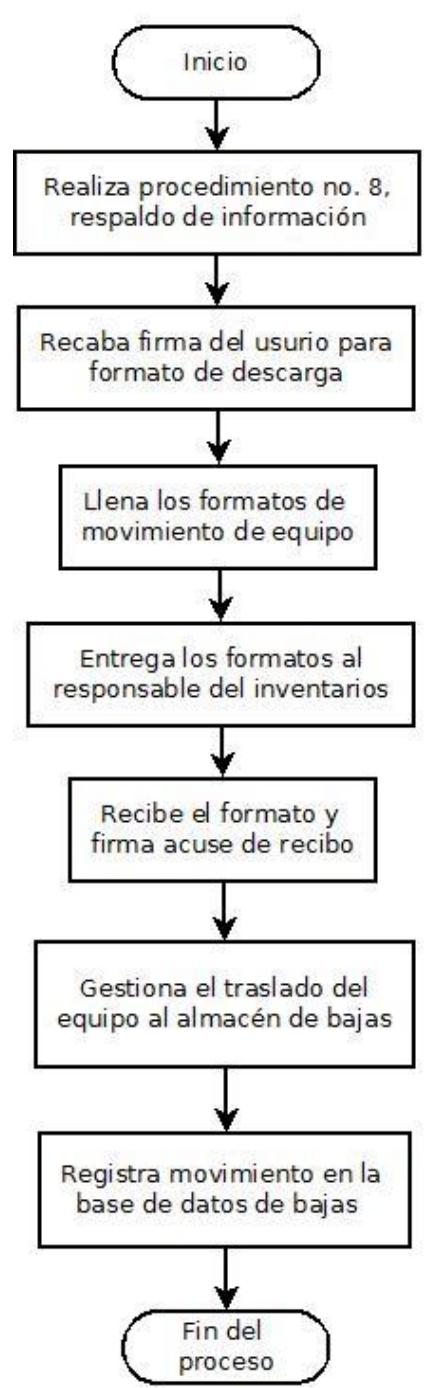

# **PROCEDIMIENTOS DEL ÁREA DE APOYO A ACTIVIDADES ACADÉMICAS**

### **11. REGISTRO DE EQUIPO**

Este procedimiento surge a petición de

- a) La Secretaría Administrativa y del
- b) Departamento de Cómputo.

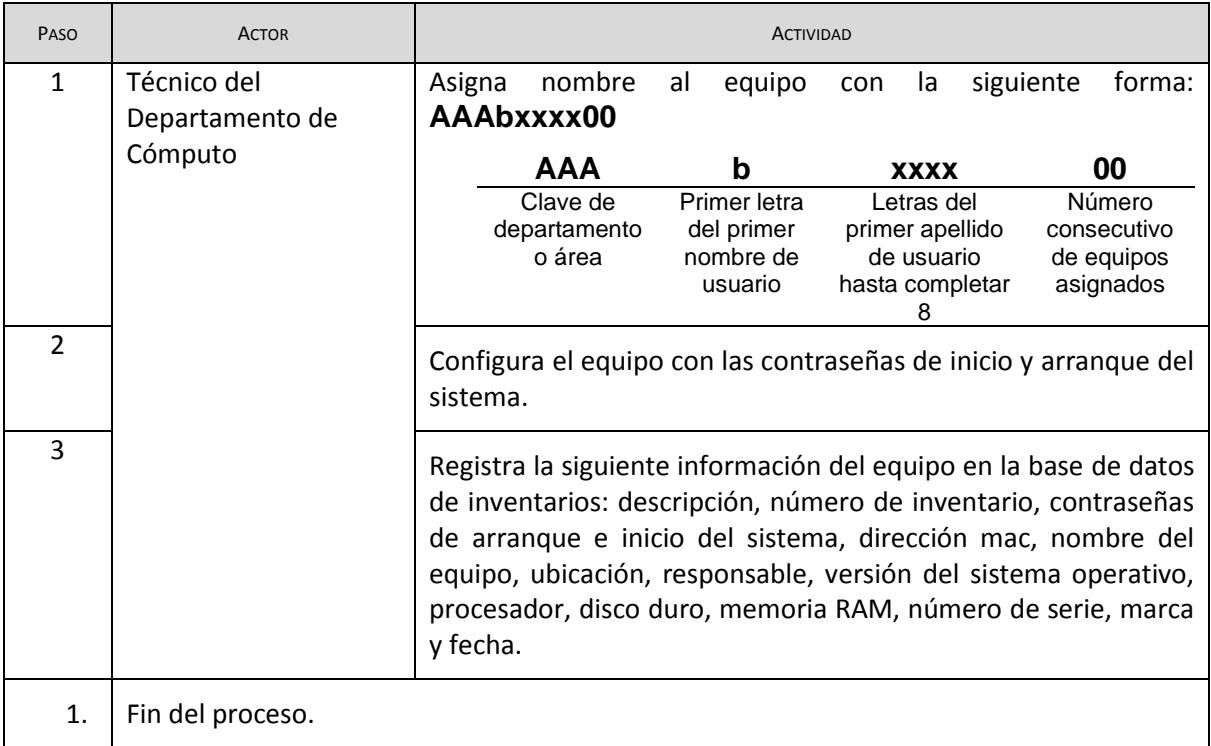

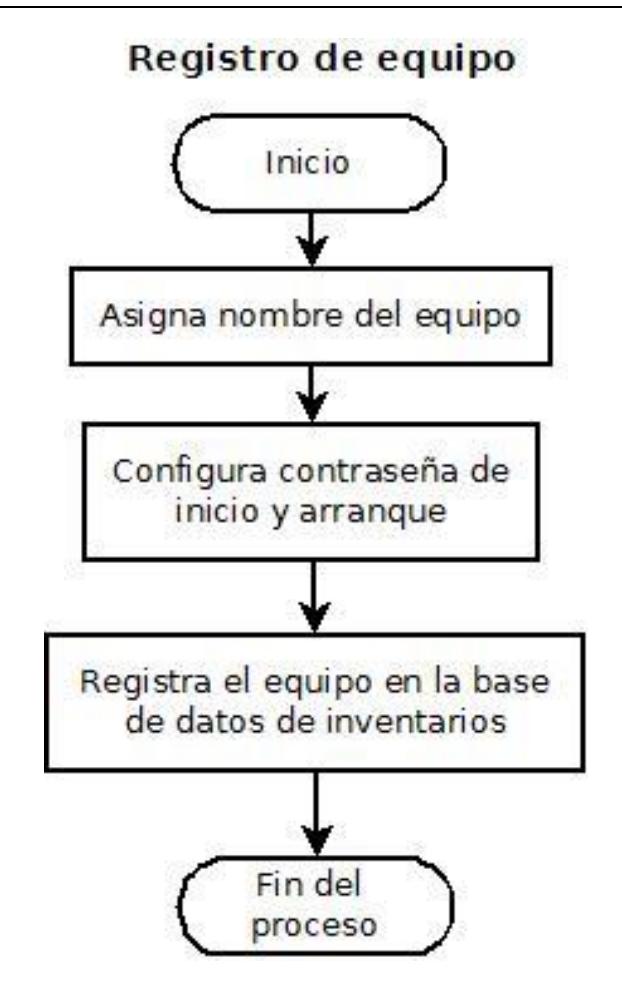

### **12. DIGITALIZACIÓN**

 $\ddot{\phantom{a}}$ 

El procedimiento de digitalización se presta a los *usuarios del Departamento de Cómputo.*<sup>3</sup> En este procedimiento se realizan las siguientes actividades:

| PASO | <b>ACTOR</b>                              | <b>ACTIVIDAD</b>                                                                                                    |
|------|-------------------------------------------|----------------------------------------------------------------------------------------------------|
|      | Usuario                                   | Solicita el servicio de digitalización y se hace responsable del<br>uso que se le dé al material reproducido.                                                                                                    |
|      | Técnico del<br>Departamento de<br>Cómputo | Recibe el material fotocopiado para su digitalización y solicita al<br>usuario que especifique las características de la digitalización:<br>resolución, gama de colores, formato de archivo o<br>reconocimiento de patrones. |

<sup>3</sup> Los *usuarios del Departamento de Cómputo* se encuentran definidos en el art. 27 del Reglamento de Cómputo del IISUE.

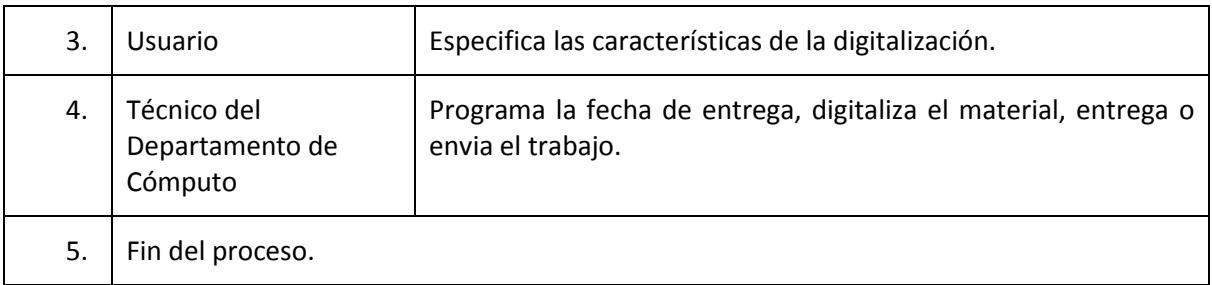

# Digitalización

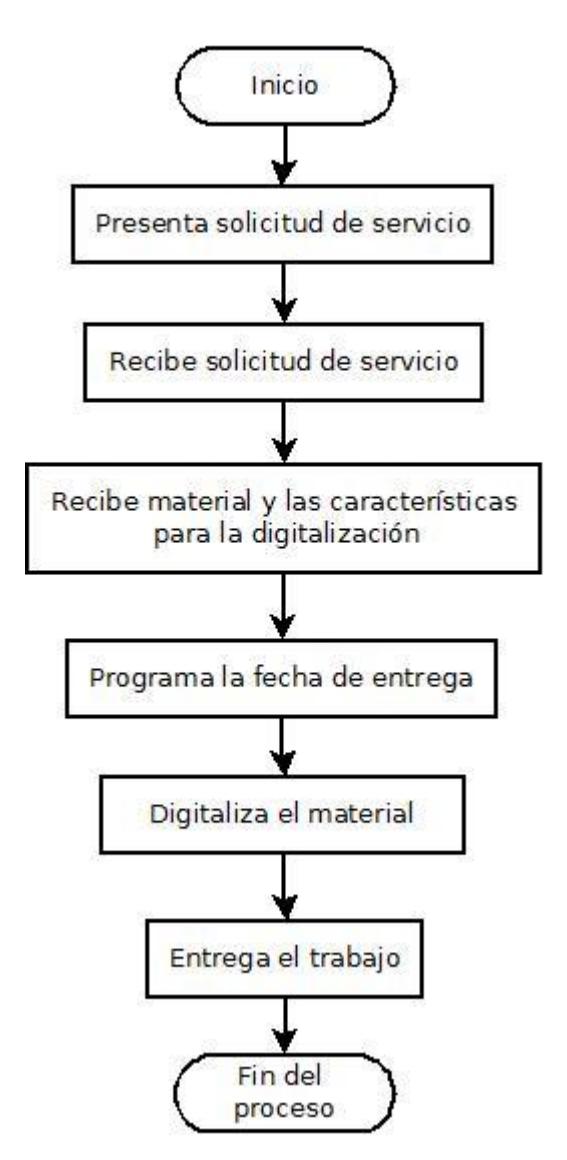

#### **13. APOYO A PROYECTOS Y ACTIVIDADES ACADÉMICAS**

Este procedimiento surge a petición de:

- a) La Dirección del IISUE
- b) La Secretaría Académica
- c) Los Departamentos Técnicos
- d) Los investigadores

En este procedimiento se realizán las siguientes actividades:

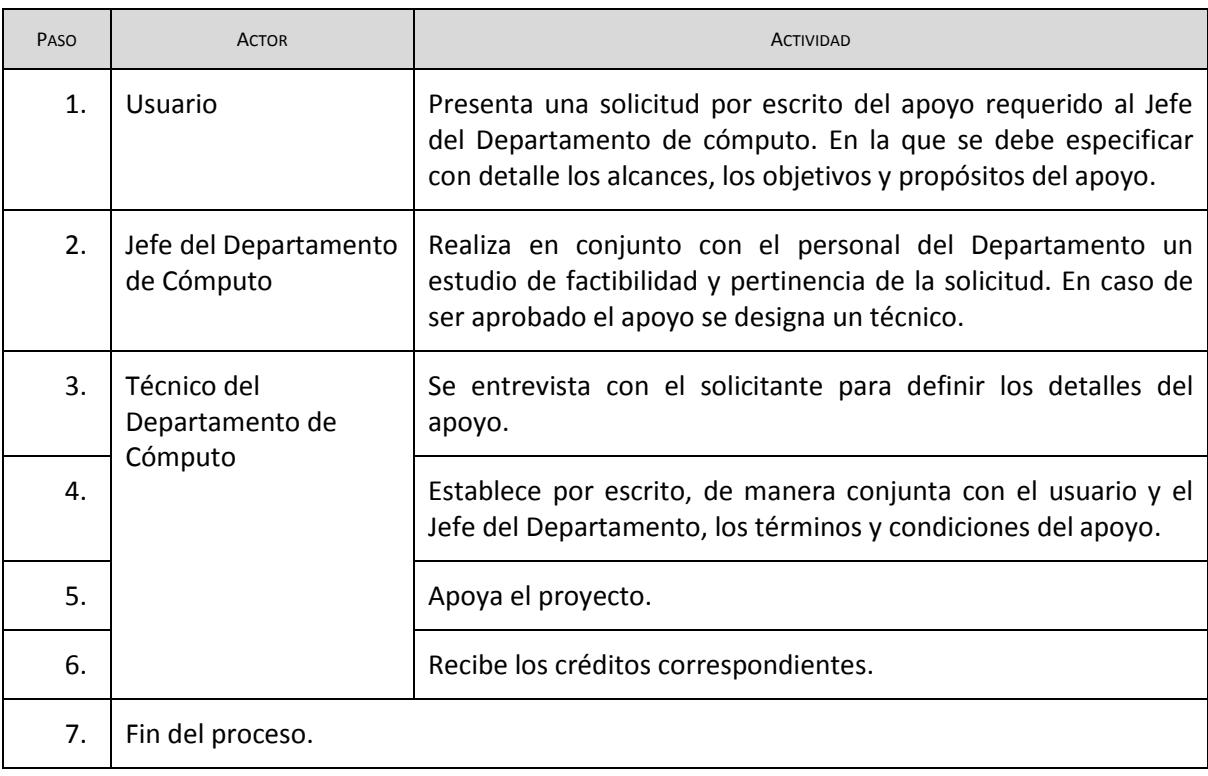

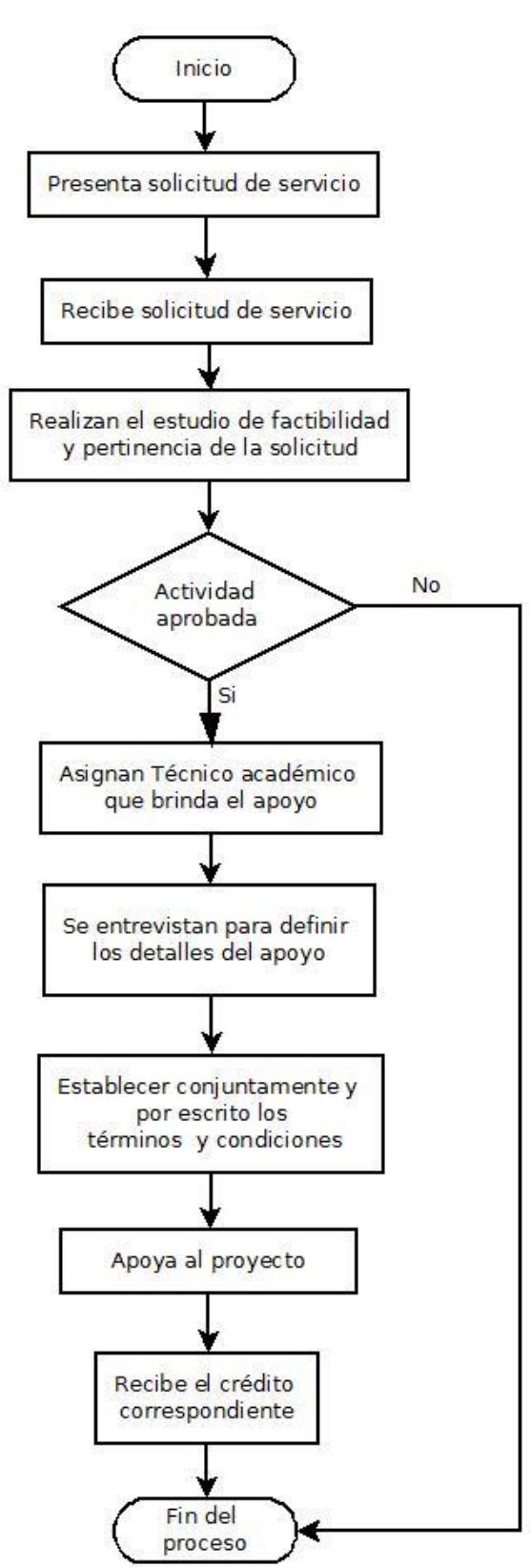

Apoyo a proyectos y actividades académicas
# <span id="page-36-0"></span>**14. PRÉSTAMO DE EQUIPO PARA ACTIVIDADES ACADÉMICAS**

Este procedimiento se proporciona a los *usuarios del Departamento de Cómputo<sup>4</sup>* a petición de la Secretaría Académica. El Departamento de Cómputo realiza las siguientes actividades:

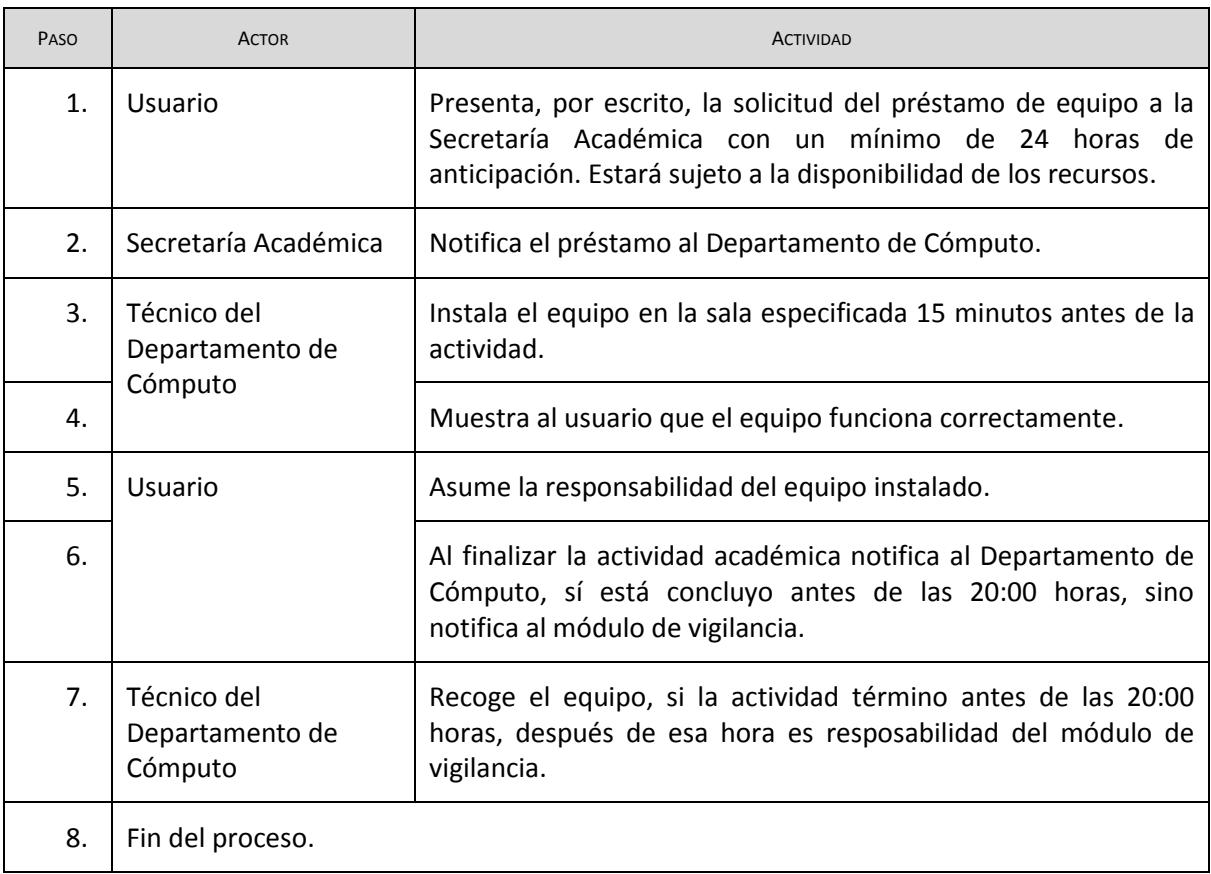

 $\overline{a}$ Los *usuarios del Departamento de Cómputo* se encuentran definidos en el art. 27 del Reglamento de Cómputo del IISUE.

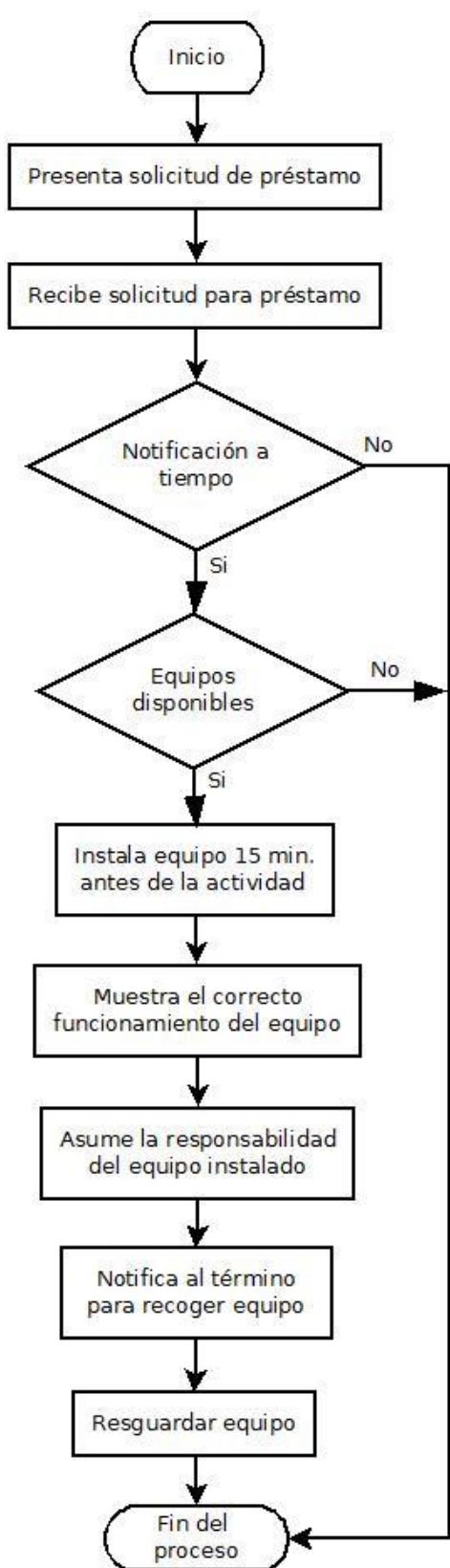

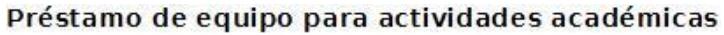

# <span id="page-38-0"></span>PROCEDIMIENTOS DEL ÁREA DE DESARROLLO DE SISTEMAS Y RED

## <span id="page-38-1"></span>**15. ACTIVIDADES DE CAPACITACIÓN**

Las solicitudes de cursos de capacitación provienen de tres fuentes:

- 1. Solicitud por parte del usuario
- 2. Necesidad detectada por el Departamento de Cómputo
- 3. Recomendación por parte del Subcomité de Cómputo

En este procedimiento se realizan las siguientes actividades:

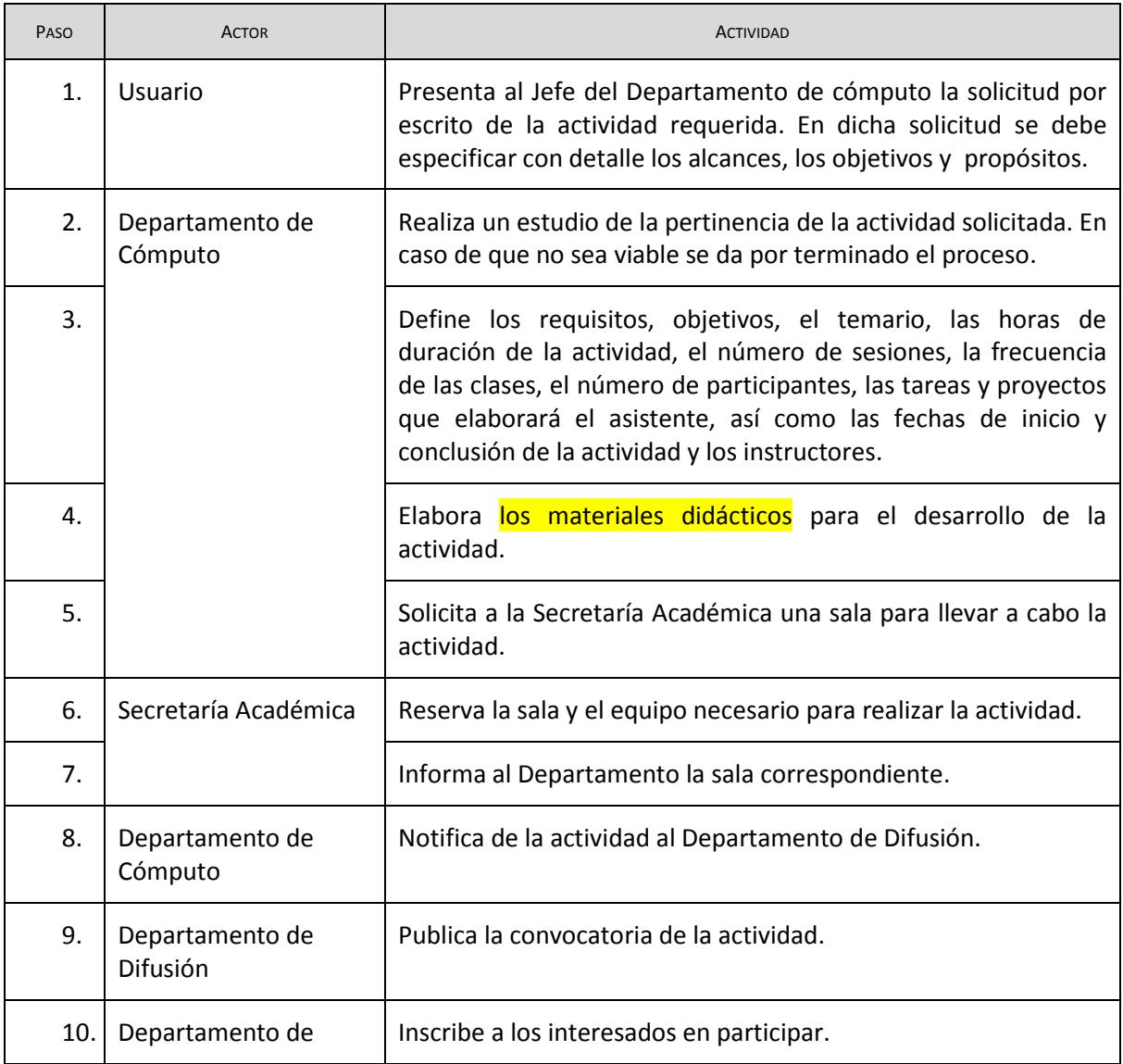

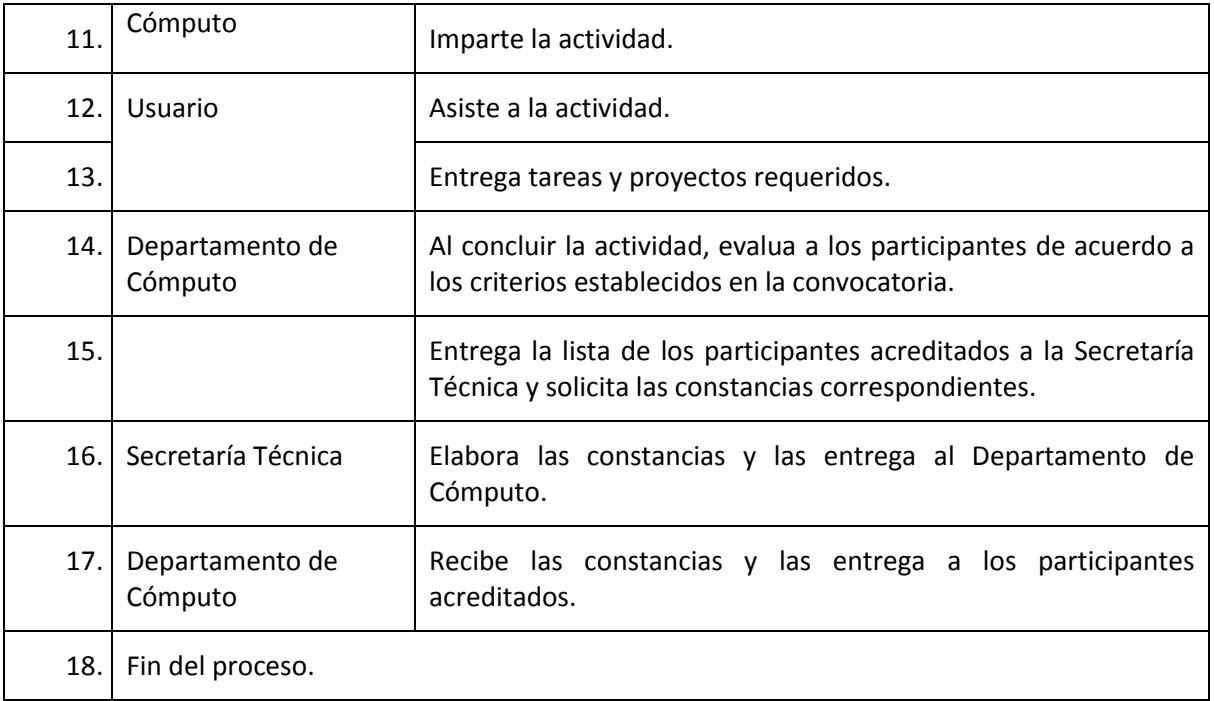

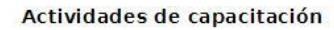

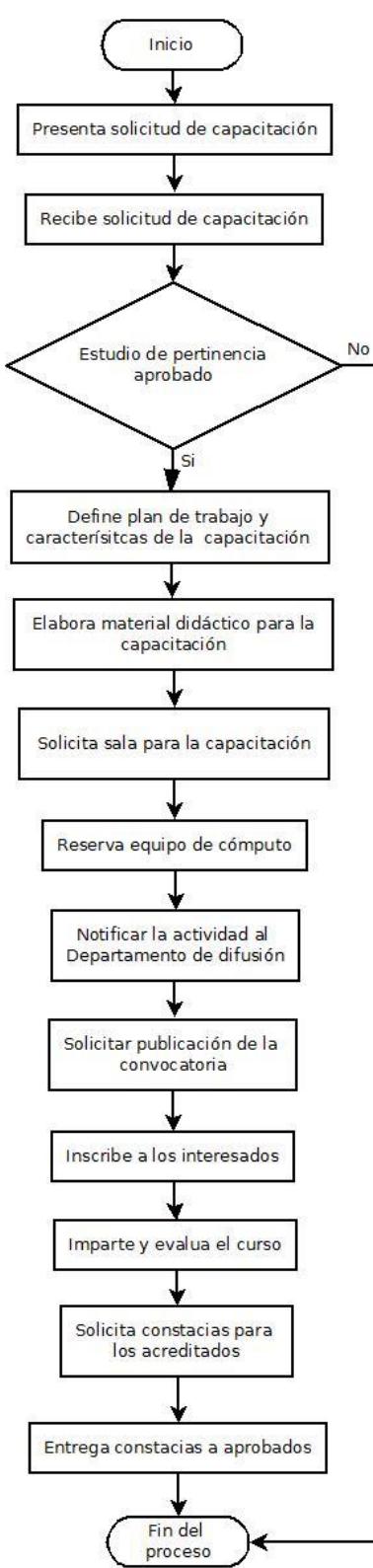

### <span id="page-41-0"></span>**16. DESARROLLO DE SISTEMAS Y BASES DE DATOS**

Este procedimiento surge a partir de necesidades planteadas por el personal del IISUE. El procedimiento comprende las siguientes actividades:

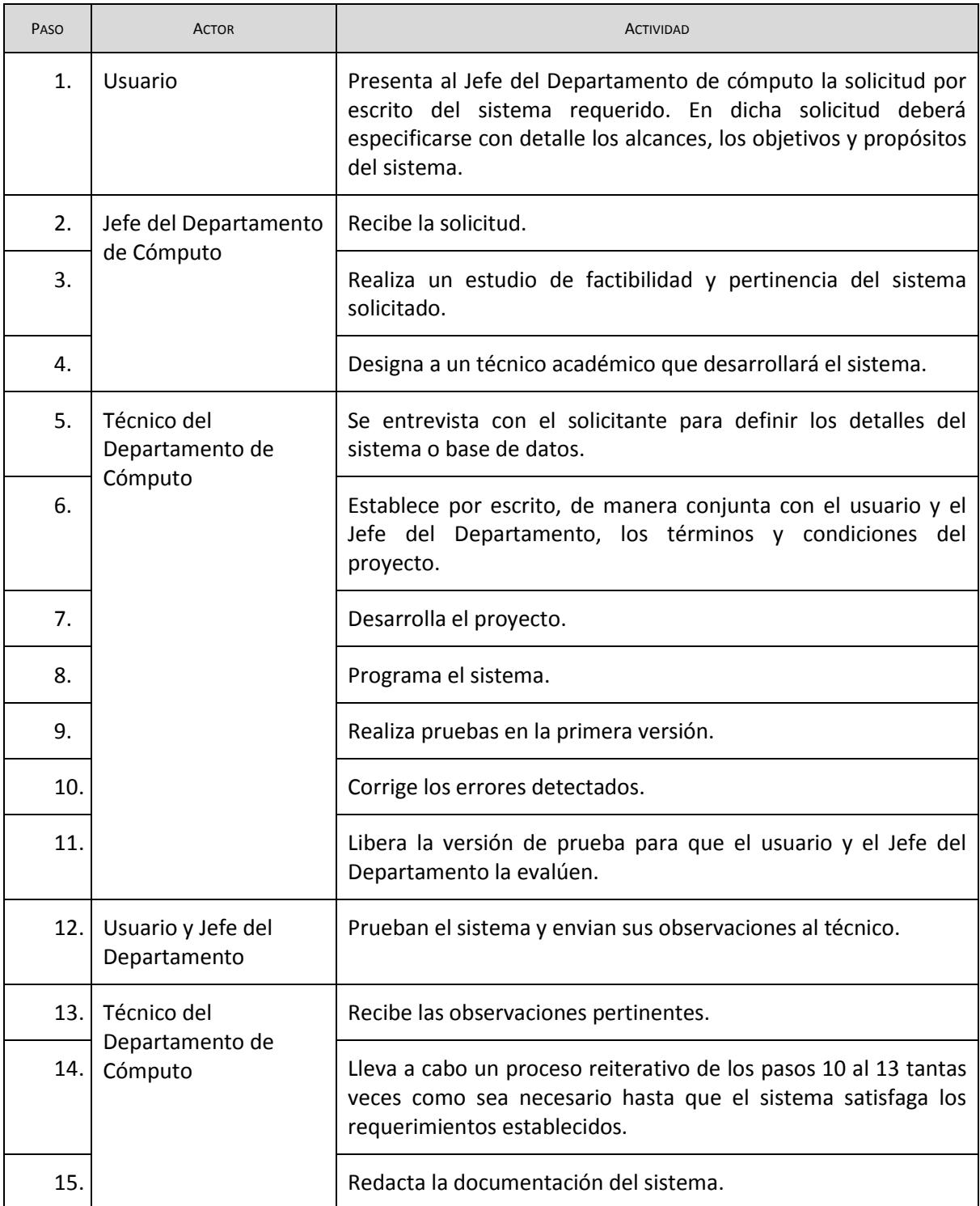

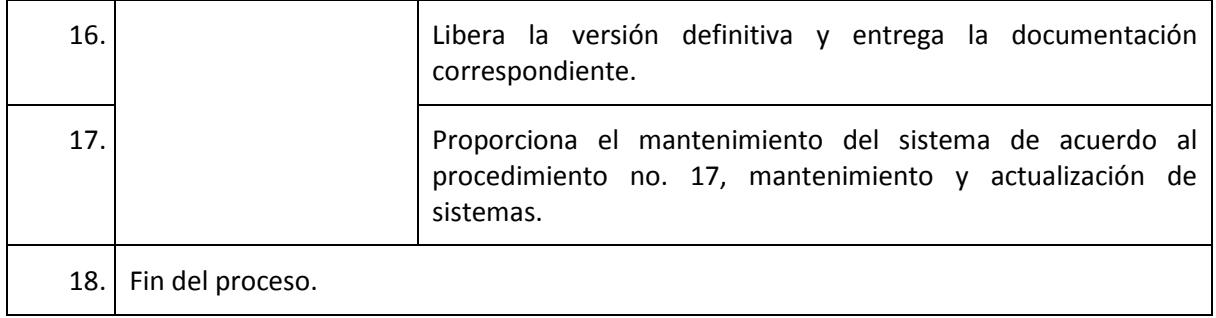

Desarrollo de sistemas y bases de datos

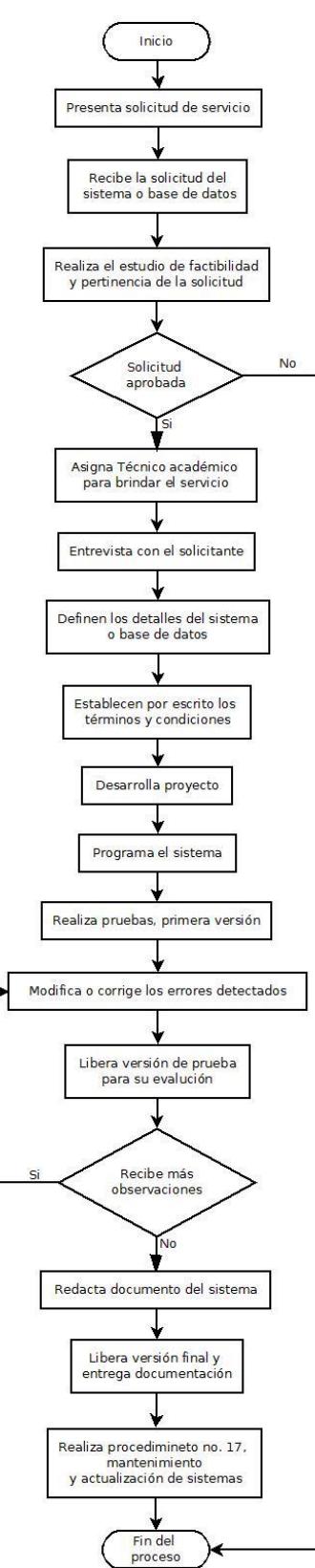

# <span id="page-44-0"></span>**17. MANTENIMIENTO Y ACTUALIZACIÓN DE SISTEMAS**

Este procedimiento surge a petición del responsable de un sistema desarrollado por el Deprtamento de Cómputo. El procedimiento comprende las siguientes actividades:

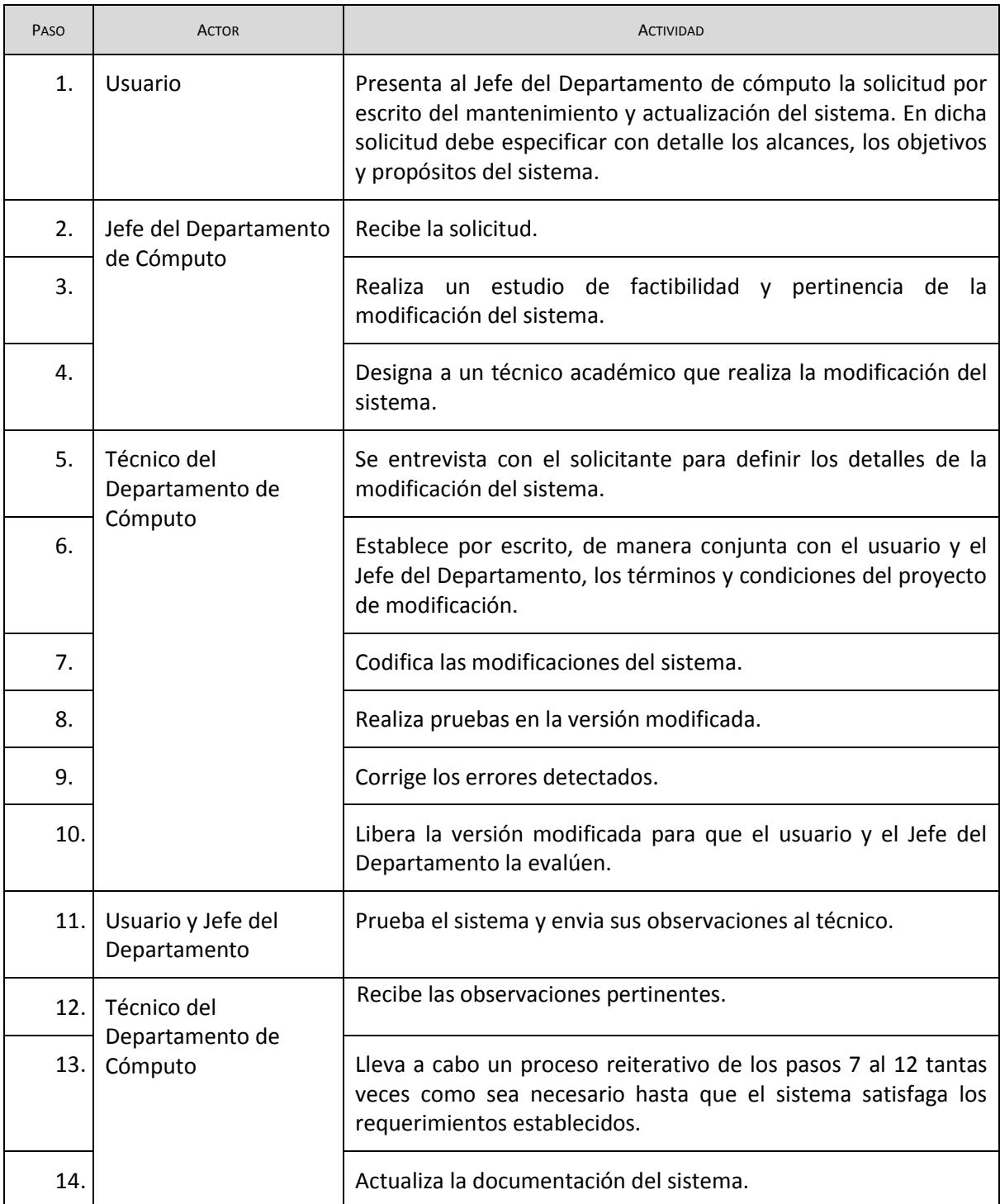

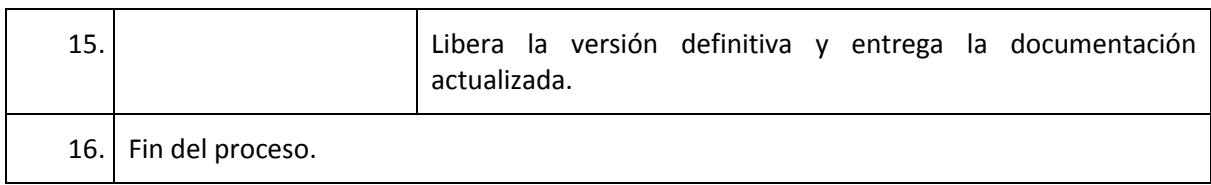

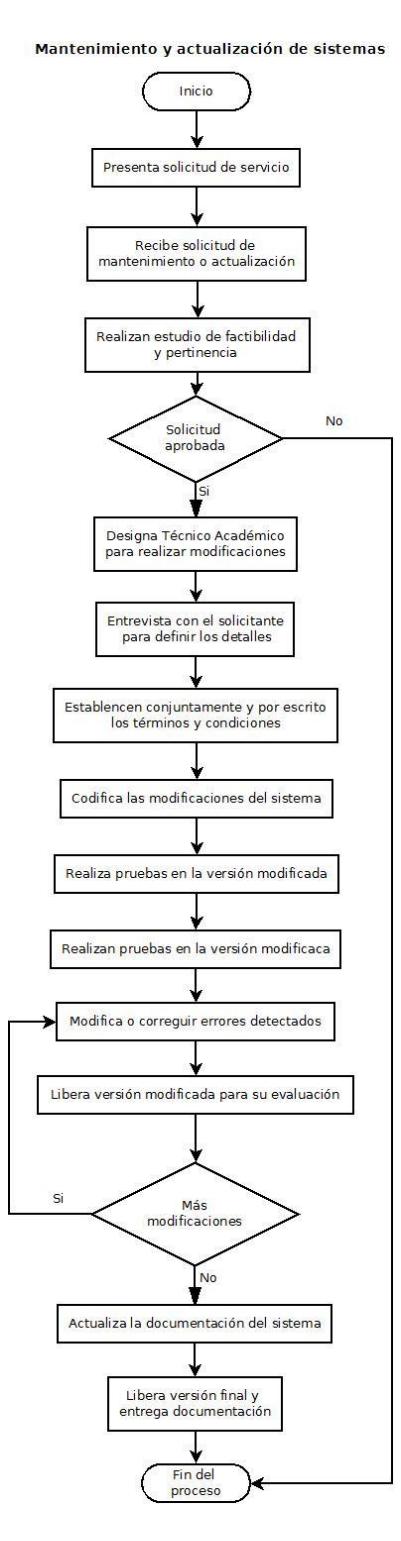

## <span id="page-46-0"></span>**18. ASIGNACIÓN DE DIRECCIONES IP**

Este procedimiento surge a petición de

- a) El usuario o
- b) El Departamento de Cómputo.

En este procedimiento se realizan las siguientes actividades:

<span id="page-46-1"></span>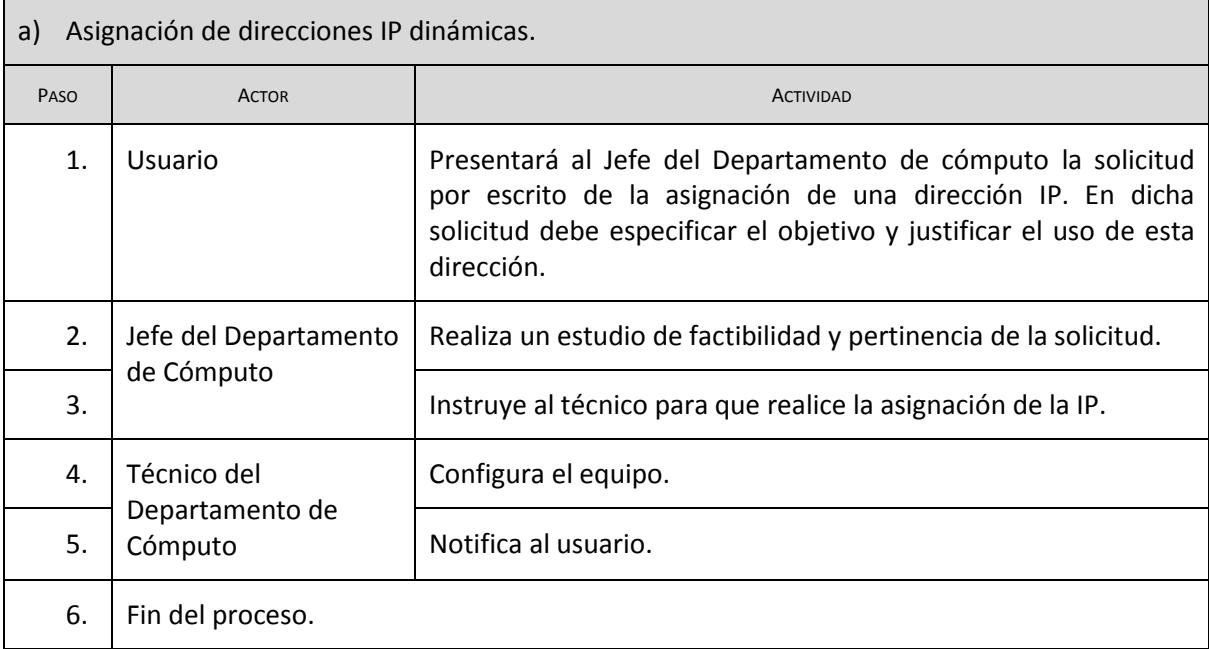

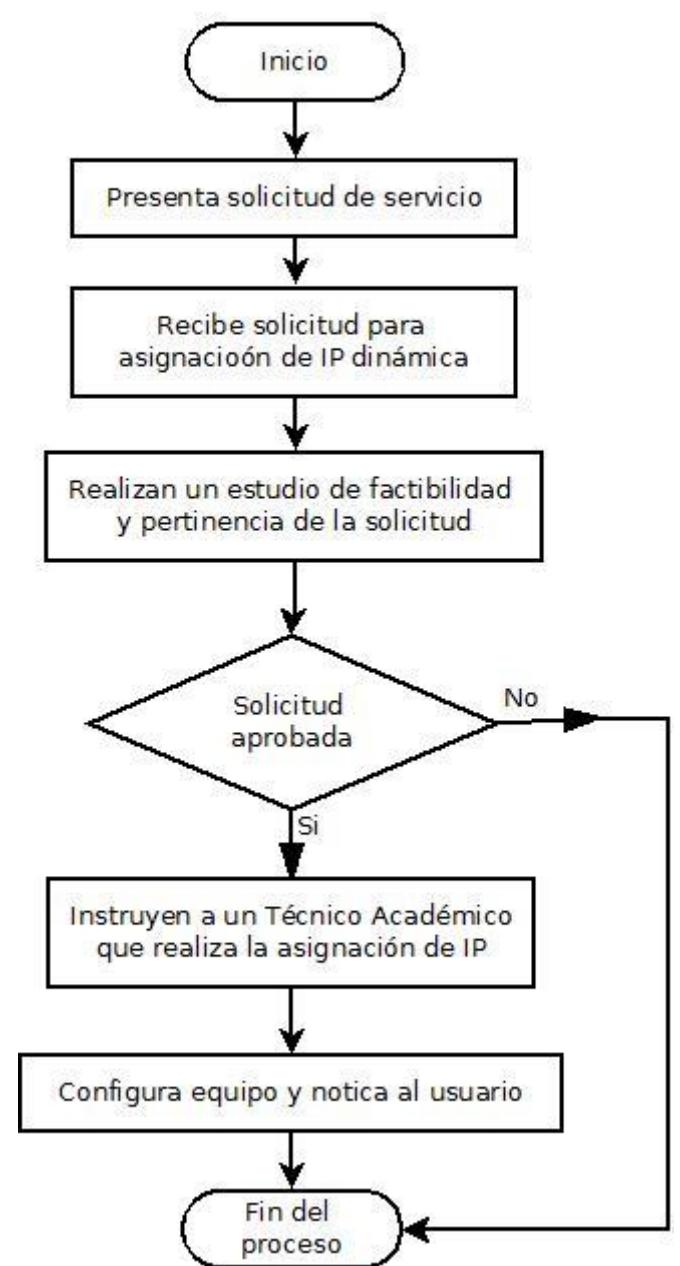

# a) Asignación de dirección IP dinámica

<span id="page-48-0"></span>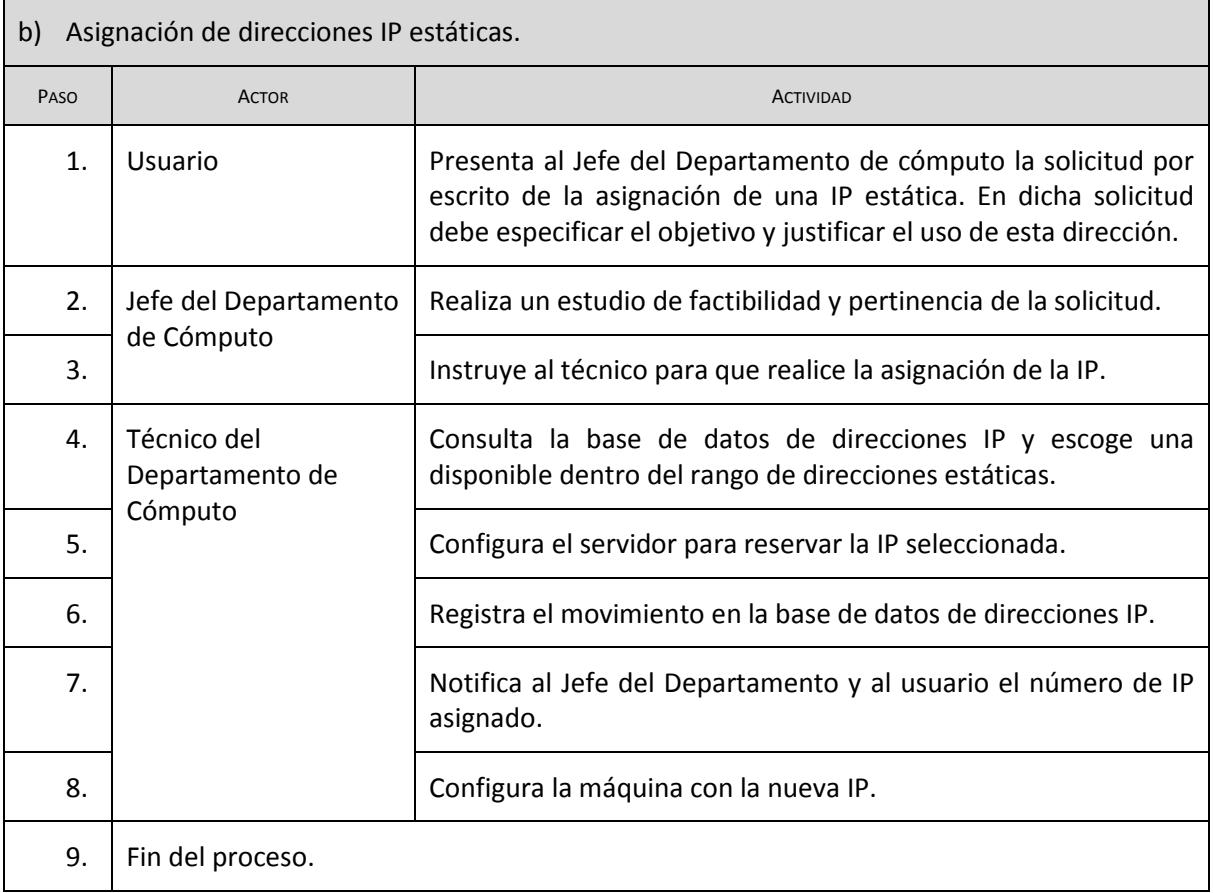

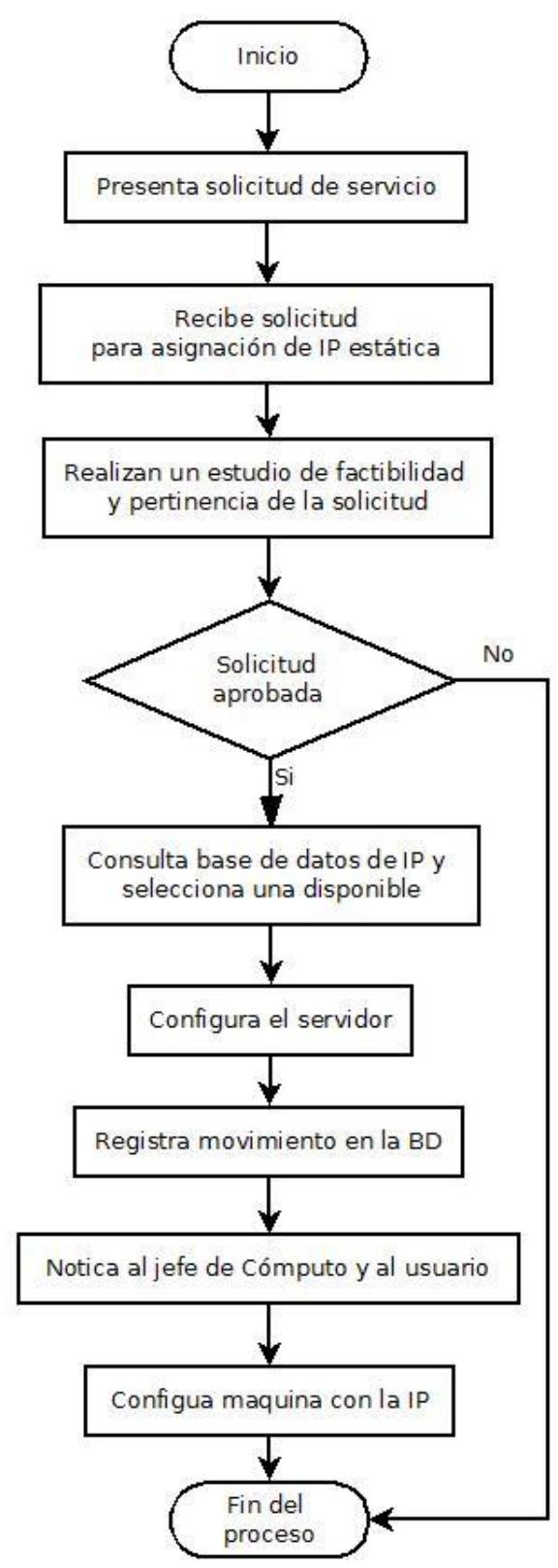

## b) Asignación de dirección IP estática

# <span id="page-50-0"></span>**19. CAPACITACIÓN PARA LA CAPTURA DE INFORMACIÓN EN LAS BASES DE DATOS INSTITUCIONALES**

Este procedimiento surge como una respuesta del Departamento de Cómputo para que las bases de datos institucionales sean confiables y estén actualizadas. En este procedimiento se realizan las siguientes actividades:

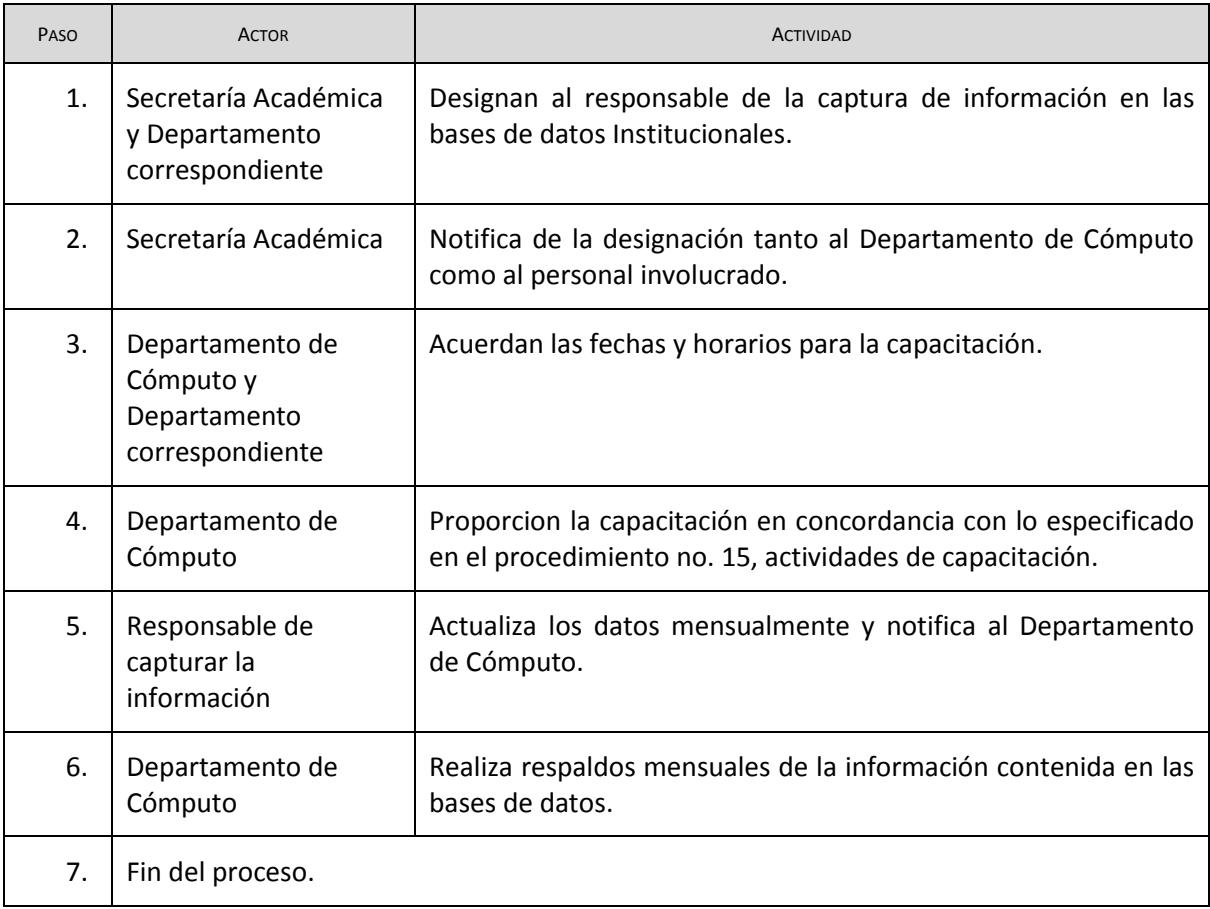

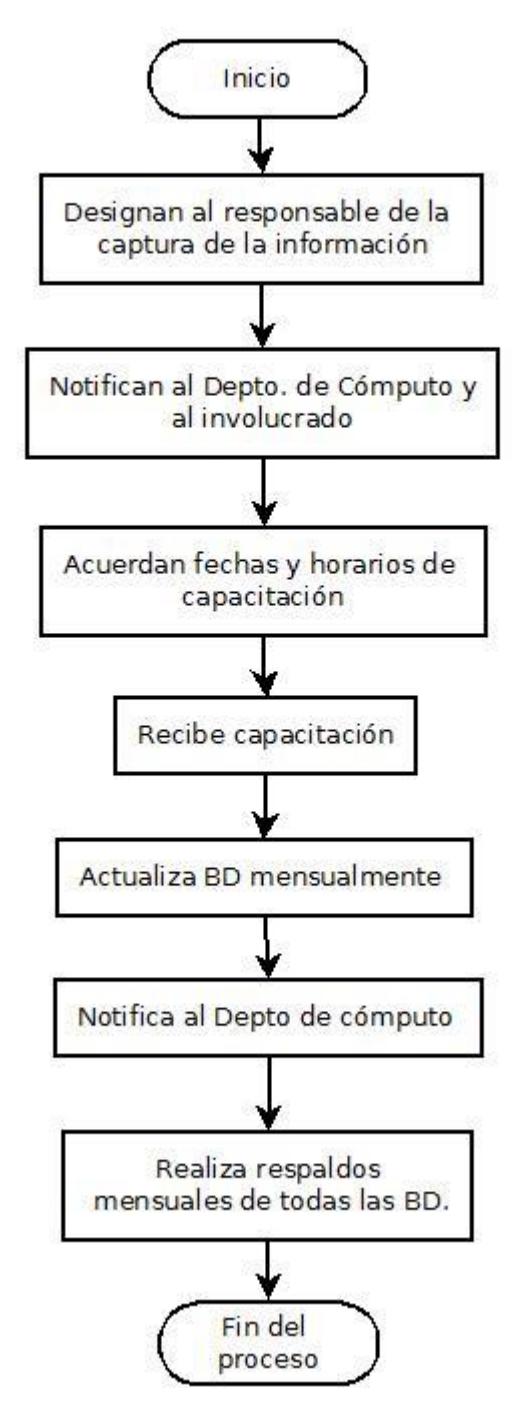

## Capacitación para la captura de información en las bases de datos institucionales

# <span id="page-52-0"></span>**20. ADQUISICIÓN DE PROGRAMAS**

Este procedimiento surge a petición del personal del IISUE. En este procedimiento se realizan las siguientes actividades:

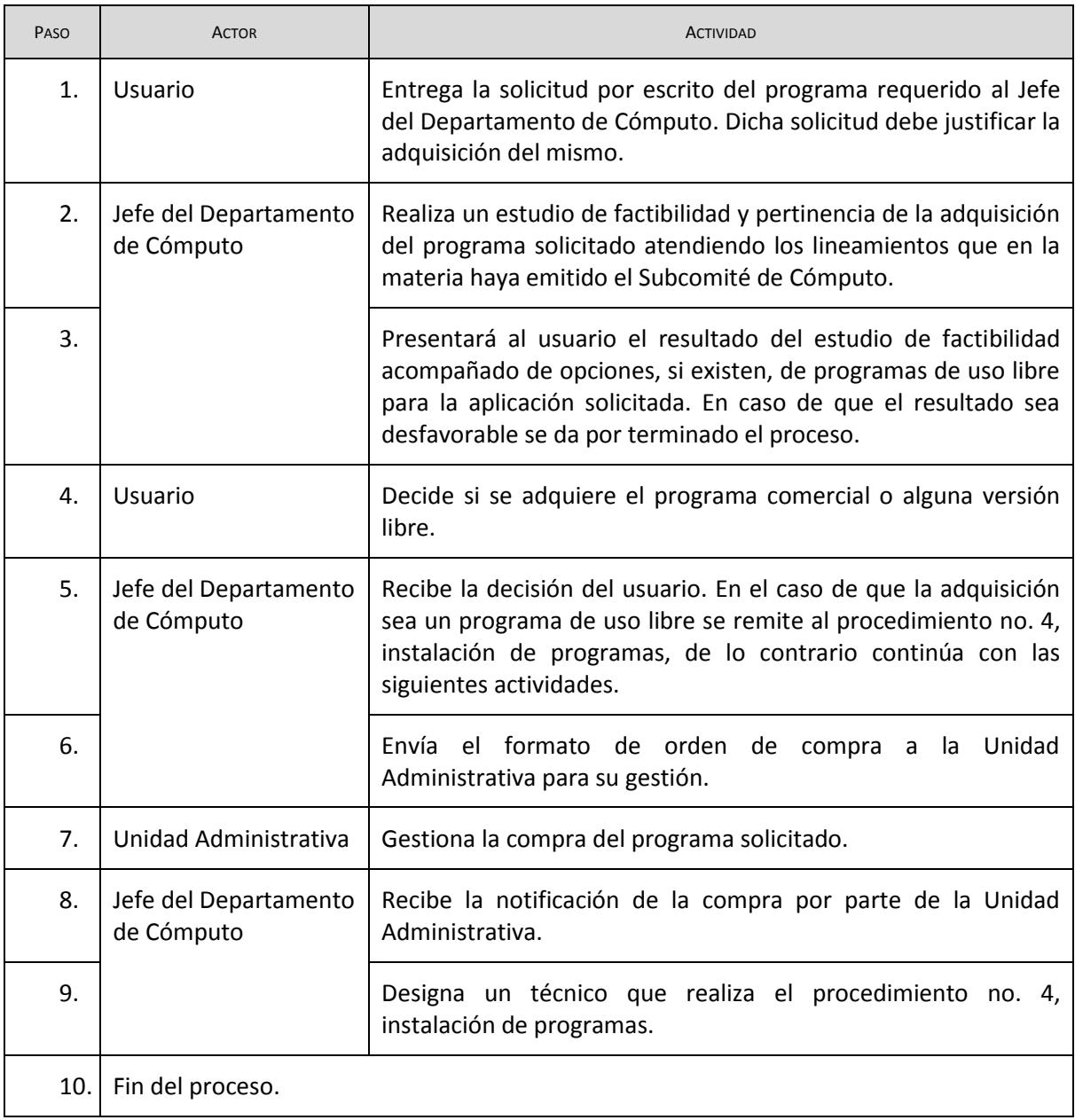

### Adquisición de programas

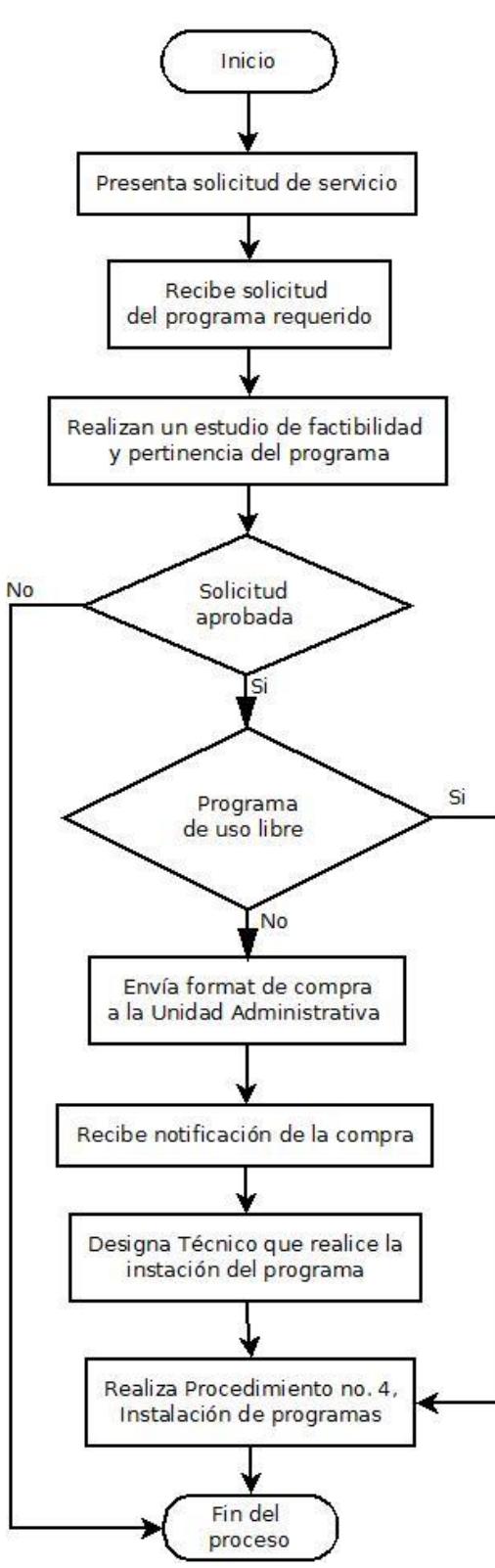

## <span id="page-54-0"></span>**21. COMPRA DE EQUIPO**

Este procedimiento surge a petición de

- La Dirección del IISUE
- La Secretaría Académica
- La Secretaría Administrativa
- El Subcomité de Cómputo
- Las Áreas Técnicas Especializadas
- Los investigadores o
- Responsables de proyecto.

En este procedimiento se realizan las siguientes actividades:

<span id="page-54-1"></span>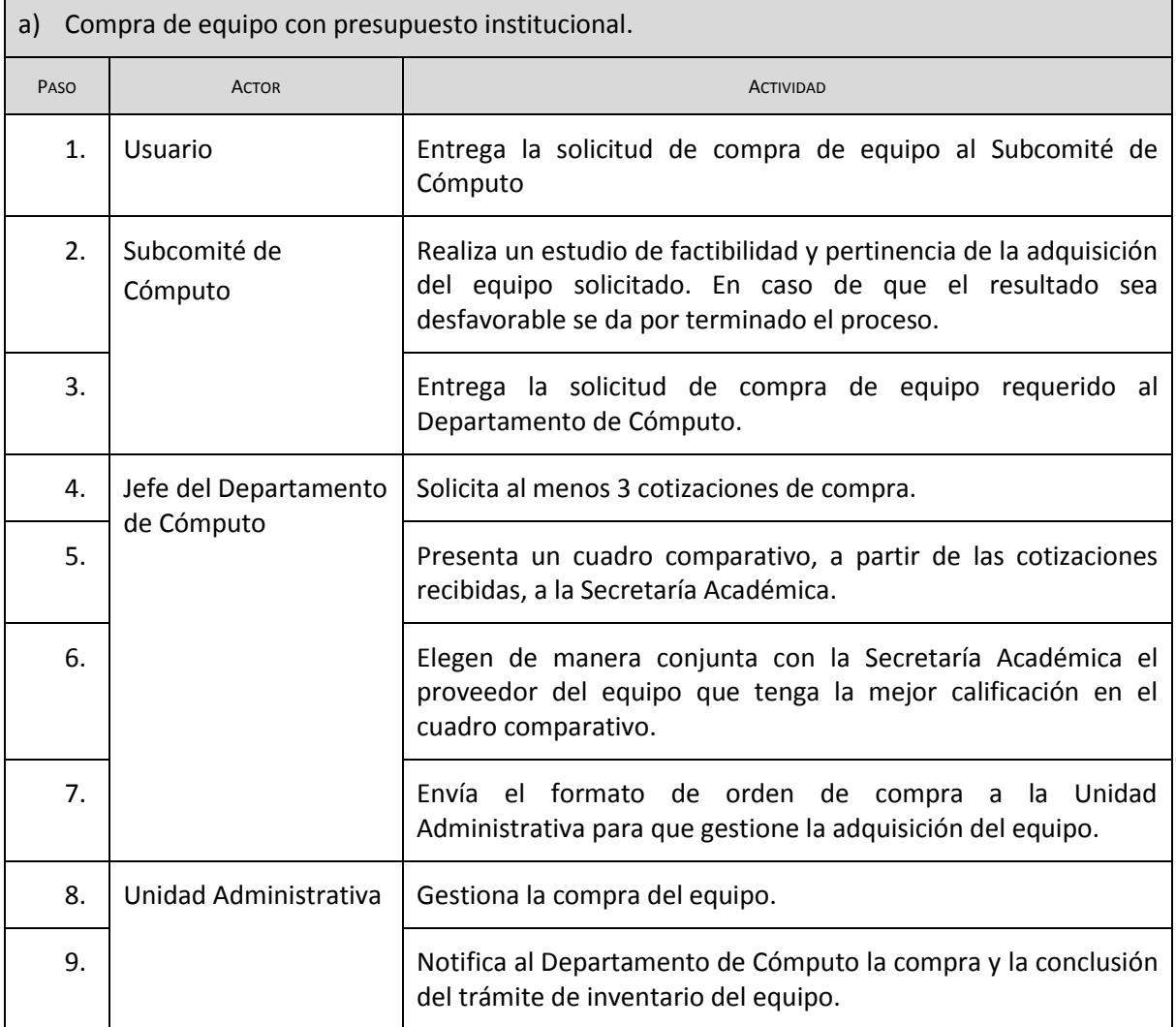

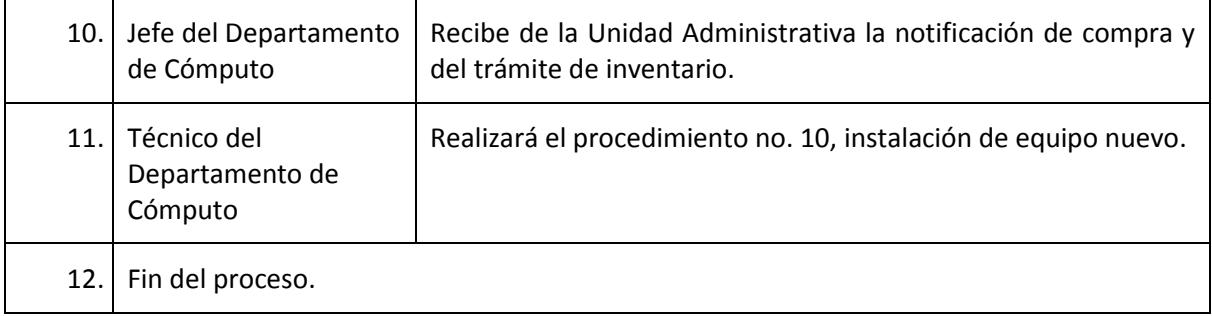

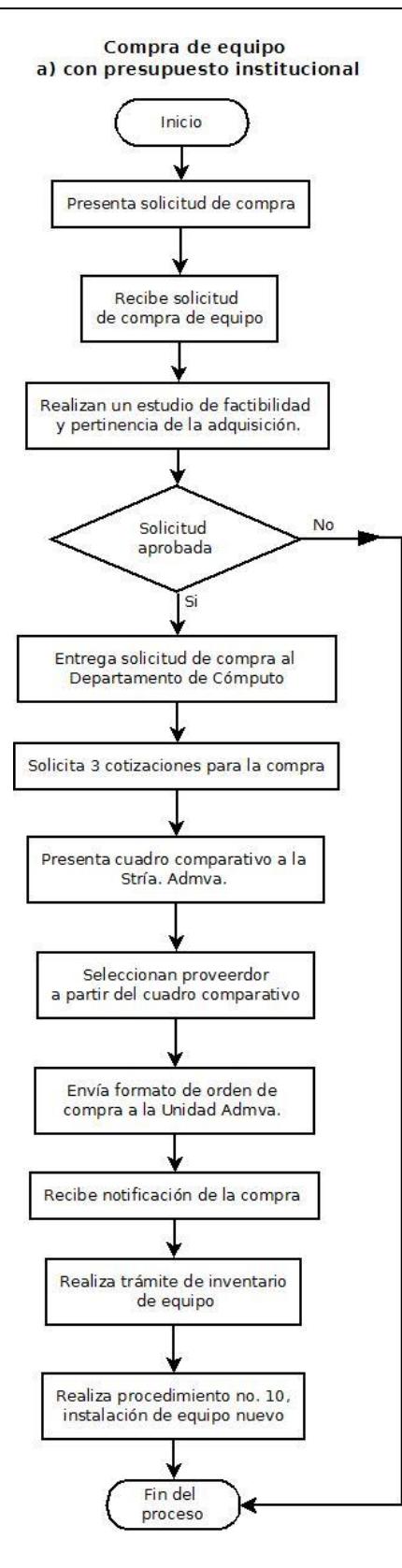

h

<span id="page-57-0"></span>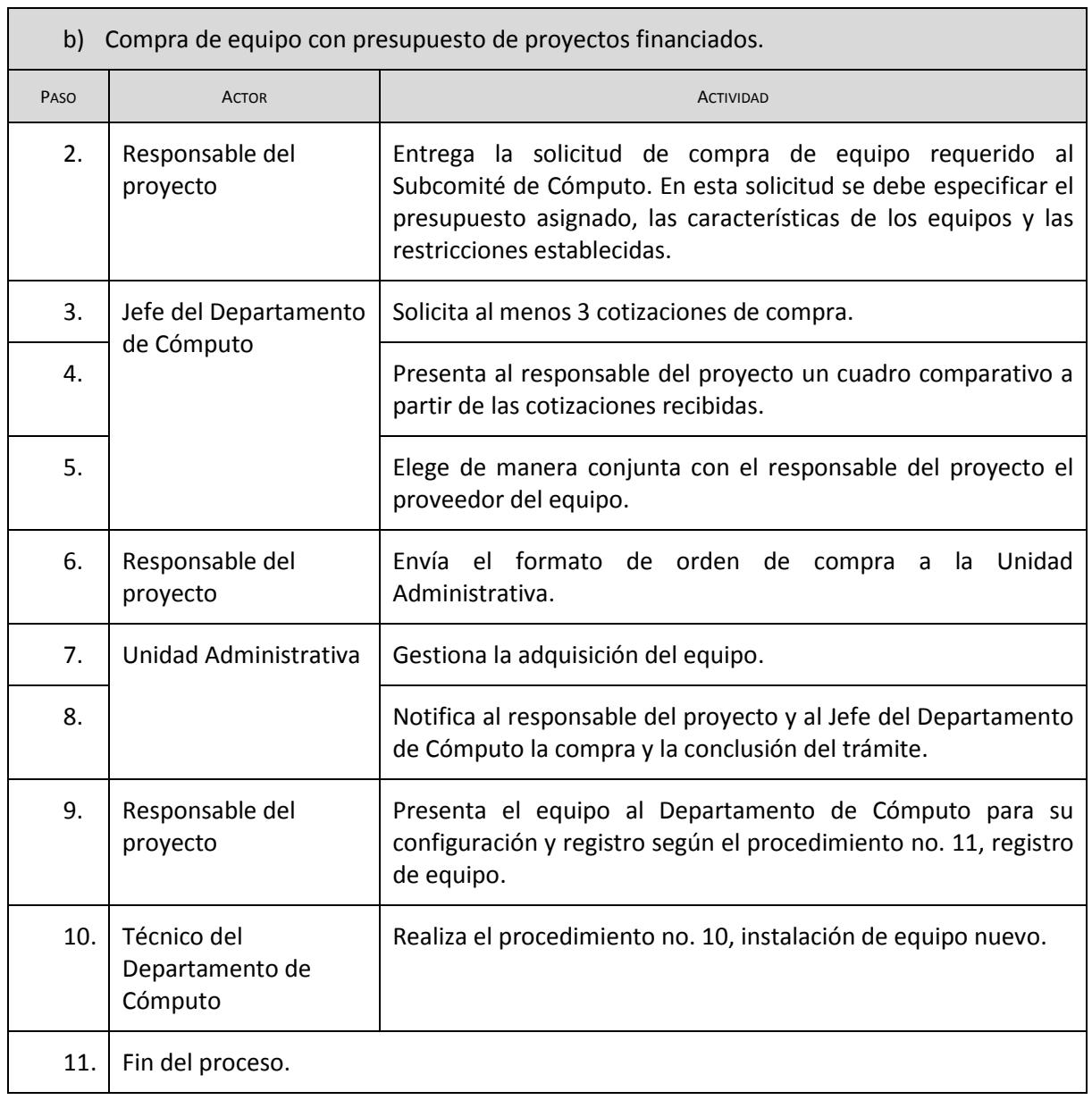

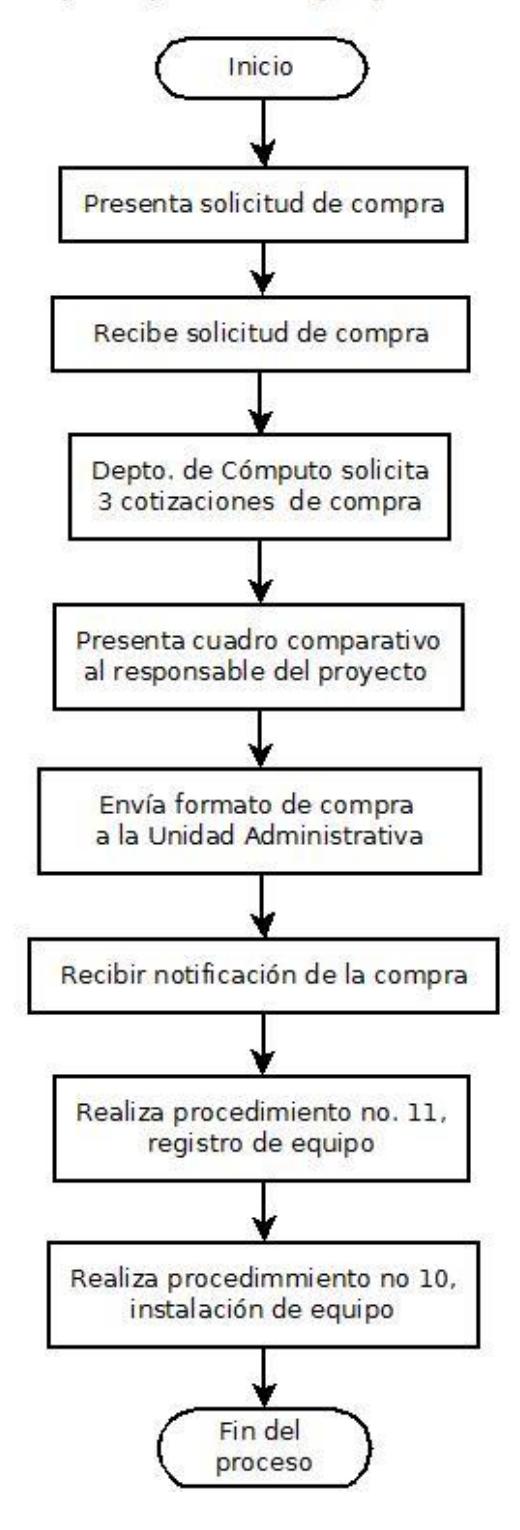

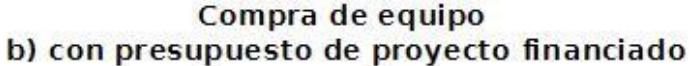

## <span id="page-59-0"></span>**22. RESPUESTA A INCIDENTES**

Este procedimiento incluye todos aquellos eventos que pongan en riesgo la infraestructura, la información y el funcionamiento de la red de datos del IISUE. Para garantizar la integridad del sistema de información del IISUE, se realizan las siguientes actividades:

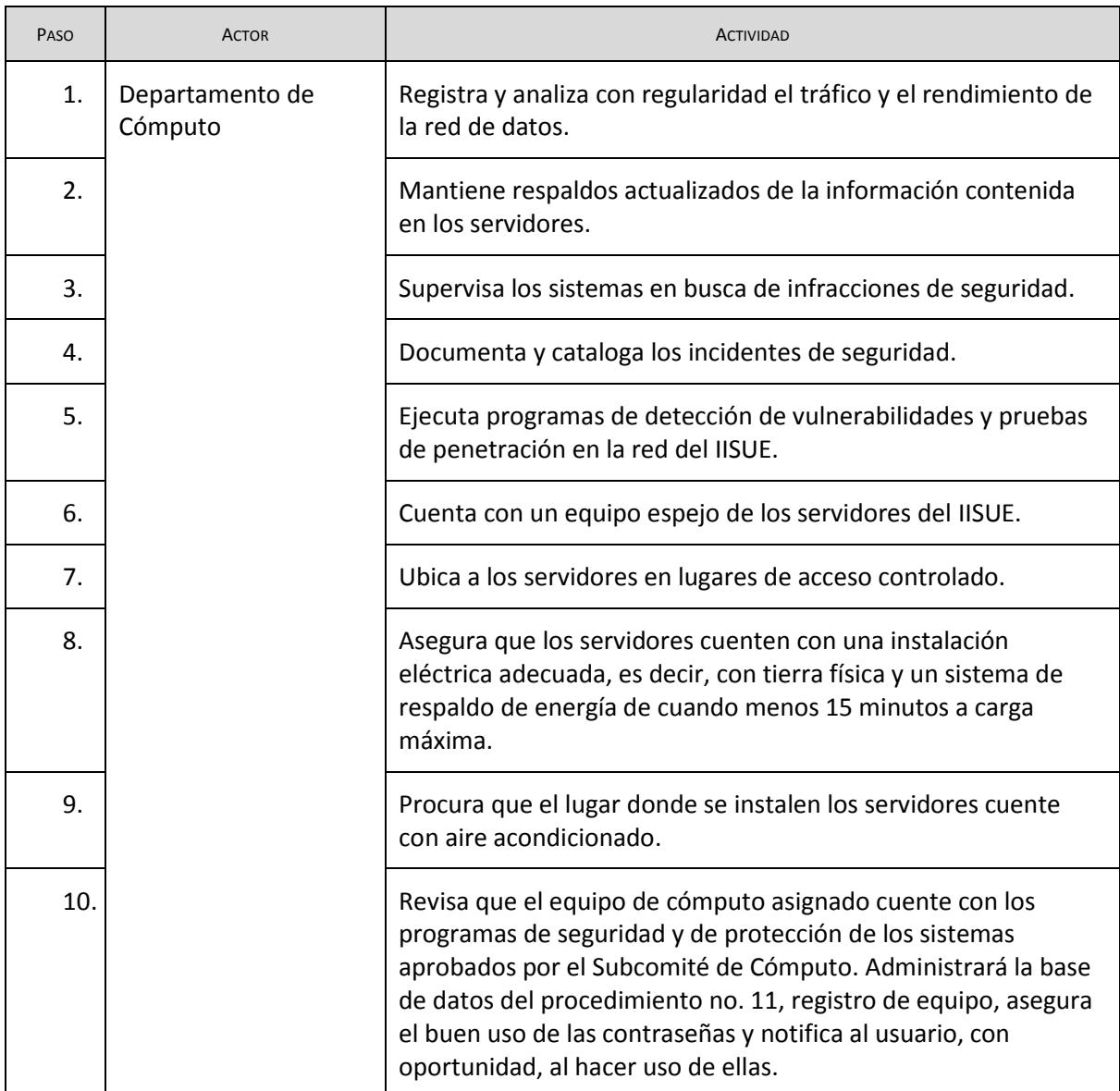

# Respuesta a incidentes

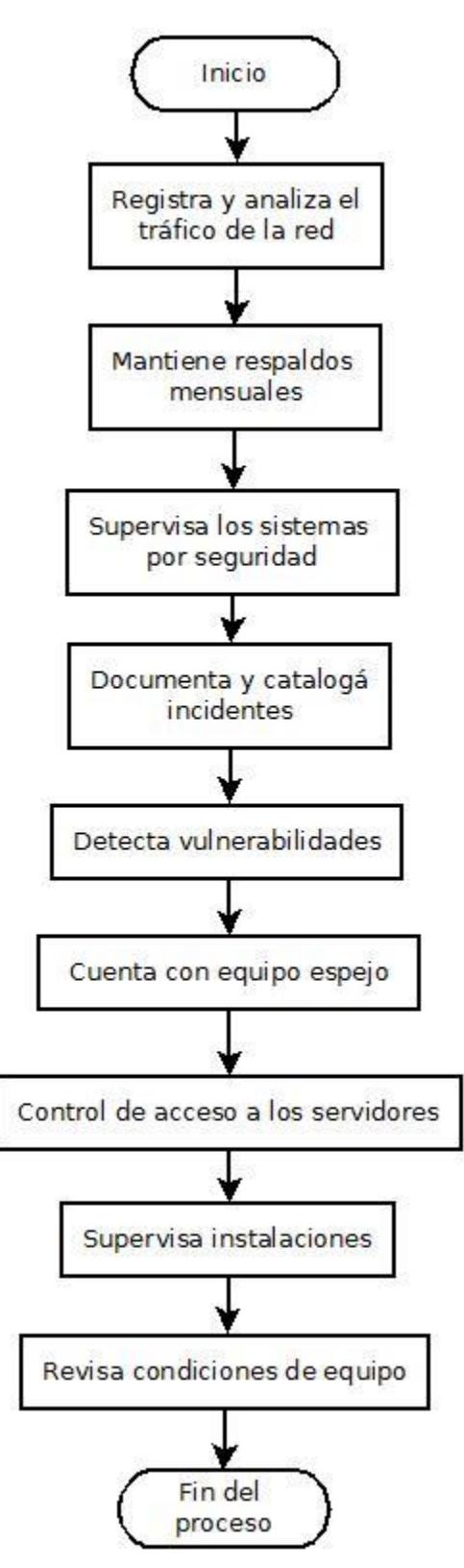

<span id="page-61-0"></span>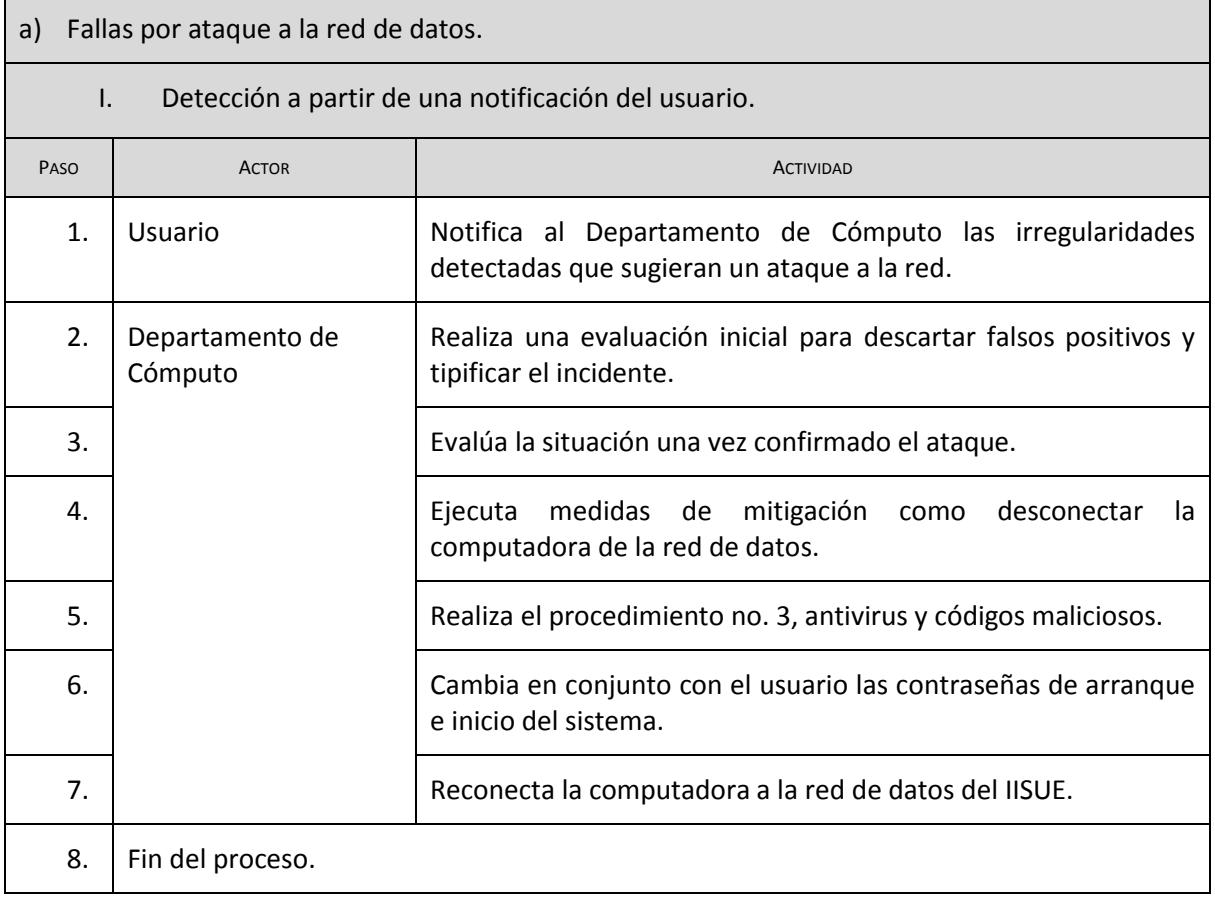

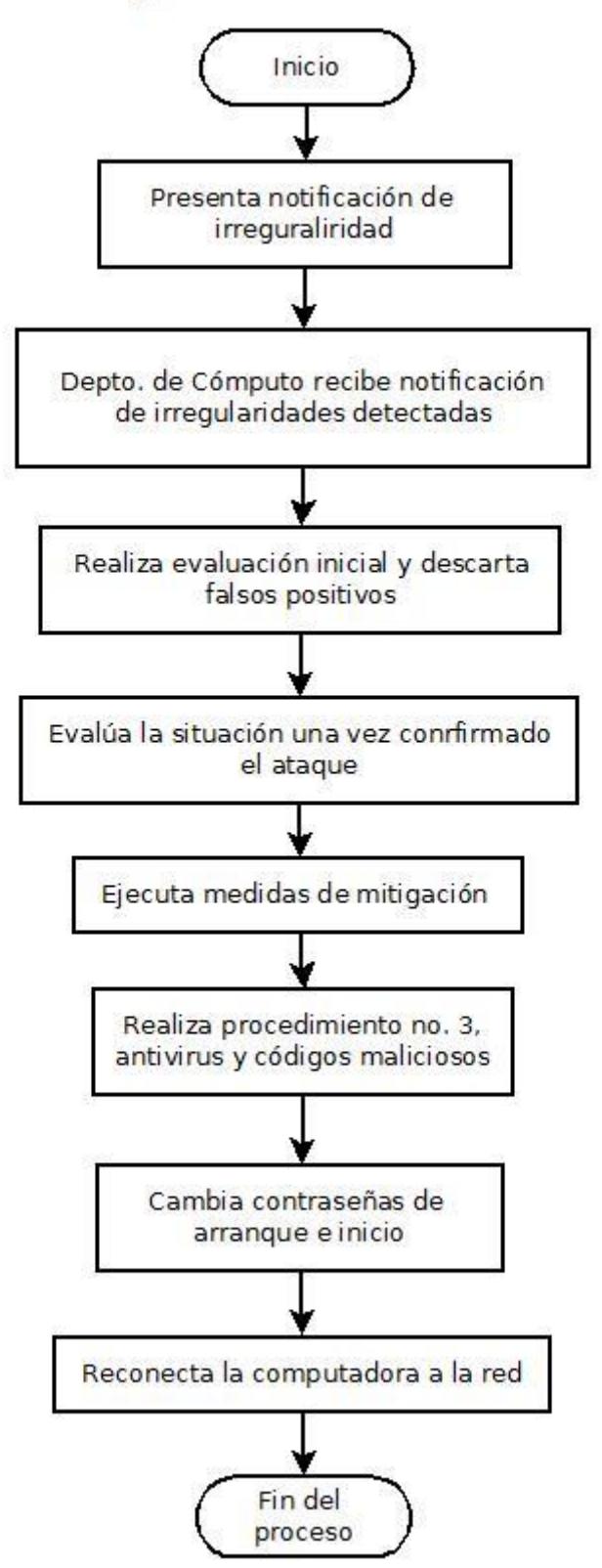

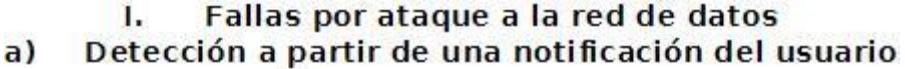

<span id="page-63-0"></span>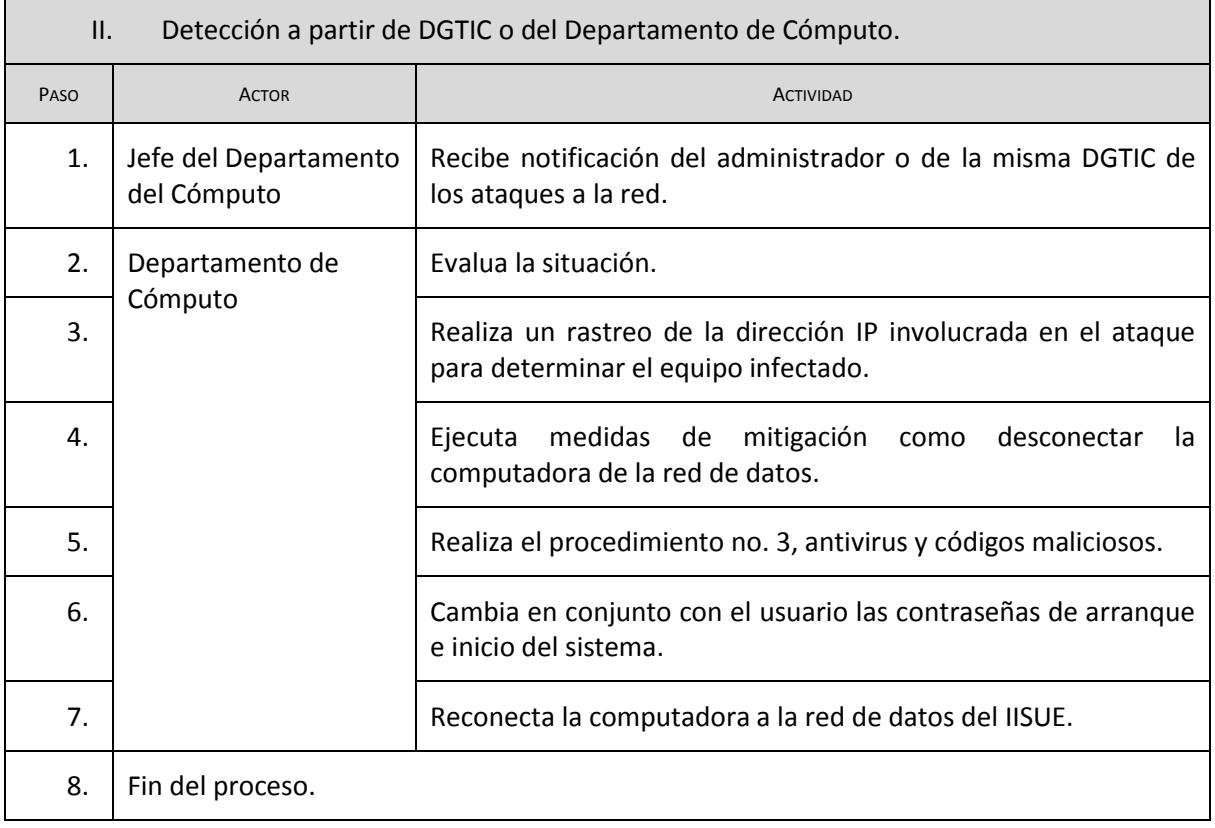

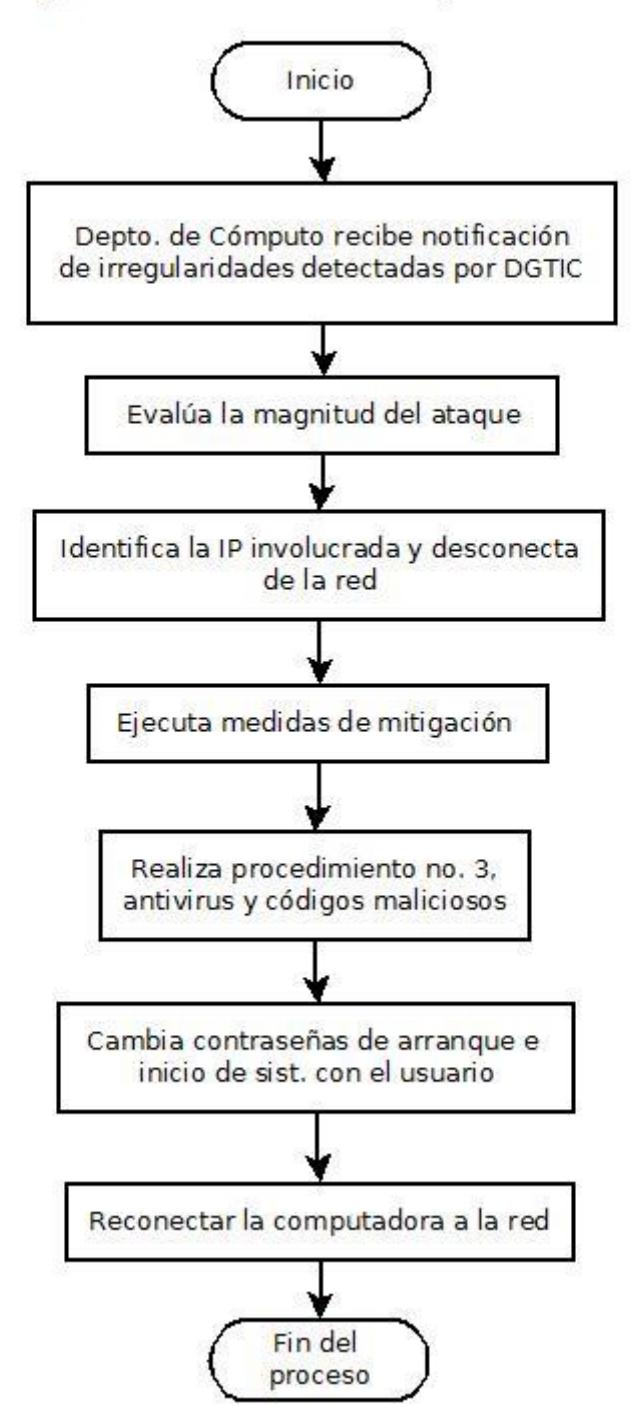

#### Fallas por ataque a la red de datos 1. Detección a partir de DGTIC o del Departamento de Cómputo b)

<span id="page-65-0"></span>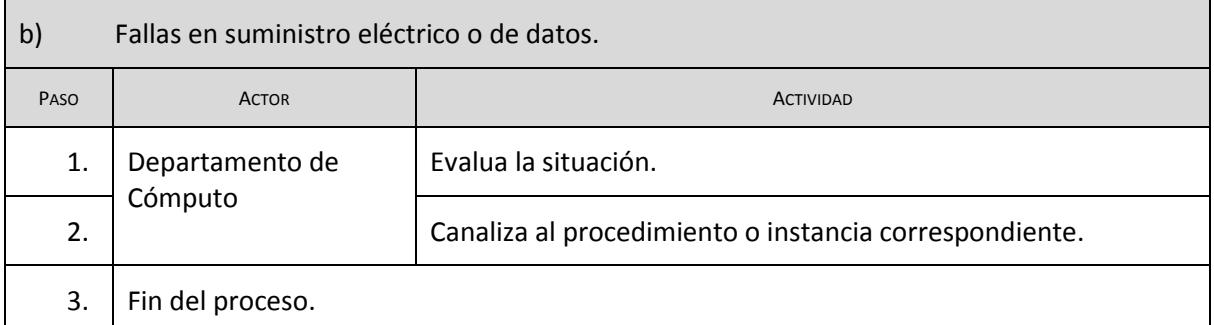

#### Fallas en suministro eléctrico o de datos п.

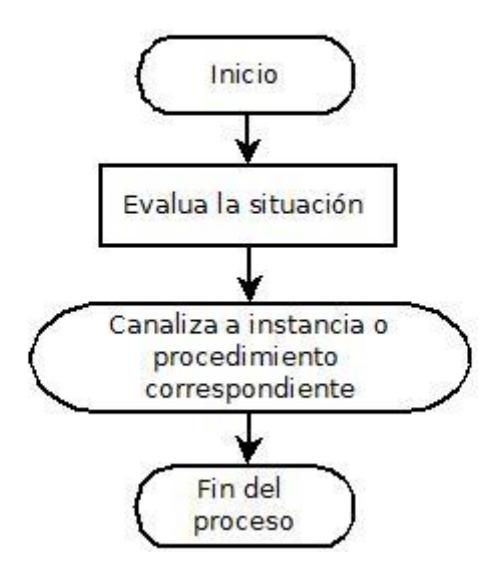

<span id="page-66-0"></span>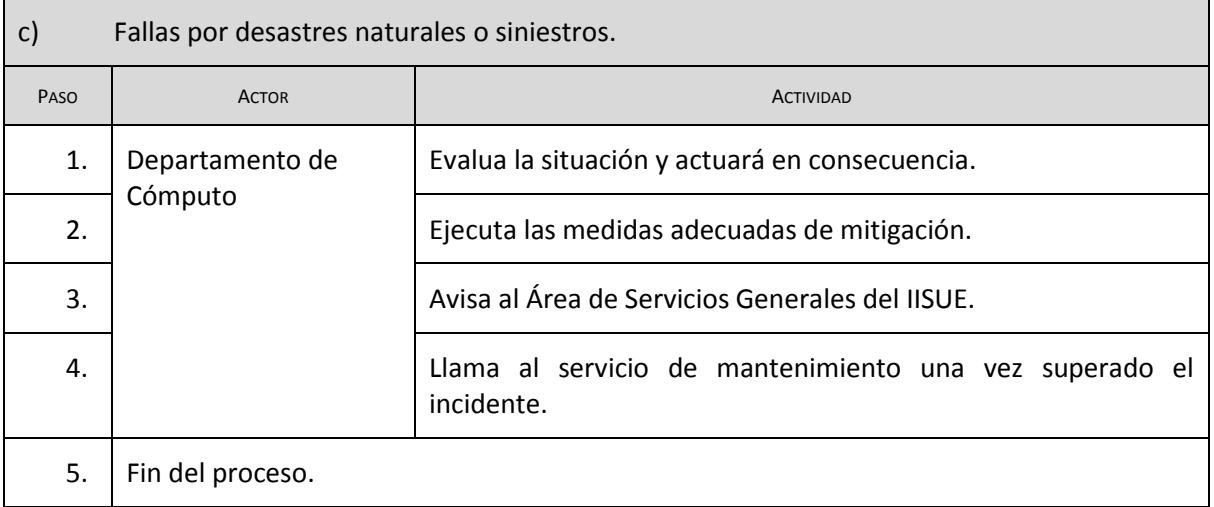

# III. Fallas por desastres naturales o siniestros

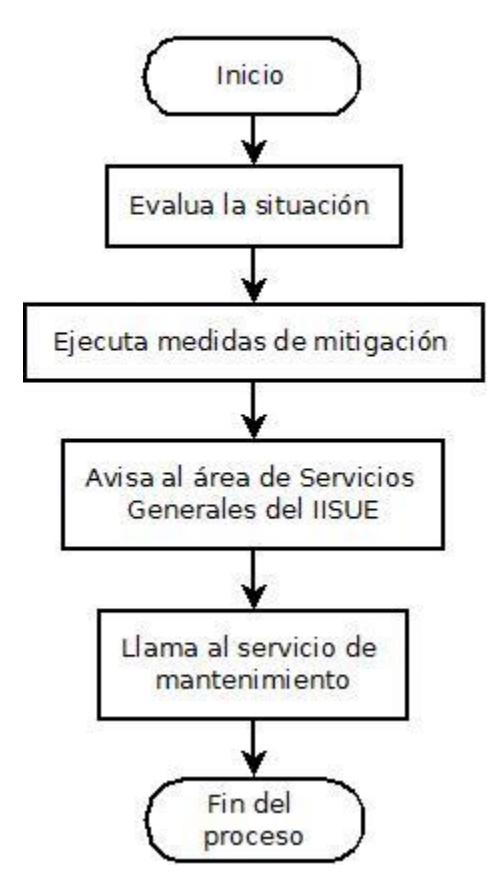

<span id="page-67-0"></span>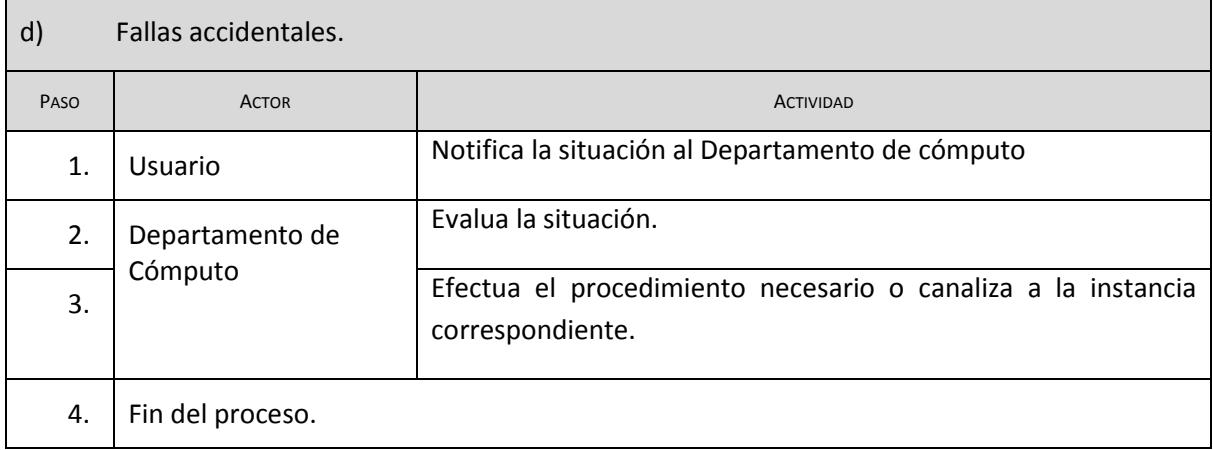

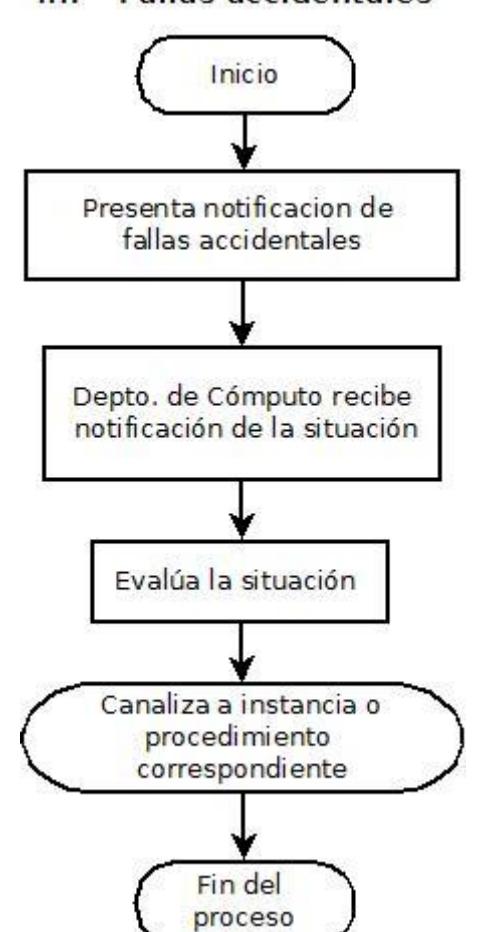

#### **Fallas accidentales** ш.

### <span id="page-68-0"></span>**GLOSARIO:**

*Equipo de cómputo institucional*: Los equipos de cómputo institucionales se encuentran definidos en el art. 19 del Reglamento de Cómputo del IISUE.

*Usuario:* Los usuarios del Departamento de Cómputo se encuentran definidos en el art. 27 del Reglamento de Cómputo del IISUE

*Dirección ip:* Es número que identifica, de manera lógica y jerárquica, a un equipo de comunicación conectado a una red o Internet a través de un protocolo establecido. Este número de identificación puede cambiar porque existe un dispositivo encargado de asignarlo y se dice que es una dirección dinámica, si este identificador no cambia entonces es una IP estática.

*Base de datos institucional*: Se refiere a las bases de datos desarrolladas y registradas en el Instituto.

*Dirección mac:* La dirección MAC o control de acceso medio, del inglés de *media access control*; es un identificador que corresponde de forma única a una [tarjeta o dispositivo de red.](http://es.wikipedia.org/wiki/Tarjeta_de_red) Está determinada y configurada por e[l IEEE](http://es.wikipedia.org/wiki/IEEE) y el fabricante utilizando el *[organizationally unique identifier](http://es.wikipedia.org/wiki/Organizationally_unique_identifier)*.

*Incidentes*: Circunstancia o suceso que se presenta de manera inesperada y que puede afectar al desarrollo de un sistema, programa o equipo de cómputo.

**DGTIC:** Siglas de la Dirección General de Cómputo y de Tecnologías de Información y Comunicación antes DGSCA.

### <span id="page-69-0"></span>**CONTENIDO**

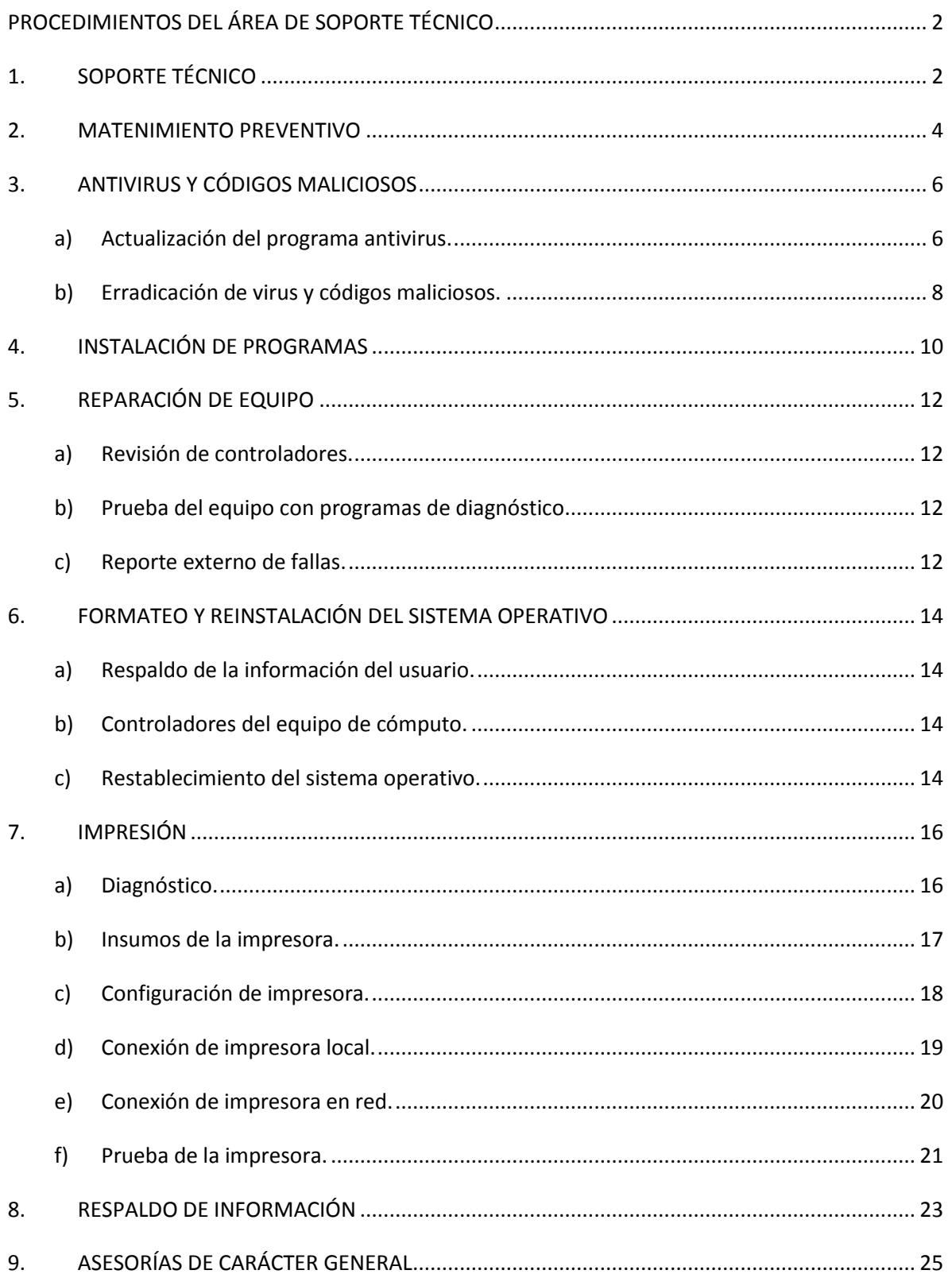

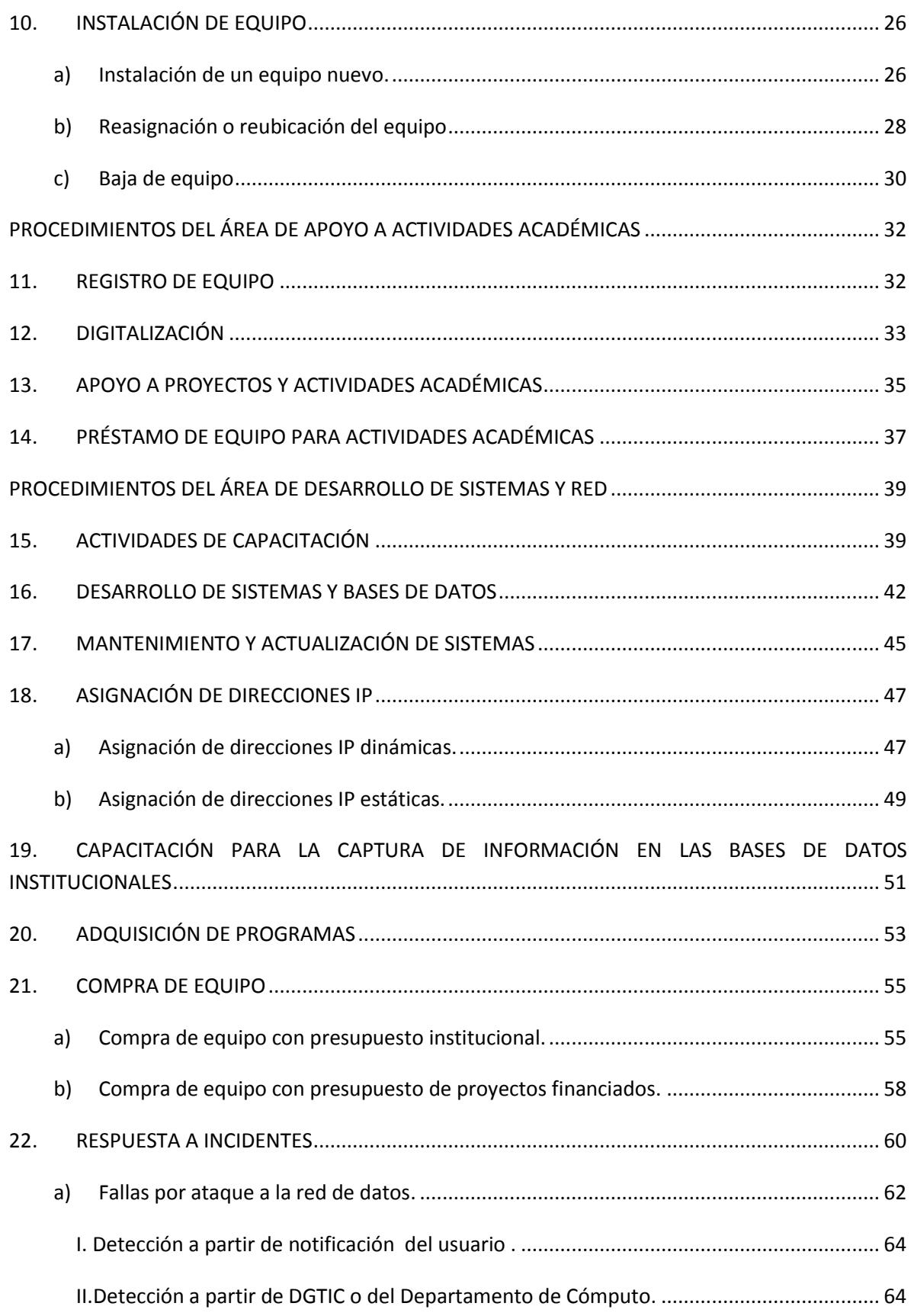

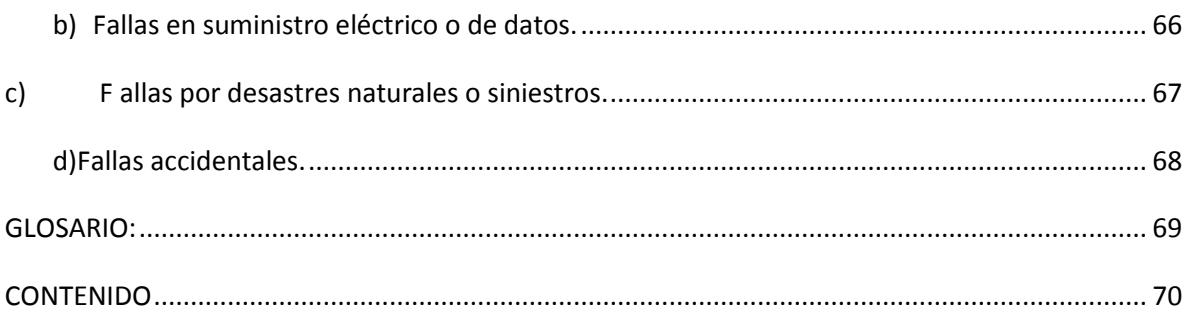